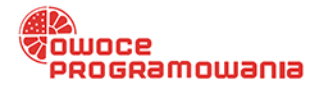

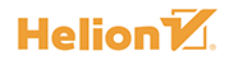

# $\gg$ JĘZYK  $C++$

**WYDANIE IX** 

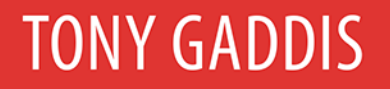

Tytuł oryginału: Starting Out with C++ from Control Structures through Objects (9th Edition)

Tłumaczenie: Patryk Wierzchoń (rozdz. 1 – 6, dodatki), Andrzej Watrak (rozdz. 7 – 21)

ISBN: 978-83-283-4680-2

Authorized translation from the English language edition, entitled: STARTING OUT WITH C++ FROM CONTROL STRUCTURES THROUGH OBJECTS, Ninth Edition; ISBN 0134498372; by Tony Gaddis; published by Pearson Education, Inc. Copyright © 2018, 2015, 2012, 2009 Pearson Education, Inc. Hoboken, NJ 07030.

All rights reserved. No part of this book may be reproduced or transmitted in any form or by any means, electronic or mechanical, including photocopying, recording or by any information storage retrieval system, without permission from Pearson Education, Inc.

Polish language edition published by Helion SA, Copyright © 2019.

Wszelkie prawa zastrzeżone. Nieautoryzowane rozpowszechnianie całości lub fragmentu niniejszej publikacji w jakiejkolwiek postaci jest zabronione. Wykonywanie kopii metodą kserograficzną, fotograficzną, a także kopiowanie książki na nośniku filmowym, magnetycznym lub innym powoduje naruszenie praw autorskich niniejszej publikacji.

Wszystkie znaki występujące w tekście są zastrzeżonymi znakami firmowymi bądź towarowymi ich właścicieli.

Autor oraz Helion SA dołożyli wszelkich starań, by zawarte w tej książce informacje były kompletne i rzetelne. Nie biorą jednak żadnej odpowiedzialności ani za ich wykorzystanie, ani za związane z tym ewentualne naruszenie praw patentowych lub autorskich. Autor oraz Helion SA nie ponoszą również żadnej odpowiedzialności za ewentualne szkody wynikłe z wykorzystania informacji zawartych w książce.

Materiały graficzne na okładce zostały wykorzystane za zgodą Shutterstock Images LLC.

Helion SA ul. Kościuszki 1c, 44-100 Gliwice tel. 32 231 22 19, 32 230 98 63 e-mail: *helion@helion.pl* WWW: *http://helion.pl* (księgarnia internetowa, katalog książek)

Drogi Czytelniku! Jeżeli chcesz ocenić tę książkę, zajrzyj pod adres *http://helion.pl/user/opinie/jezcow* Możesz tam wpisać swoje uwagi, spostrzeżenia, recenzję.

Printed in Poland.

- [Kup książkę](http://helion.pl/page354U~rf/jezcow)
- 
- Oceń książkę • Oceń książkę
- 
- [Księgarnia internetowa](http://helion.pl/page354U~r/4CAKF)<br>• Lubie to! » Nasza społeczność • Lubię to! » Nasza społeczność

# Spis treści

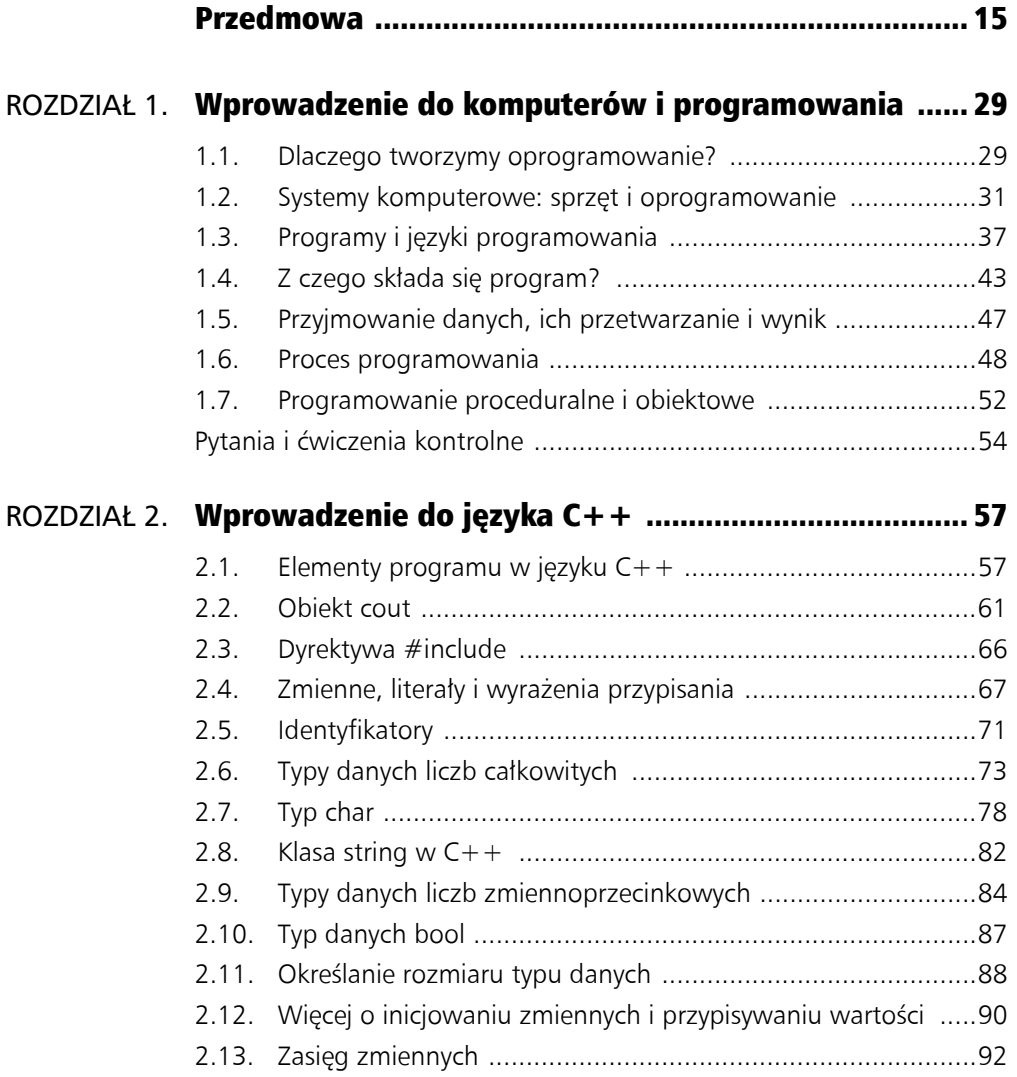

 $\sim$  5.5  $\sim$  5.5  $\sim$ 

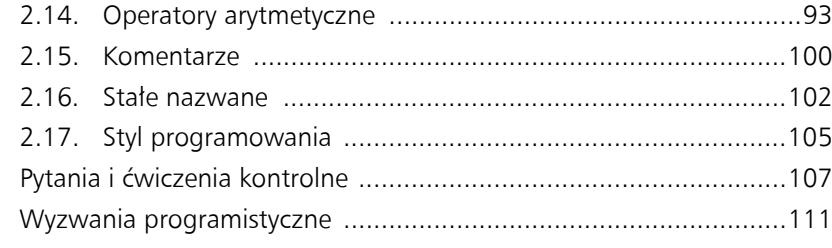

## ROZDZIAŁ 3. Wyrażenia i interaktywność ......................................... 115

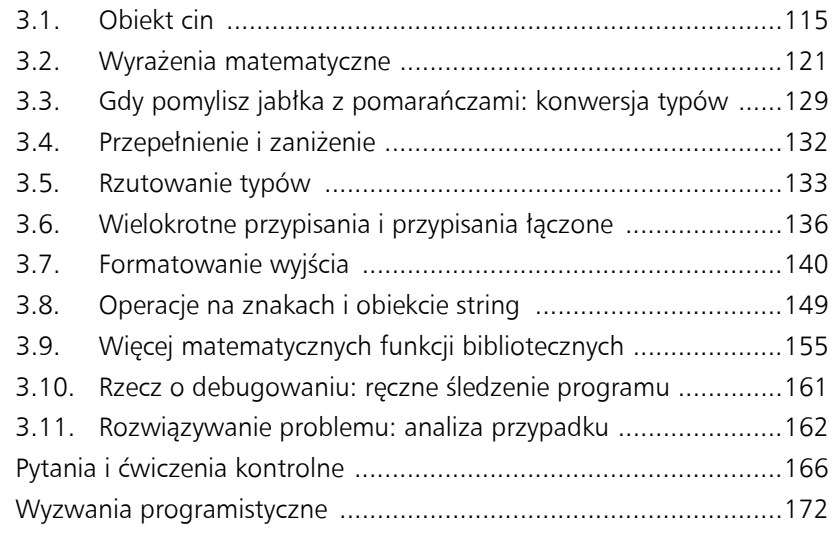

## ROZDZIAŁ 4. Podejmowanie decyzji .................................................. 181

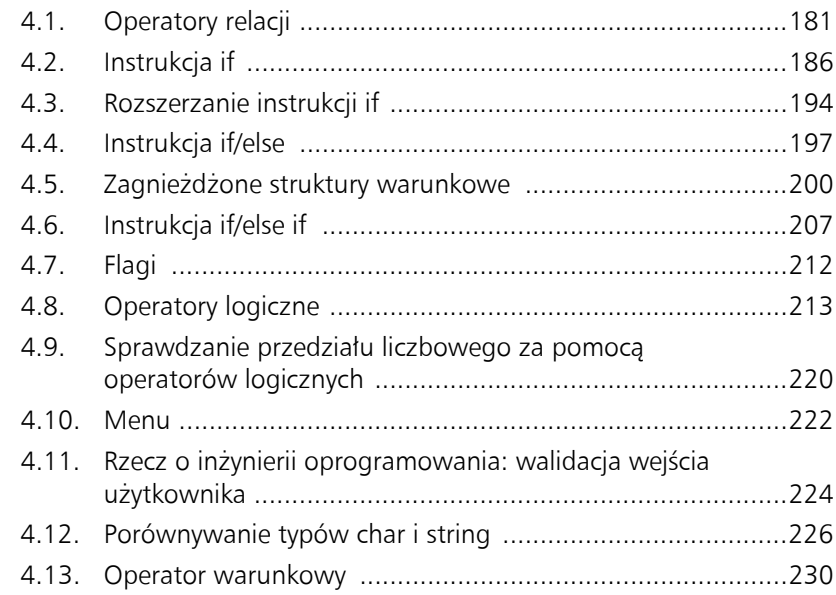

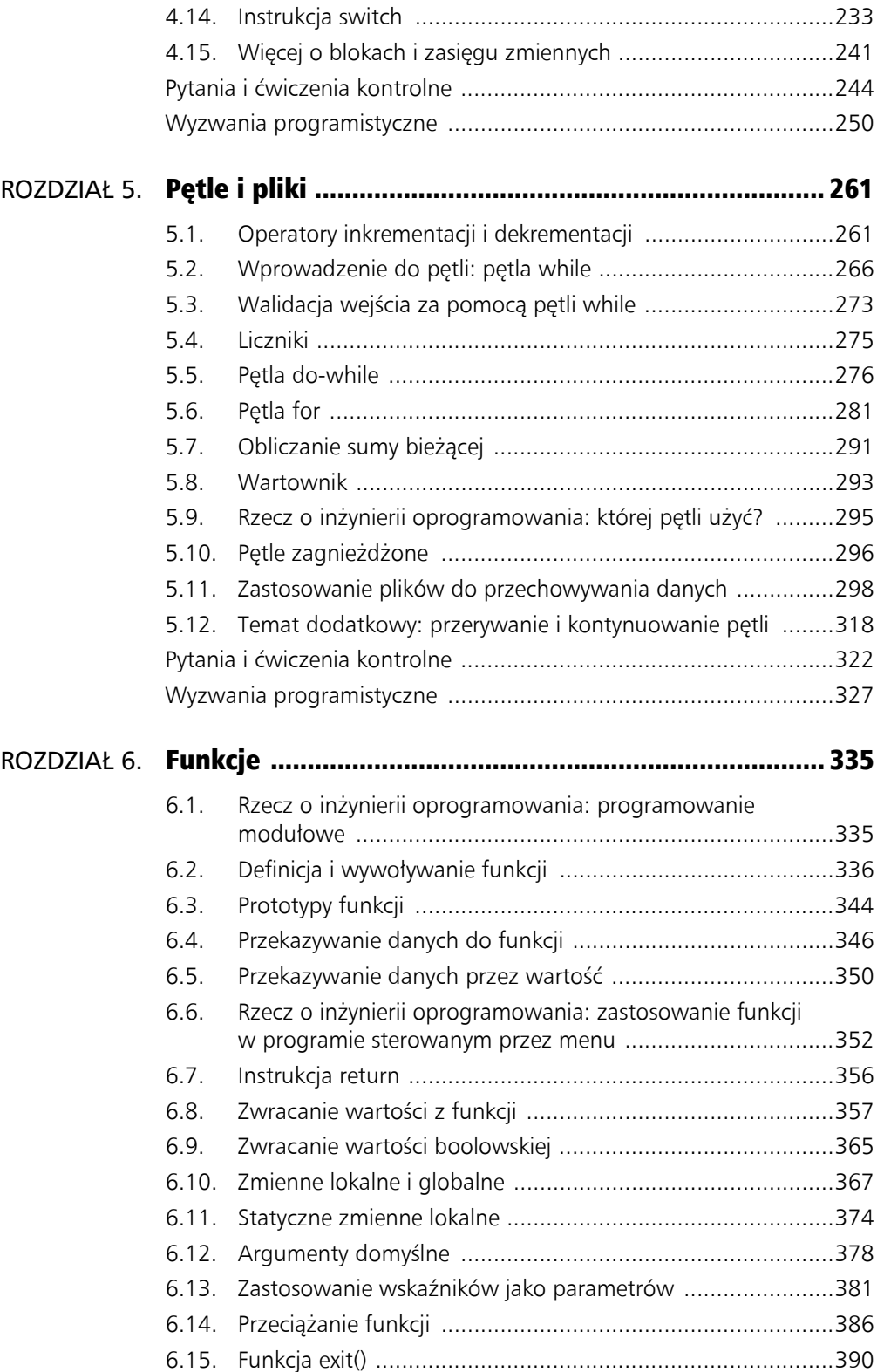

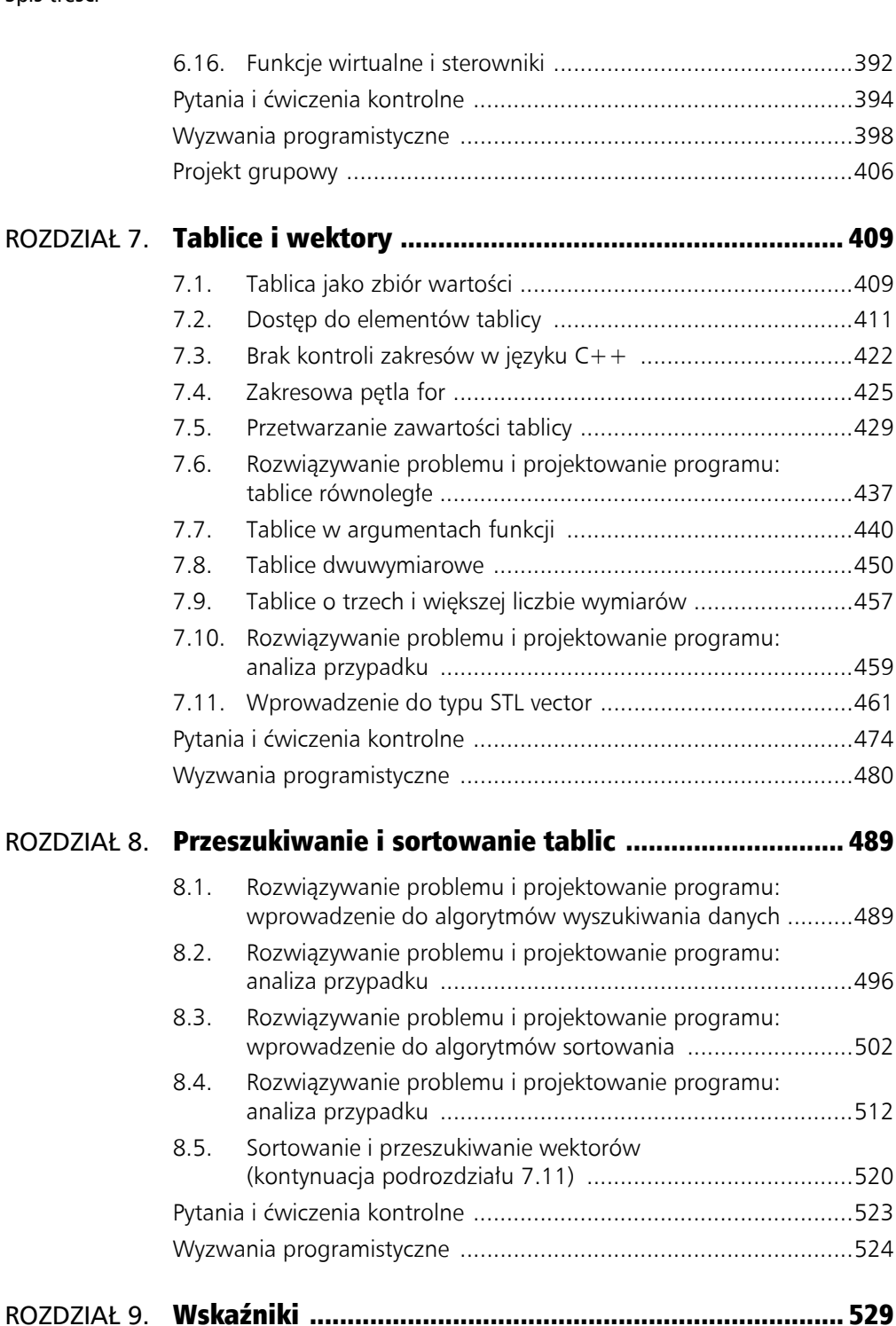

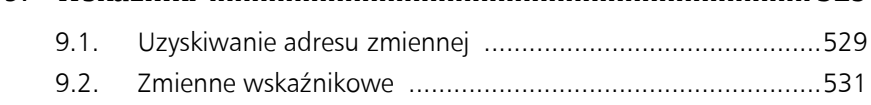

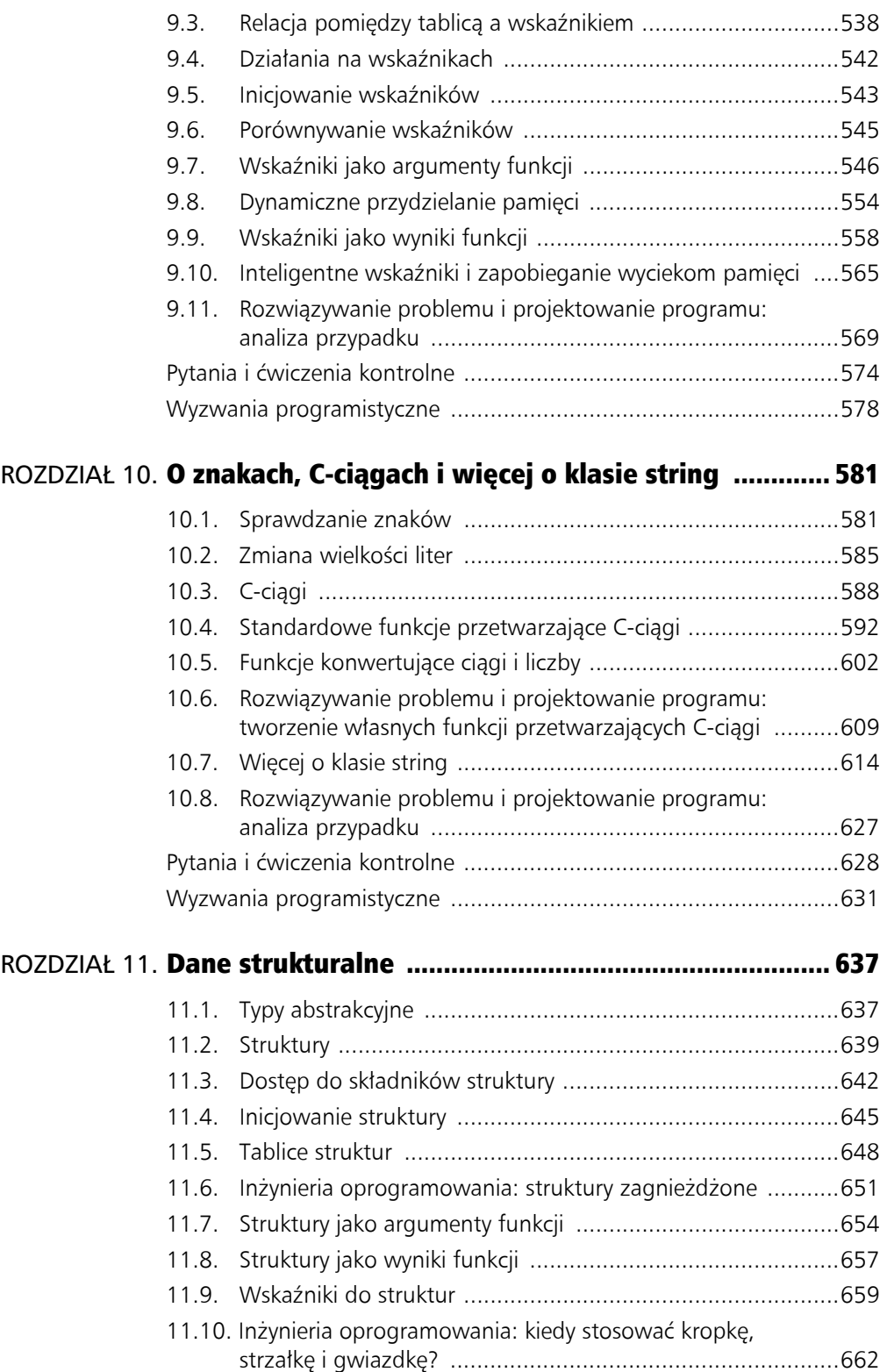

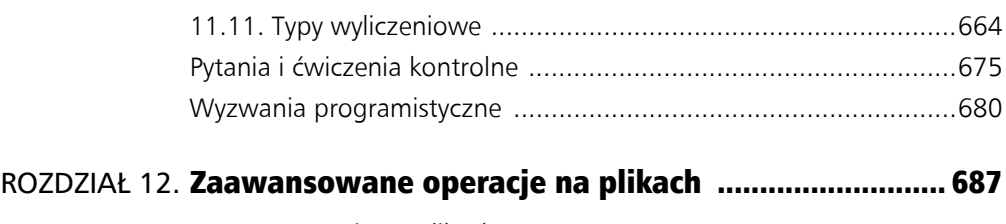

- 12.1. Operacje na plikach ............................................................687 12.2. Formatowanie danych wyjściowych ....................................693
- 12.3. Umieszczanie obiektów plikowych w argumentach funkcji ....695
- 12.4. Dokładniejsze sprawdzanie błędów ....................................697 12.5. Funkcje do odczytywania i zapisywania danych ...................700
- 12.6. Inżynieria oprogramowania: praca z wieloma plikami ..........707
- 12.7. Pliki binarne .......................................................................709 12.8. Tworzenie rekordów danych za pomocą struktur ................714 12.9. Swobodny dostęp do plików ..............................................718 12.10. Otwieranie pliku w trybach wejściowym i wyjściowym jednocześnie .................................................725

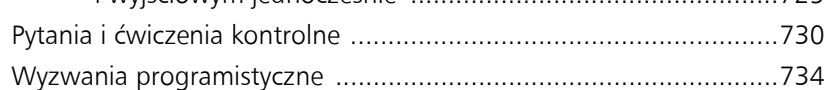

## ROZDZIAŁ 13. Wprowadzenie do klas ................................................. 739 13.1. Programowanie proceduralne i obiektowe ..........................739 13.2. Wprowadzenie do klas .......................................................746 13.3. Definiowanie instancji klasy ................................................751 13.4. Po co są prywatne elementy?  $763$

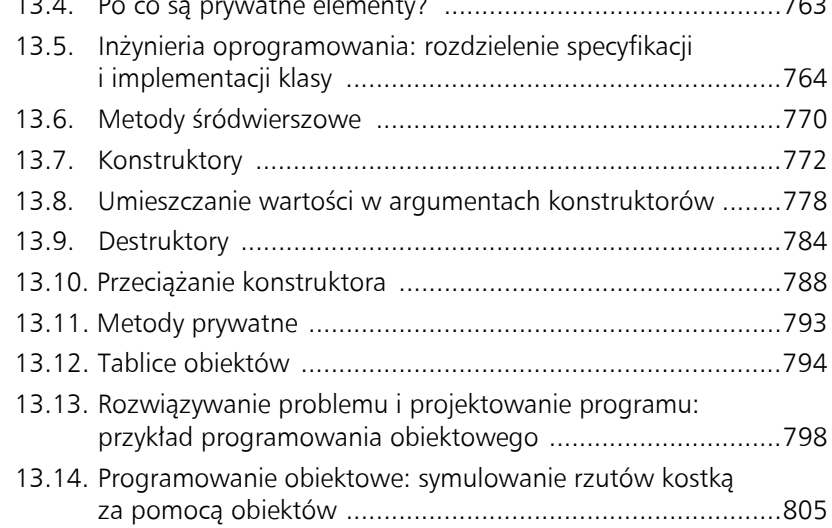

13.15. Projektowanie kodu obiektowego: język UML .....................808

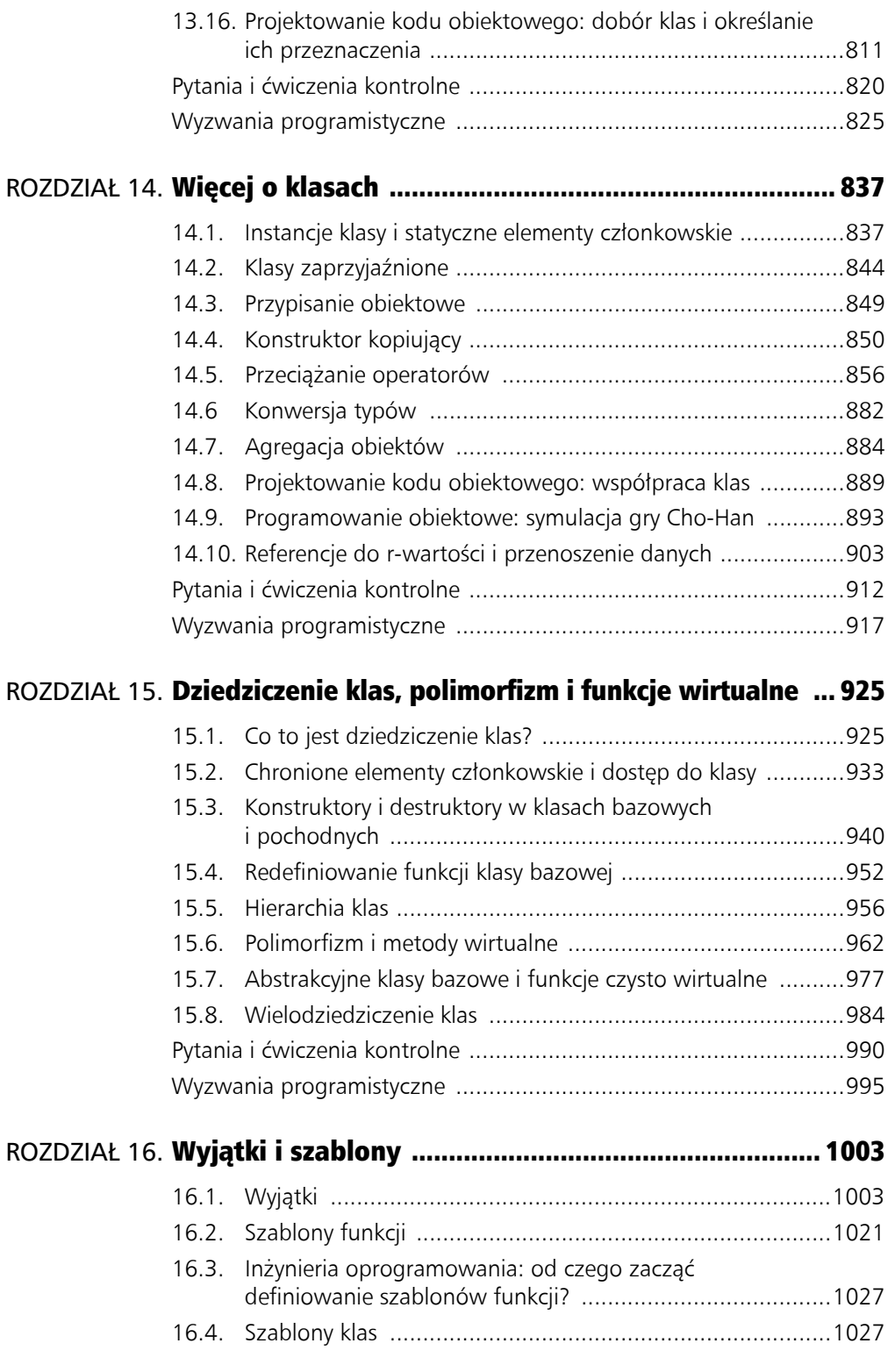

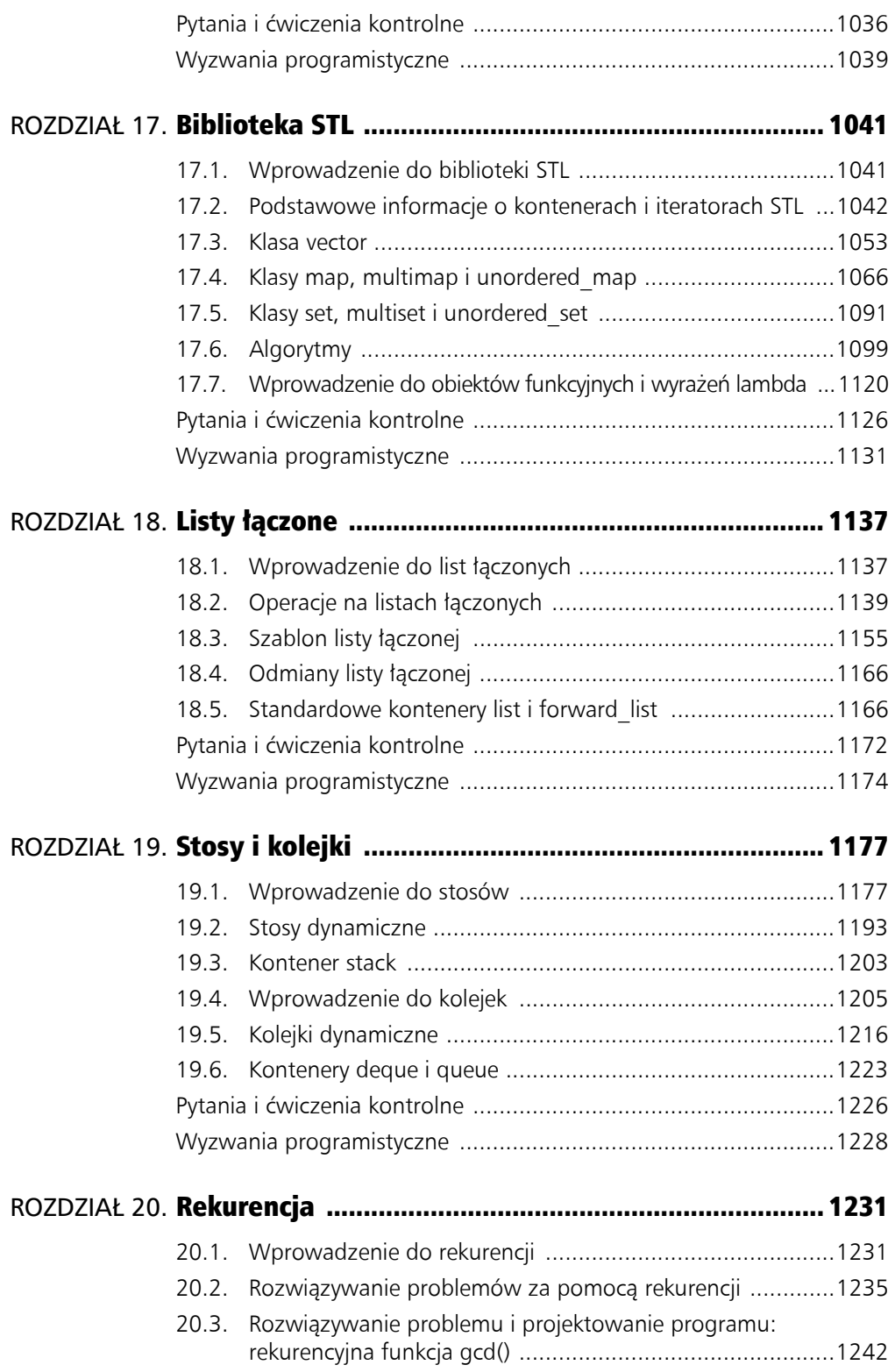

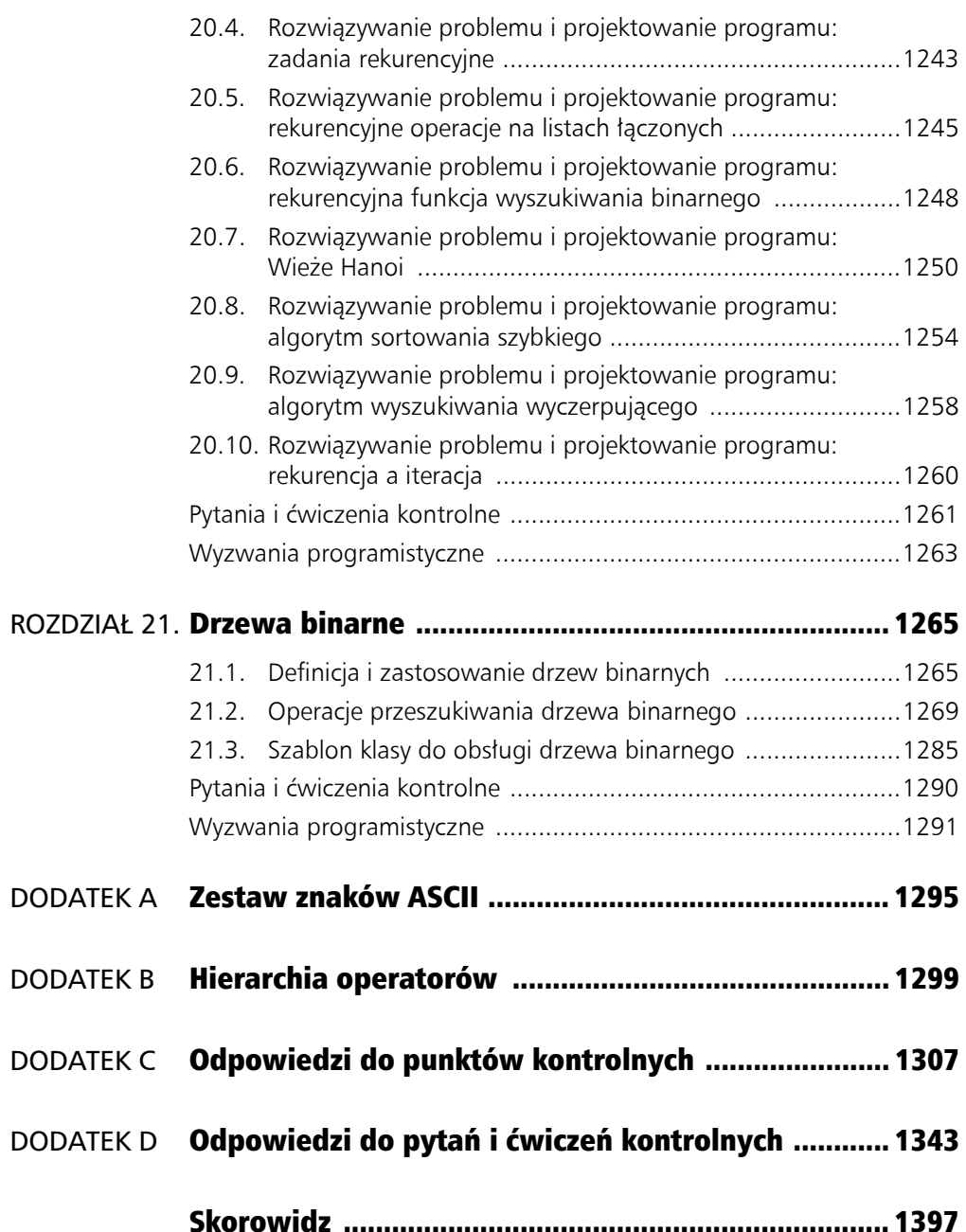

#### 14 Spis treści

ROZDZIA Ł

## Wyrażenia i interaktywność

#### **TEMATYKA**

- 3.1. Obiekt cin
- 3.2. Wyrażenia matematyczne

3

- 3.3. Gdy pomylisz jabłka z pomarańczami: konwersja typów
- 3.4. Przepełnienie i zaniżenie
- 3.5. Rzutowanie typów
- 3.6. Wielokrotne przypisania i przypisania łączone
- 3.7. Formatowanie wyjścia
- 3.8. Operacje na znakach i obiekcie string
- 3.9. Więcej matematycznych funkcji bibliotecznych
- 3.10. Rzecz o debugowaniu: ręczne śledzenie programu
- 3.11. Rozwiązywanie problemu: analiza przypadku Pytania i ćwiczenia kontrolne

## 3.1. Obiekt cin

#### WYJAŚNIENIE: **Obiekt cin możemy wykorzystać do odczytu informacji wpisywanych na klawiaturze.**

Jak dotąd pisałeś programy, które miały dane wbudowane w kod. Użytkownik nie miał możliwości wprowadzenia własnych danych, a początkowe wartości zmiennych zostały zainicjowane przez twórcę kodu. Tego typu programy ograniczają się tylko do jednego zestawu początkowych danych. Każda zmiana danych oznacza modyfikację kodu i ponowną kompilację.

W praktyce większość programów wymaga wprowadzenia do nich danych, które zostaną przypisane do zmiennych. Oznacza to, że nie trzeba modyfikować programu za każdym razem, gdy użytkownik chce zmienić zestaw danych. Na przykład program, który oblicza wynagrodzenia w małej firmie, będzie wymagał od użytkownika wprowadzenia imienia i nazwiska pracownika, liczby przepracowanych godzin i wynagrodzenia za

godzinę pracy. Po wydrukowaniu informacji o wysokości wypłaty pracownika program może zacząć od początku i poprosić o wpisanie danych dla kolejnego pracownika.

Tak jak cout jest standardowym obiektem wyjścia języka C++, tak cin jest standardowym obiektem wejścia. Odczytuje on wejście z konsoli (lub z klawiatury) w sposób pokazany w programie na listingu 3.1.

Zamiast obliczać pole tylko jednego prostokąta, program może obliczyć pole dowolnego prostokąta. Wartości zapisywane w zmiennych length i width wprowadzane są przez użytkownika w trakcie pracy programu. Spójrz na wiersze 13. – 14.:

```
 cout << "Jaka jest długość prostokąta? ";
 cin >> length;
```
#### Listing 3.1

```
 1 // Program prosi użytkownika o wpisanie długości i szerokości
 2 // prostokąta. Oblicza jego pole i wyświetla
 3 // obliczoną wartość na ekranie.
 4 #include <iostream>
 5 using namespace std;
 6
 7 int main()
 8 {
 9 int length, width, area;
10
11 cout << "Ten program oblicza pole";
12 cout << "prostokąta.\n";
13 cout << "Jaka jest długość prostokąta? ";
14 cin >> length;
15 cout << "Jaka jest szerokość prostokąta? ";
16 cin >> width;
17 area = length * width;
18 cout << "Pole prostokąta wynosi " << area << ".\n";
19 return 0;
20 }
```
#### Wyjście programu (wprowadzone dane są wyróżnione pogrubioną czcionką)

Ten program oblicza pole prostokąta. Jaka jest długość prostokąta? **10 [Enter]** Jaka jest szerokość prostokąta? **20 [Enter]** Pole prostokąta wynosi 200.

> W wierszu 13. wyrażenie cout zostało wykorzystane do wyświetlenia pytania "Jaka jest długość prostokąta?". To pytanie nazywamy **zachętą**. Wskazuje ono użytkownikowi, jakie dane powinny zostać wprowadzone. Program zawsze powinien wyświetlić zachętę, zanim użyje obiektu cin. W ten sposób użytkownik będzie wiedział, że musi wpisać wartość za pomocą klawiatury.

> W wierszu 14. wykorzystano cin do odczytania wartości z klawiatury. Symbol >> nazywamy **operatorem ekstrakcji strumienia**. Pobiera on znaki z obiektu strumienia, który znajduje się po lewej, i zapisuje je w zmiennej, po prawej stronie operatora. W tym wierszu wartość zostaje pobrana z obiektu cin (a ten pobiera ją z klawiatury) i zapisana w zmiennej length.

Pobieranie wejścia od użytkownika to zazwyczaj proces dwuetapowy:

- 1. Wyświetlenie zachęty za pomocą cout.
- 2. Pobranie wejścia z klawiatury za pomocą cin.

Zachęta powinna być pytaniem do użytkownika albo wskazaniem, jaką wartość powinien wpisać. Na przykład kod z listingu 3.1 wyświetla następującą zachętę:

Jaka jest długość prostokąta?

Użytkownik, widząc takie pytanie, wie, że musi wprowadzić długość prostokąta. Po wyświetleniu zachęty program wykorzystuje obiekt cin do pobrania wartości z klawiatury i zapisania jej w zmiennej length.

Zauważ, że operatory << i >> wskazują na kierunek, w którym przepływają dane. W wyrażeniu korzystającym z cout operator << zawsze wskazuje na cout. Wskazuje więc, że dane przepływają ze zmiennej do obiektu. W wyrażeniu korzystającym z cin operator >> zawsze wskazuje zmienną, która otrzymuje wartość, zatem przepływ danych odbywa się od obiektu cin do zmiennej. Zostało to przedstawione na rysunku 3.1.

cout << "Jaka jest długość prostokata? ";  $\sin \gg$  length;

> Potraktuj operatory << i >> jako strzałki, które wskazują na kierunek przepływu danych

```
cout ← "Jaka jest długość prostokąta? ";
\sin \rightarrow length;
```
**Rysunek 3.1.** Operatory  $<*>*$ 

Obiekt cin powoduje wstrzymanie programu do czasu wpisania danych i naciśnięcia klawisza *Enter*. Program nie przejdzie do wykonywania kolejnych wierszy, dopóki cin nie otrzyma danych.

Obiekt cin automatycznie konwertuje dane odczytane z klawiatury na typ odpowiadający zmiennej wskazanej w wyrażeniu. Jeżeli użytkownik wpisze 10, cin odczyta to jako znaki '1' i '0'. Jest to na tyle sprytny obiekt, że sam zamieni wpisane znaki na typ int, zanim zapisze je w zmiennej. Jest on również na tyle sprytny, że nie zapisze wartości 10.7 w zmiennej typu int. Jeśli użytkownik wprowadzi liczbę zmiennoprzecinkową w wyrażeniu wpisującym wejście użytkownika w zmiennej int, cin pominie część ułamkową.

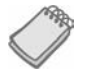

UWAGA. W każdym programie, który korzysta z cin, trzeba załączyć plik nagłówkowy <iostream>.

## Wprowadzanie wielu wartości

Obiekt cin możemy wykorzystać do zebrania kilku wartości jednocześnie. Przyjrzyjmy się listingowi 3.2, na którym znajduje się nieco zmodyfikowany program z listingu 3.1.

#### Listing 3.2

```
 1 // Program prosi użytkownika o wpisanie długości i szerokości
  2 // prostokąta. Oblicza jego pole i wyświetla
  3 // obliczoną wartość na ekranie.
  4 #include <iostream>
  5 using namespace std;
  6
  7 int main()
  8 {
 9 int length, width, area;
10
11 cout << "Ten program oblicza pole ";
12 cout << "prostokąta.\n";<br>13 cout << "Wprowadź długoś
      cout << "Wprowadź długość i szerokość prostokąta, ";
14 cout << "rozdzielając je spacją.\n";<br>15 cin >> length >> width:
15 cin >> length >> width;<br>16 area = length * width:
      area = length * width;17 cout << "Pole prostokąta wynosi " << area << "." << endl;
18 return 0;
19 }
```
#### Wyjście programu (wprowadzone dane są wyróżnione pogrubioną czcionką)

Ten program oblicza pole prostokąta. Wprowadź długość i szerokość prostokąta, rozdzielając je spacją. **10 20 [Enter]** Pole prostokąta wynosi 200.

> W wierszu 15. program oczekuje na wpisanie przez użytkownika dwóch wartości. Pierwsza z nich zostanie zapisana w zmiennej length, a druga w width.

cin >> length >> width;

W przykładowym wyjściu użytkownik wprowadził wartości 10 i 20, więc program wpisał 10 w zmiennej length i 20 w width.

Zwróć uwagę, że wprowadzone wartości są rozdzielone spacjami. W ten sposób cin może rozróżnić początek i koniec każdej z liczb. Liczba spacji nie ma znaczenia. Użytkownik mógłby wpisać przykładowo:

10 20

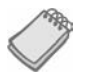

UWAGA. Klawisz *Enter* należy nacisnąć po wprowadzeniu ostatniej wartości.

Obiekt cin jest w stanie odczytać również kilka wartości różnych typów, jak na listingu 3.3.

#### Listing 3.3

- 1 *// Program przedstawia, jak cin może odczytać wiele wartości*
- 2 *// danych różnego typu.*
- 3 #include <iostream>

```
 4 using namespace std;
  5
  6 int main()
 7 {
8 int whole;<br>9 double fra
     double fractional;
10 char letter;
11
12 cout << "Wpisz liczbę całkowitą, liczbę z ułamkiem i literę: ";
13 cin >> whole >> fractional >> letter;
14 cout << "Liczba całkowita: " << whole << endl;
15 cout << "Liczba z ułamkiem: " << fractional << endl;
16 cout << "Litera: " << letter << endl;
17 return 0;
18 }
```

```
Wyjście programu (wprowadzone dane są wyróżnione pogrubioną czcionką)
```

```
Wpisz liczbę całkowitą, liczbę z ułamkiem i literę: 4 5.7 b [Enter]
Liczba całkowita: 4
Liczba z ułamkiem: 5.7
Litera: b
```
Na powyższym przykładzie możemy zobaczyć, że wartości zostają przypisane do odpowiednich zmiennych. Co by się jednak stało, gdyby użytkownik odpowiedział w następujący sposób?

```
Wpisz liczbę całkowitą, liczbę z ułamkiem i literę: 5.7 4 b [Enter]
```
Wartości wpisane przez użytkownika trafiłyby najpierw do lokalizacji w pamięci nazywanej **buforem klawiatury**. Zatem wartości 5.7, 4 i b przechowywane są w buforze klawiatury tak, jak zilustrowano to na rysunku 3.2.

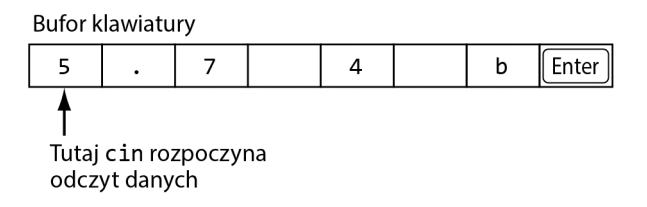

#### Rysunek 3.2. Bufor klawiatury

Gdy użytkownik naciśnie *Enter*, cin zapisze wartość 5 w zmiennej whole. Nie odczyta kropki dziesiętnej, ponieważ zmienna jest typu int. Następnie odczyta wartość .7 i zapisze ją w zmiennej fractional. Spacja zostaje pominięta, natomiast liczba 4, jako kolejna odczytana wartość, zostaje wpisana jako znak do zmiennej letter. Ponieważ wyrażenie cin odczytuje tylko trzy wartości, wartość b pozostanie w buforze nieodczytana. Dlatego niezwykle ważne jest wprowadzenie wartości w odpowiedniej kolejności.

## Punkt kontrolny

3.1. Jaki plik nagłówkowy należy załączyć w programach korzystających z cin?

- 3.2. Prawda czy fałsz? Po wprowadzeniu danych za pomocą cin użytkownik musi nacisnąć *Enter*.
- 3.3. Przyjmij, że zmienna wartosc jest typu int. Co zostanie zapisane w zmiennej, jeżeli użytkownik wpisze 3.14 w poniższym wyrażeniu?

```
cin >> wartosc;
```
- A) 3.14
- B) 3
- $C$ )  $0$

}

- D) Nic. Pojawi się komunikat błędu
- 3.4. W programie znajdują się następujące definicje zmiennych:
	- long mile; int stopy; float cale;

Napisz wyrażenie cin, które wpisuje wartości do każdej z tych zmiennych.

3.5. Poniższy program uruchomi się, jednak użytkownik będzie miał problem ze zrozumieniem, co ma zrobić. Jak można go poprawić?

```
// Ten program mnoży dwie liczby i wyświetla wynik.
#include <iostream>
using namespace std;
int main()
{
     double first, second, product;
     cin >> first >> second;
     product = first * second;
cout << product;
     return 0;
}
```
3.6. Uzupełnij poniższy szkielet programu tak, aby prosił on o wprowadzenie wagi użytkownika w kilogramach i wyświetlał wartość przeliczoną na funty.

```
#include <iostream>
using namespace std;
int main()
{
     double pounds, kilograms;
     // Napisz kod, który prosi użytkownika o wpisanie swojej wagi i zapisuje wejście
     // w zmiennej kilograms.
     // Poniższy wiersz odpowiada za konwersję jednostek.
    pounds = kilqgrams * 2.2;
     // Napisz wyrażenie, które wyświetli wagę użytkownika w funtach.
     return 0;
```
## 3.2. Wyrażenia matematyczne

#### WYJAŚNIENIE: **C++ pozwala na tworzenie złożonych wyrażeń matematycznych poprzez użycie wielu operatorów i grupowanie symboli.**

W rozdziale 2. poznałeś podstawowe operatory matematyczne stosowane do budowania wyrażeń. **Wyrażenie** to instrukcja programu, która zwraca wartość. Wyrażenie zazwyczaj składa się z operatora i argumentów. Spójrz na poniższą instrukcję:

suma =  $21 + 3$ ;

Ponieważ 21 + 3 zwraca wartość, możemy nazwać je wyrażeniem. Jego wartość, czyli 24, zostanie zapisana w zmiennej suma. Wyrażenia nie muszą być działaniami matematycznymi. W poniższej instrukcji liczba 3 jest wyrażeniem:

```
liczba = 3;
```
Poniżej umieszczono przykłady instrukcji programistycznych, w których do zmiennej wynik przypisywane są wartości wyrażeń.

```
wynik = x;
wynik = 4;
wynik = 15 / 3;
wynik = 22 * \text{liczba};
wynik = sizeof(int);
wynik = a + b + c;
```
W każdym z tych wyrażeń po prawej stronie operatora = pojawia się liczba, zmienna lub wyrażenie matematyczne. Zwracana przez nie wartość zapisywana jest w zmiennej. Wszystkie powyższe przykłady pokazują wpisywanie do zmiennej wartości wyrażenia.

Na listingu 3.4 przedstawiono możliwości wykorzystania wyrażeń matematycznych z obiektem cout.

#### Listing 3.4

```
 1 // Program prosi użytkownika o wpisanie
 2 // licznika i mianownika ułamka,
 3 // a następnie wyświetla wartość dziesiętną.
  4
 5 #include <iostream>
  6 using namespace std;
 7
 8 int main()
 9 {
10 double numerator, denominator;
11
12 cout << "Ten program pokazuje wartość dziesiętną ";
13 cout \lt\lt "ułamka.\n";
14 cout << "Wpisz licznik: ";
15 cin >> numerator;
16 cout << "Wpisz mianownik: ";
17 cin >> denominator;
18 cout << "Wartość dziesiętna wynosi ";
19 cout << (numerator / denominator) << "." << endl;
```

```
20 return 0;
21 }
```
Wyjście programu (wprowadzone dane są wyróżnione pogrubioną czcionką) Ten program pokazuje wartość dziesiętną ułamka. Wpisz licznik: **3 [Enter]** Wpisz mianownik: **16 [Enter]** Wartość dziesiętna wynosi 0.1875.

> Obiekt cout wyświetli każdą poprawną wartość wyrażenia w C++. Program z listingu 3.4 wyświetla wartość wyrażenia numerator / denominator.

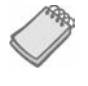

UWAGA. W przykładzie z listingu 3.4 użytkownik wpisuje 3 i 16. Ponieważ wartości te przypisywane są do zmiennych double, będą przechowywane jako 3.0 i 16.0.

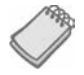

UWAGA. Jeśli wysyła się wyrażenie zawierające operator do obiektu cout, dobrym pomysłem jest umieszczenie go w nawiasie. W przeciwnym razie kilka bardziej zaawansowanych operatorów może zwrócić nieoczekiwane wyniki.

## Kolejność działań

Możemy tworzyć wyrażenia matematyczne zawierające kilka operatorów. W poniższym przykładzie w zmiennej odpowiedz zapisywana jest suma 17, x, 12 i y.

```
odpowiedz = 17 + x + 12 + y;
```
Niektóre wyrażenia nie są jednak tak oczywiste. Rozważ poniższe wyrażenie:

```
wynik = 12 + 6 / 3;
```
Jaka wartość zostanie zapisana w zmiennej wynik? Liczba 6 jest argumentem i operatora dodawania, i dzielenia. Wynikiem może być zarówno 6, jak i 14, w zależności od kolejności umiejscowienia operatorów. Tak naprawdę wynikiem tego działania będzie 14, ponieważ dzielenie ma *pierwszeństwo* przed dodawaniem.

Wyrażenia matematyczne są sprawdzane od lewej do prawej. Jeżeli argument jest współdzielony przez dwa operatory, pierwszy operację wykona operator o wyższym pierwszeństwie. Mnożenie i dzielenie mają pierwszeństwo przed dodawaniem i odejmowaniem, zatem powyższy przykład wykona się w następującej kolejności:

- 1. 6 zostaje podzielone przez 3, co zwraca wynik 2.
- 2. 12 zostaje dodane do 2, co zwraca wynik 14.

Możemy ten przykład zilustrować za pomocą diagramu:

```
wynik = 12 + 6 / 3
              \setminus /
wynik = 12 + 2
wynik = 14
```
Kolejność działań została przedstawiona w tabeli 3.1. Operatory na szczycie tabeli mają pierwszeństwo przed operatorami niżej.

Tabela 3.1. Priorytet operatorów arytmetycznych (od najwyższego do najniższego)

```
(negacja jednoargumentowa) -
* / %
+ -
```
Mnożenie, dzielenie oraz modulo mają taki sam priorytet, podobnie jak operatory dodawania i odejmowania. W tabeli 3.2 przedstawiono kilka wyrażeń z wynikami.

Tabela 3.2. Proste wyrażenia i ich wartości

| Wyrażenie                | Wartość |
|--------------------------|---------|
| $5 + 2 * 4$              | 13      |
| $10 / 2 - 3$             | 2       |
| $8 + 12 * 2 - 4$         | 28      |
| $4 + 17 \frac{8}{2} - 1$ | 4       |
| $6 - 3 * 2 + 7 - 1$ 6    |         |

#### Łączność

**Łączność** operatora występuje albo od lewej do prawej, albo od prawej do lewej. Jeżeli dwa operatory w wyrażeniu mają taki sam priorytet, będą działały na podstawie swojej łączności. Łączność operatorów arytmetycznych została przedstawiona w tabeli 3.3. W celu lepszego zrozumienia spójrz na poniższy przykład:

 $5 - 3 + 2$ 

Operatory - i + mają takie samo pierwszeństwo oraz łączność od lewej do prawej. Powyższe wyrażenie możemy zapisać jako:

 $((5 - 3) + 2)$ 

Kolejny przykład:

 $12 / 6 * 4$ 

Ponieważ operatory / i \* mają taki sam priorytet i łączność od lewej do prawej, powyższe wyrażenie możemy zapisać jako:

 $((12 / 6) * 4)$ 

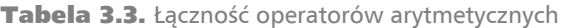

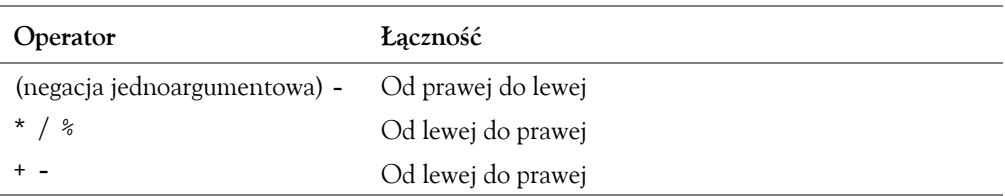

## Grupowanie za pomocą nawiasów

Części wyrażeń matematycznych mogą zostać pogrupowane za pomocą nawiasów, aby wymusić wykonanie jednych operacji przed drugimi. W poniższym wyrażeniu suma a + b zostaje podzielona przez 4.

wynik =  $(a + b) / 4$ ;

Bez nawiasów najpierw b zostałoby podzielone przez 4, a wynik dodany do a. Więcej wyrażeń i wartości znajduje się w tabeli 3.4.

| Wyrażenie               | Wartość |
|-------------------------|---------|
| $(5 + 2) * 4$           | 28      |
| $10 / (5 - 3)$          | 5       |
| $8 + 12 * (6 - 2)$      | 56      |
| $(4 + 17)$ % 2 - 1      | 0       |
| $(6 - 3) * (2 + 7) / 3$ | 9       |

Tabela 3.4. Więcej prostych wyrażeń i ich wartości

## Zamiana wyrażeń algebraicznych na instrukcje programu

W algebrze nie zawsze używamy operatora mnożenia. Jednak C++ wymaga operatorów dla każdej operacji matematycznej. Tabela 3.5 zawiera wyrażenia algebraiczne wykonujące mnożenie oraz ich odpowiedniki w wyrażeniach C++.

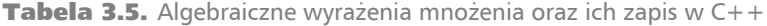

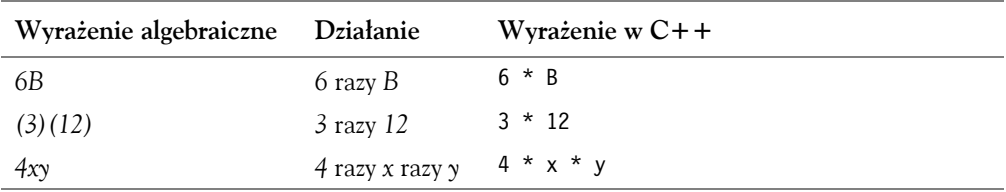

Zamieniając wyrażenia algebraiczne na wyrażenia C++, będziesz musiał czasami wstawiać nawiasy, których nie ma w oryginalnym wyrażeniu. Przeanalizujmy poniższy przykład:

$$
x = \frac{a+b}{c}
$$

Zamieniając go na instrukcję C++, będziesz musiał umieścić wyrażenie *a* + *b* w nawiasie:

 $x = (a + b) / c;$ 

Więcej wyrażeń algebraicznych i ich równoważników w języku C++ znajdziesz w tabeli 3.6.

| Wyrażenie algebraiczne Wyrażenie w $C++$ |                                 |
|------------------------------------------|---------------------------------|
| $y=3\frac{\lambda}{2}$                   | $y = x / 2 * 3$                 |
| $x = 3bc + 4$                            | $7 = 3 * h * c + 4$             |
| $a = \frac{3x+2}{4a-1}$                  | $a = (3 * x + 2) / (4 * a - 1)$ |

Tabela 3.6. Wyrażenia algebraiczne i ich odpowiedniki w C++

### Proszę, żadnych wykładników!

W przeciwieństwie do wielu języków programowania C++ nie ma operatora wykładnika. Potęgowanie wymaga zastosowania **funkcji bibliotecznej**. Biblioteka C++ to nie miejsce, w którym wypożyczasz książki, ale zbiór wyspecjalizowanych funkcji. Pomyśl o funkcji bibliotecznej jako o procedurze wykonującej określone operacje. Jedna z takich funkcji nazywa się pow() i służy do potęgowania liczb. Oto przykład jej zastosowania:

 $pole = pow(4.0, 2.0);$ 

Powyższa instrukcja zawiera *wywołanie* funkcji pow(). Liczby w nawiasie to argumenty, czyli dane wysyłane do funkcji. Funkcja pow() zawsze podnosi pierwszy argument do potęgi wyrażonej przez drugi argument. W tym przypadku 4 jest podniesione do potęgi 2. Funkcja ta *zwraca* wynik, który można wykorzystać w instrukcji, w której została użyta. W tym przypadku zwróci ona 16, a wynik zostanie wpisany do zmiennej pole. Działanie omówionej instrukcji zilustrowano na rysunku 3.3.

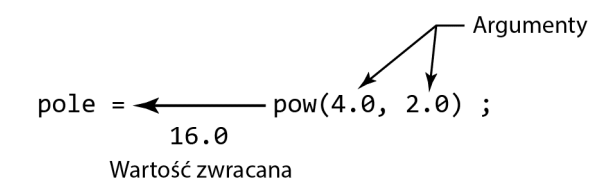

Rysunek 3.3. Funkcja pow()

Wyrażenie pole = pow(4.0, 2.0) jest równoważne z poniższym wyrażeniem algebraicznym:

 $pole = 4<sup>2</sup>$ 

Oto kolejny przykład wyrażenia wykorzystującego funkcję pow(). Przypisuje wartość działania 3 razy 6<sup>3</sup> do zmiennej x:

 $x = 3 * pow(6.0, 3.0);$ 

Natomiast poniższe wyrażenie wyświetla wartość 5 podniesioną do potęgi 4:

 $\text{cout} \leq \text{pow}(5.0, 4.0);$ 

Pomocne może być rozpatrywanie funkcji pow() jako "czarnej skrzynki", do której wkłada się dwie liczby, a następnie wyjmuje się z niej wynik, którym jest wartość pierwszej liczby podniesionej do potęgi określonej przez drugą liczbę. Zostało to przedstawione na rysunku 3.4.

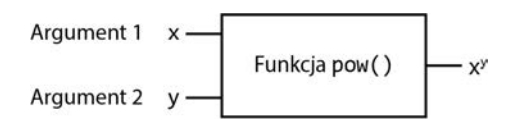

**Rysunek 3.4.** Funkcja pow() jako "czarna skrzynka"

Korzystając z funkcji pow(), powinieneś przestrzegać kilku wytycznych. Po pierwsze, należy dołączyć plik nagłówkowy <cmath>. Po drugie, argumenty przekazywane do funkcji powinny być typu double. Po trzecie, zmienna przechowująca wynik zwrócony przez funkcję również powinna być typu double. Przykładowo, w poniższym wyrażeniu zmienna pole powinna być typu double:

 $pole = pow(4.0, 2.0);$ 

Program z listingu 3.5 rozwiązuje prosty problem algebraiczny. Prosi użytkownika o wprowadzenie promienia koła, a następnie oblicza jego pole. Wzór jest taki:

 $P = \pi r^2$ 

co zapisujemy w programie jako:

```
area = PI * pow(radius, 2.0);
```
#### Listing 3.5

```
 1 // Program oblicza pole koła.
  2 // Wzór na pole koła to pi razy
  3 // promień do kwadratu. Pi wynosi 3,14159.
  4 #include <iostream>
  5 #include <cmath> // Potrzebne do zastosowania funkcji pow()
  6 using namespace std;
  7
  8 int main()
  9 {
10 const double PI = 3.14159;
11 double area, radius;
12<br>13
13 cout \leq "Ten program oblicza pole koła.\n";<br>14 cout \leq "Ile wynosi promień koła? ":
      cout << "Ile wynosi promień koła? ";
15 cin >> radius;
16 area = PI * pow(radius, 2.0);17 cout << "Pole wynosi " << area << "." << endl;
18 return 0;
19 }
```
#### Wyjście programu (wprowadzone dane są wyróżnione pogrubioną czcionką)

Ten program oblicza pole koła. Ile wynosi promień koła? **10 [Enter]** Pole wynosi 314.159.

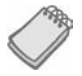

UWAGA. Program z listingu 3.5 wykorzystuje funkcję pow() tylko w ramach demonstracji. Nie ma jednak powodu stosowania jej w tak prostych obliczeniach. Wyrażenie algebraiczne obliczające pole możemy zapisać jako:

```
area = PI * radius * radius;
```
Funkcja pow() jest jednak bardzo przydatna w wyrażeniach stosujących większe wykładniki.

#### W centrum uwagi

Obliczanie średniej

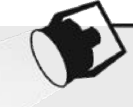

Obliczanie wartości średniej grupy liczb to bardzo proste działanie: dzielimy sumę wartości przez ich liczbę. Chociaż to proste, łatwo pomylić się podczas pisania programu obliczającego średnią. Załóżmy na przykład, że zmienne a, b i c są typu double. Każda z nich przechowuje jakąś wartość. Chcielibyśmy obliczyć średnią z tych wartości. Z powodu niedbalstwa moglibyśmy zapisać wyrażenie w następujący sposób:

 $average = a + b + c / 3.0;$ 

Zauważyłeś już błąd? Jako pierwsze wykona się dzielenie. Wartość c zostanie podzielona przez 3.0. Następnie wynik zostanie dodany do a i b. Nie jest to prawidłowy sposób obliczania średniej. W celu poprawnego obliczenia średniej należy umieścić sumę w nawiasie:

average =  $(a + b + c) / 3.0$ ;

Prześledźmy proces pisania programu obliczającego średnią. Załóżmy, że zdałeś trzy testy na lekcjach informatyki i chciałbyś napisać program, który obliczy średnią ocen z tych testów. Oto algorytm w pseudokodzie:

*Pobierz pierwszą ocenę. Pobierz drugą ocenę. Pobierz trzecią ocenę. Oblicz średnią, sumując oceny i dzieląc je przez trzy. Wyświetl średnią.*

W pierwszych trzech krokach każemy użytkownikowi wpisać trzy oceny z testów. Załóżmy, że zmienne do ich przechowywania nazwiemy test1, test2 i test3. Następnie, w czwartym kroku, obliczamy średnią ocen za pomocą poniższego wyrażenia. Wynik zapisujemy w zmiennej typu double o nazwie average.

 $average = (a + b + c) / 3.0;$ 

Ostatni krok to wyświetlenie średniej. Całość programu znajduje się na listingu 3.6.

#### Listing 3.6

```
 1 // Program oblicza średnią
  2 // trzech ocen z testów.
  3 #include <iostream>
  4 #include <cmath>
  5 using namespace std;
  6
 7 int main()
 8 {
 9 double test1, test2, test3; // Przechowywanie ocen
10 double average; // Przechowywanie średniej
11
12 // Pobranie trzech ocen
13 cout << "Wpisz pierwszą ocenę: ";
14 cin >> test1;
15 cout << "Wpisz drugą ocenę: ";
16 cin >> test2;
17 cout << "Wpisz trzecią ocenę: ";
```

```
18 cin >> test3;
\frac{19}{20}20 // Obliczenie średniej ocen
21 average = (test1 + test2 + test3) / 3.0;22<br>23
     23 // Wyświetlenie średniej
24 cout << "Średnia ocen: " << average << endl;
25 return 0;
26 }
```
#### Wyjście programu (wprowadzone dane są wyróżnione pogrubioną czcionką)

```
Wpisz pierwszą ocenę: 4 [Enter]
Wpisz drugą ocenę: 5 [Enter]
Wpisz trzecią ocenę: 3 [Enter]
Średnia ocen: 4
```
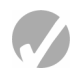

## Punkt kontrolny

3.7. Uzupełnij poniższą tabelę, określając wartości każdego z wyrażeń.

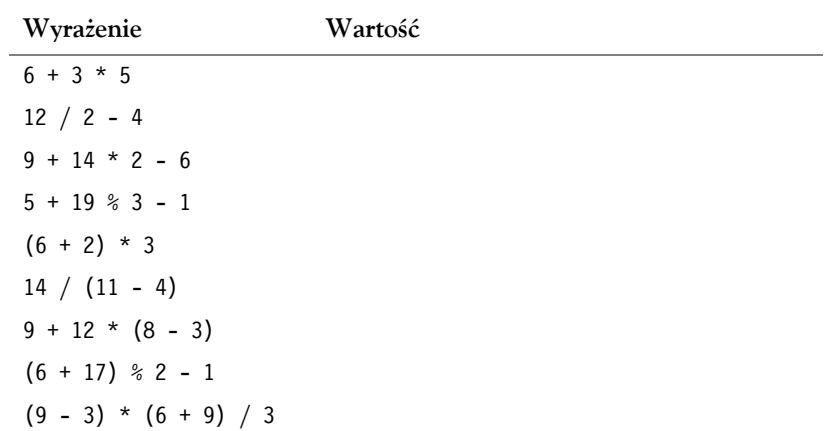

3.8. Napisz wyrażenia w C++ odpowiadające poniższym wyrażeniom algebraicznym:

```
y = 6xa = 2b + 4cy = x^22
            2
  g = \frac{x+}{z^2}2
          2
  y = \frac{x}{z}
```
3.9. Przeanalizuj poniższy program i uzupełnij tabelę.

```
#include <iostream>
#include <cmath>
using namespace std;
```

```
int main()
{
     double value1, value2, value3;
     cout << "Wpisz liczbę: ";
    cin >> value1;
   value2 = 2 * pow(value1, 2.0);value3 = 3 + value2 / 2 - 1;
     cout << value3 << endl;
return 0;
}
```
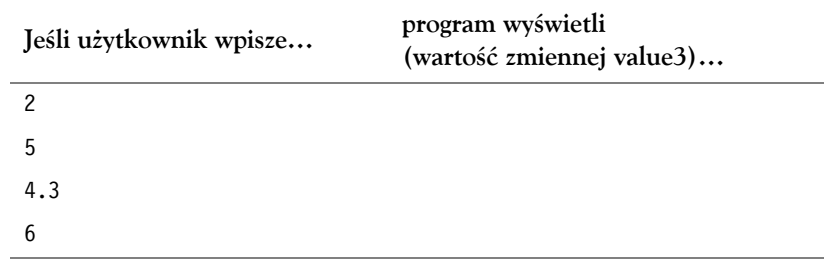

3.10. Uzupełnij szkielet programu, aby wyświetlał objętość zbiornika paliwa w kształcie walca. Oto wzór na objętość:

 $V = \pi r^2 h$ 

gdzie:

*π* wynosi 3,14159, *r* to promień zbiornika, *h* to wysokość zbiornika.

```
#include <iostream>
#include <cmath>
using namespace std;
int main()
{
    double volume, radius, height;
    cout << "Ten program oblicza objętość\n";
    cout << "zbiornika paliwa w kształcie walca.\n";
    cout << "Jaka jest wysokość zbiornika? ";
    cin >> height;
     cout << "Ile wynosi promień zbiornika? ";
    cin >> radius;
    // Dokończ program.
}
```
## 3.3. Gdy pomylisz jabłka z pomarańczami: konwersja typów

WYJAŚNIENIE: **Jeżeli argumenty operatora są różnych typów, C++ automatycznie zmieni je na ten sam typ. Może to wpłynąć na wynik wyrażeń matematycznych.**

Jakiego typu będzie wynik, jeżeli wartość typu int pomnożymy przez wartość typu float? Co się stanie, jeżeli wartość typu double pomnożymy przez unsigned int? Czy jest jakikolwiek sposób, aby przewidzieć, co się stanie w powyższych sytuacjach? Odpowiedź brzmi: tak. C++ posiada zestaw reguł, którymi kieruje się przy wykonywaniu operacji matematycznych na zmiennych o różnych typach.

Wszystkie typy danych mają swoje rangi, tak jak żołnierze w armii. Typ danych, który może pomieścić większą ilość danych, stoi wyżej w hierarchii. Typ float ma wyższą rangę niż int. Tabela 3.7 zawiera typy danych uszeregowane od najwyższej rangi do najniższej.

Tabela 3.7. Typy danych według rang

| long double            |
|------------------------|
| double                 |
| float                  |
| unsigned long long int |
| long long int          |
| unsigned long int      |
| long int               |
| unsigned int           |
| int                    |

Jedynym wyjątkiem od rankingu z tabeli 3.7 jest sytuacja, gdy int i long są tego samego rozmiaru. W tym przypadku unsigned int ma wyższą rangę niż long, ponieważ może przechowywać wyższą wartość.

Gdy C++ korzysta z operatorów, dąży do sprowadzenia argumentów do tego samego typu. Ten typ automatycznej konwersji znany jest jako **koercja typów**. Konwersję wartości na typ stojący wyżej w rankingu nazywamy **promocją**. Konwersję na typ danych będący niżej w rankingu nazywamy **degradacją**. Przyjrzyjmy się teraz zasadom ewaluacji wyrażeń matematycznych.

**Zasada 1.** Typy char, short, unsigned short są automatycznie promowane do int.

Zwróć uwagę, że w tabeli 3.7 nie ma typów char, short, unsigned short. Jest tak, ponieważ promowane są do int automatycznie za każdym razem, gdy używa się ich w wyrażeniach matematycznych. Jedynym wyjątkiem jest sytuacja, gdy unsigned short przechowuje wartość większą niż int. Może się to zdarzyć w systemach, w których typ short jest tego samego rozmiaru co int. W takim przypadku unsigned short jest promowany do unsigned int.

**Zasada 2.** Gdy operator działa na argumentach dwóch różnych typów danych, typ o niższej randze jest promowany do typu o wyższej randze.

Załóżmy, że w poniższym wyrażeniu zmienna lata jest typu int, a zmienna stopaOpro centowania jest typu float:

lata \* stopaOprocentowania

Przed wykonaniem mnożenia zmienna lata zostanie wypromowana do float.

**Zasada 3.** Jeżeli wartość wyrażenia przypisywana jest do zmiennej, jej typ zostanie zmieniony na typ tej zmiennej.

Przyjmijmy, że w poniższym wyrażeniu zmienna pole jest typu long, a zmienne dlugosc i szerokosc są typu int.

pole = dlugosc \* szerokosc;

Ponieważ dlugosc i szerokosc są typu int, nie zostaną zamienione na inny typ danych. Natomiast wynik mnożenia zostanie zamieniony na long, aby można było zapisać go w zmiennej.

Uważaj na sytuacje, w których wynik będący liczbą z ułamkiem miałby zostać zapisany w zmiennej typu int. Oto przykład:

```
int x, y = 4;float z = 2.7;
x = y * z;
```
W wyrażeniu y \* z, zmienna y zostanie zamieniona na typ float. Wynikiem mnożenia będzie 10.8. Jednak ponieważ zmienna x jest typu int, zostanie w niej zapisana wartość 10.

## Dzielenie liczb całkowitych

Wynikiem dzielenia liczby całkowitej przez liczbę całkowitą będzie zawsze liczba całkowita. Reszta zostanie odrzucona. Na przykład w poniższym kodzie do zmiennej czesci zostanie wpisana wartość 2.0.

```
double czesci;
czesci = 15 / 6;
```
Chociaż 15 / 6 to 2.5, ułamek zostanie odrzucony, ponieważ dzielimy liczbę całkowitą przez liczbę całkowitą. Deklaracja zmiennej jako double nie ma w tym przypadku żadnego znaczenia, ponieważ ułamek jest odrzucany jeszcze *przed* przypisaniem do niej wartości. Żeby działanie zwróciło liczbę zmiennoprzecinkową, co najmniej jeden argument musi być liczbą zmiennoprzecinkową. Poprzedni przykład moglibyśmy napisać w taki sposób:

```
double czesci;
czesci = 15.0 / 6;
```
W tym przykładzie wartość literału 15.0 jest traktowana jako liczba zmiennoprzecinkowa. Dlatego do zmiennej zostanie przypisana liczba 2.5.

## 3.4. Przepełnienie i zaniżenie

#### WYJAŚNIENIE: **Jeżeli wartość przypisana do zmiennej jest poniżej lub powyżej jej pojemności, mamy do czynienia z przepełnieniem lub zaniżeniem.**

Jeżeli do zmiennej próbujemy przypisać wartość wykraczającą poza jej zakres, możemy napotkać problemy. Spójrz na to przykładowe wyrażenie, w którym zmienne a, b i c są typu short int:

 $a = b * c;$ 

Jeżeli wartości b i c są dostatecznie duże, wynik mnożenia może okazać się zbyt duży, aby mógł być wpisany do a. Aby uniknąć błędów, zmienna a powinna zostać zdeklarowana jako int albo longint.

Gdy do zmiennej przypiszemy liczbę przekraczającą zakres jej typu, spowodujemy **przepełnienie**. Analogicznie wpisanie liczby zbyt małej, leżącej poza zakresem zmiennej, spowoduje **zaniżenie** (wyjście listingu 3.7 przedstawia wyniki z systemu, w którym typ short zajmuje 2 bajty).

#### Listing 3.7

```
 1 // Program pokazuje przepełnienie i zaniżenie w zmiennej typu short.
  2 #include <iostream>
  3 using namespace std;
 \Lambda 5 int main()
  6 {
  7 // testVar zostaje zainicjowana maksymalną wartością dla typu short.
  8 short testVar = 32767;
  9
10 // Wyświetlenie testVar
11 cout << testVar << endl;
12
13 // Dodanie 1 do testVar, aby spowodować przepełnienie
     testVar = testVar + 1:
15 cout << testVar << endl;
16
17 // Odjęcie 1 od testVar, aby spowodować zaniżenie
18 testVar = testVar - 1;
19 cout << testVar << endl;
20 return 0;
21 }
```
#### Wyjście programu

32767 −32768 32767

> Zazwyczaj przepełnienie zmiennej typu całkowitego powoduje przejście do najniższej wartości danego typu. Na listingu 3.7 testVar przechodzi z 32 767 do –32 768 po dodaniu 1. Po odjęciu 1 od testVar w kolejnym kroku nastąpiło zaniżenie i jej wartość

wróciła z powrotem do 32 767. Nie zostanie zwrócony żaden komunikat, więc zachowaj ostrożność, pracując z liczbami bliskimi maksymalnych i minimalnych zakresów zmiennych. Przepełnienia i zaniżenia powodują, że wartości zwracane przez program będą niepoprawne.

Wyniki przepełnień i zaniżeń liczb zmiennoprzecinkowych zależą od konfiguracji kompilatora. W zależności od systemu program może zachować się w jeden z następujących sposobów:

- Zwróci zły wynik i będzie działał dalej.
- Wyświetli komunikat błędu i przestanie działać w momencie przepełnienia lub zaniżenia wartości zmiennej typu zmiennoprzecinkowego.
- Wyświetli komunikat błędu i przestanie działać w przypadku przepełnienia, jednak w przypadku zaniżenia wartości do zmiennej zostanie przypisane 0.
- Da Ci możliwość wyboru różnych zachowań w przypadku przepełnienia lub zaniżenia.

Zachowanie swojego systemu sprawdzisz, kompilując kod z listingu 3.8.

#### Listing 3.8

```
 1 // Ten program możemy wykorzystać, aby sprawdzić zachowanie systemu
  2 // w przypadku przepełnienia lub zaniżenia zmiennej typu zmiennoprzecinkowego.
  3 #include <iostream>
  4 using namespace std;
  5
  6 int main()
  7 {
  8 float test;
\frac{9}{10}10 test = 2.0e38 * 1000; // Test przepełnienia
11 cout << test << endl;
12 test = 2.0e-38 / 2.0e38; // Test zaniżenia
13 cout << test << endl;
14 return 0;
15 }
```
## 3.5. Rzutowanie typów

#### WYJAŚNIENIE: **Rzutowanie typów pozwala na ręczną konwersję danych.**

**Rzutowanie typów** umożliwia ręczne promowanie lub degradowanie wartości. Wyrażenie rzutujące wygląda tak:

```
static_cast<TypDanych>(Wartość)
```
*Wartość* to zmienna lub literał, który chcesz rzutować, a *TypDanych* to typ, na który zmieniona ma zostać wartość. Spójrz na poniższy przykład wykorzystujący rzutowanie typów:

```
double number = 3.7:
int val;
val = static cast<int>(number);
```
Kod definiuje dwie zmienne: number typu double i val typu int. Wyrażenie rzutujące w trzecim wierszu zwraca kopię wartości zapisanej w number, zmienioną na int. Konwersja double na int polega na przycięciu części ułamkowej. Dlatego ta instrukcja przypisze wartość 3 do zmiennej val, zaś wartość zmiennej number nie zostanie zmodyfikowana.

Rzutowanie typów przydaje się w sytuacjach, w których C++ nie wykona poprawnej konwersji automatycznie. Na listingu 3.9 pokazano sytuację, w której rzutowanie typu zostało użyte, aby zapobiec dzieleniu liczb całkowitych. Wyrażenie korzystające z rzutowania typów to:

```
perMonth = static_cast<double>(books) / months;
```
#### Listing 3.9

```
 1 // Ten program stosuje rzutowanie typów, aby zapobiec dzieleniu liczb całkowitych.
 2 #include <iostream>
  3 using namespace std;
  4
 5 int main()
 6 {
 7 int books; // Liczba książek do przeczytania
 8 int months; // Liczba miesięcy spędzonych na czytaniu
 9 double perMonth; // Średnia liczba książek na miesiąc
10
11 cout << "Ile książek planujesz przeczytać? ";
12 cin >> books;
13 cout << "Ile miesięcy zajmie Ci ich przeczytanie? ";
14 cin >> months;
15 perMonth = static_cast<double>(books) / months;
16 cout << "To jest " << perMonth << " książki na miesiąc.\n";
17 return 0;
18 }
```
#### Wyjście programu (wprowadzone dane są wyróżnione pogrubioną czcionką)

```
Ile książek planujesz przeczytać? 30 [Enter]
Ile miesięcy zajmie Ci ich przeczytanie? 7 [Enter]
To jest 4.28571 książki na miesiąc.
```
Zmienna books jest typu int, lecz jej wartość jest rzutowana na double przed podzieleniem. Bez rzutowania typów w wierszu 15. miałoby miejsce dzielenie liczb całkowitych, co dałoby zły wynik.

Listing 3.10 przedstawia inne zastosowanie rzutowania typów.

#### Listing 3.10

- 1 *// Ten program wykorzystuje wyrażenie rzutowania typu, aby wyświetlić*
- 2 *// znak na podstawie liczby.*
- 3 #include <iostream>
- 4 using namespace std;
- 5

```
 6 int main()
 7 {
      int number = 65;
 9
10 // Wyświetlenie wartości zmiennej number
11 cout << number << endl;
12
13 // Wyświetlenie wartości zmiennej number zamienionej
14 // na typ char
      cout << static cast<char>(number) << endl;
16 return 0;
17 }
```
#### Wyjście programu

```
65
```
A

**OSTRZEŻENIE!** Jeżeli w kodzie z listingu 3.9 zastosowalibyśmy następującą instrukcję, miałoby miejsce również dzielenie liczb całkowitych:

perMonth = static cast<double>(books / months);

Wynikiem dzielenia zmiennej books przez months jest 4. Po konwersji 4 na double będzie to 4.0. Aby zapobiec dzieleniu liczb całkowitych, jedna z wartości powinna zostać zamieniona na zmiennoprzecinkową jeszcze przed dzieleniem. Dzięki temu drugi argument zostanie automatycznie zamieniony przez  $C++$  na double.

Przyjrzyjmy się temu programowi. W wierszu 8. zainicjowano zmienną number o wartości 65. W wierszu 11. wartość zmiennej zostaje wysłana do obiektu cout, powodując wyświetlenie 65 na ekranie. W wierszu 15. zastosowano rzutowanie typów, aby zamienić wartość zmiennej number na typ char. Przypomnij sobie wiadomości z rozdziału 2.: znaki przechowywane są w pamięci jako numery kodu ASCII. Ponieważ liczba 65 oznacza w kodzie ASCII literę A, na ekranie zostanie wyświetlone A.

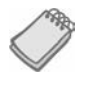

UWAGA. C++ dostarcza kilka wyrażeń rzutowania typów. static\_cast jest najpowszechniej używanym wyrażeniem rzutowania typów, więc w tej książce użyjemy go w pierwszej kolejności.

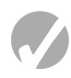

## Punkt kontrolny

3.11. Załóżmy, że mamy następujące definicje zmiennych:

```
int a = 5, b = 12;
 double x = 3.4, z = 9.1;
Jakie będą wartości poniższych wyrażeń?
A) b / a
B) x * aC) static cast<double>(b / a)
D) static cast<double>(b) / a
E) b / static cast<double>(a)
```

```
F) static cast<double>(b) / static cast<double>(a)
G) b / static cast \text{S}H) static cast<int>(x) * static cast<int>(z)I) static cast int > (x * z)J) static cast<double>(static cast<int>(x) * static cast<int>(z))
```
3.12. Uzupełnij poniższy szkielet programu tak, aby program poprosił użytkownika o wprowadzenie znaku. Zapisz znak w zmiennej letter. Wykorzystaj rzutowanie typów, aby wyświetlić na ekranie kod ASCII wprowadzonego znaku.

```
#include <iostream>
using namespace std;
int main()
{
    char letter;
    // Dokończ program zgodnie ze specyfikacją.
    return 0;
}
```
3.13. Co wyświetli poniższy program?

```
#include <iostream>
using namespace std;
int main()
{
     int integer1, integer2;
     double result;
   integral = 19; integer2 = 2;
     result = integer1 / integer2;
    cout << result << endl;
     result = static_cast<double>(integer1) / integer2;
    cout << result << endl;
    result = static cast<double>(integer1 / integer2);
    cout << result << endl;
     return 0;
}
```
## 3.6. Wielokrotne przypisania i przypisania łączone

WYJAŚNIENIE: **Przypisanie wielokrotne to przypisanie jednej wartości do wielu zmiennych za pomocą jednej instrukcji.**

C++ pozwala na przypisanie wartości do wielu zmiennych jednocześnie. Jeżeli program ma kilka zmiennych, na przykład a, b, c i d, a każda z tych zmiennych powinna mieć przypisaną wartość 12, możemy utworzyć instrukcję taką jak poniżej:

 $a = b = c = d = 12;$ 

Wartość 12 zostanie przypisana do każdej ze zmiennych w powyższym poleceniu<sup>1</sup>.

-

<sup>&</sup>lt;sup>1</sup> Operator przypisania działa od prawej do lewej. Wartość 12 zostaje najpierw przypisana do zmiennej d, potem do c, b i a.

## Łączone operatory przypisania

Bardzo często programy mają przypisania w następującej formie:

liczba = liczba + 1;

Wyrażenie po prawej stronie przypisania zwraca wartość zmiennej liczba powiększoną o 1. Wynik zostaje zapisany w zmiennej liczba, co zastępuje poprzednią wartość. Rezultatem wyrażenia będzie po prostu powiększenie wartości zmiennej o 1. W podobny sposób poniższe wyrażenie zmniejsza wartość zmiennej o 5:

liczba = liczba - 5;

Jeśli nigdy wcześniej nie widziałeś instrukcji tego typu, możesz być początkowo nieco zdezorientowany, ponieważ ta sama nazwa zmiennej pojawia się po obu stronach operatora przypisania. Tabela 3.8 pokazuje inne przykłady instrukcji pisanych w ten sposób.

**Tabela 3.8.** (Przyjmij, że  $x = 6$ )

| Wyrażenie    | Co robi                                   | Wartość x<br>po wykonaniu wyrażenia |
|--------------|-------------------------------------------|-------------------------------------|
| $x = x + 4$  | Dodaje 4 do x.                            | 10                                  |
| $x = x - 3$  | Odejmuje 3 od x.                          |                                     |
| $x = x * 10$ | Mnoży x razy 10.                          | 60                                  |
| $x = x / 2$  | Dzieli x przez 2.                         | 3                                   |
| $x = x % 4$  | Przypisuje do x resztę z dzielenia x / 4. | $\mathcal{L}$                       |

Tego typu działania są bardzo częste w programowaniu. Dlatego, w celu ułatwienia pracy, C++ oferuje specjalny zestaw operatorów przeznaczonych do wykonywania tych poleceń. W tabeli 3.9 znajdują się **łączone operatory przypisania**, znane również jako **operatory złożone** lub **arytmetyczne operatory przypisania**.

Tabela 3.9. Łączone operatory przypisania

| Operator        | Przykładowe zastosowanie | Równoważne z |
|-----------------|--------------------------|--------------|
| $+ =$           | $x + = 5$                | $x = x + 5$  |
| $=$ $=$         | $y = 2$                  | $y = y - 2$  |
| $\star$ =       | $z^*$ = 10               | $z = z * 10$ |
| $/ =$           | a $/=$ b                 | $a = a / b$  |
| $\frac{6}{6}$ = | $c \approx 3$            | $c = c % 3$  |

Dzięki operatorom złożonym programista nie musi wpisywać nazw zmiennych dwa razy. Wskazują one również jasno, co się dzieje w wyrażeniu. Zastosowanie operatorów złożonych przedstawiono na listingu 3.11.

#### Listing 3.11

```
 1 // Ten program obserwuje wyposażenie trzech sklepów z gadżetami,
  2 // które otwarto w tym samym czasie. Każdy z nich zaczął
  3 // z taką samą liczbą gadżetów w wyposażeniu. Poprzez odejmowanie
 4 // sprzedanych przez każdy sklep gadżetów
 5 // możemy obliczyć aktualny stan wyposażenia.
  6 #include <iostream>
  7 using namespace std;
 8
 9 int main()
10 {
11 int begInv, // Wyposażenie początkowe dla wszystkich sklepów
12 sold, // Liczba sprzedanych gadżetów
13 store1, // Wyposażenie pierwszego sklepu
14 store2, // Wyposażenie drugiego sklepu
15 store3; // Wyposażenie trzeciego sklepu
16
17 // Pobranie początkowego wyposażenia wszystkich sklepów
18 cout << "Tydzień temu otwarto trzy sklepy z gadżetami\n";
19 cout << "w tym samym czasie i z tym samym początkowym\n";
20 cout << "wyposażeniem. Jakie było wyposażenie początkowe? ";
21 cin >> begInv;
22
      23 // Ustawienie wyposażenia każdego ze sklepów
24 store1 = store2 = store3 = begInv;
25
26 // Pobranie liczby gadżetów sprzedanych w pierwszym sklepie
27 cout << "Ile gadżetów sprzedano w pierwszym sklepie? ";
28 cin >> sold;
29 store1 -= sold; // Zaktualizowanie wyposażenia pierwszego sklepu
30
31 // Pobranie liczby gadżetów sprzedanych w drugim sklepie
32 cout << "Ile gadżetów sprzedano w drugim sklepie? ";
33 cin \ge sold:
34 store2 -= sold; // Zaktualizowanie wyposażenia drugiego sklepu
35
36 // Pobranie liczby gadżetów sprzedanych w trzecim sklepie
37 cout << "Ile gadżetów sprzedano w trzecim sklepie? ";
38 cin >> sold;
39 store3 -= sold; // Zaktualizowanie wyposażenia trzeciego sklepu
40
41 // Wyświetlenie bieżącego stanu wyposażenia każdego ze sklepów
42 cout << "\nBieżący stan wyposażenia każdego ze sklepów:\n";
43 cout << "Sklep 1: " << store1 << endl;
44 cout << "Sklep 2: " << store2 << endl;
45 cout << "Sklep 3: " << store3 << endl;
46 return 0;
47 }
```
#### Wyjście programu (wprowadzone dane są wyróżnione pogrubioną czcionką)

```
Tydzień temu otwarto trzy sklepy z gadżetami
w tym samym czasie i z tym samym początkowym
wyposażeniem. Jakie było wyposażenie początkowe? 100 [Enter]
Ile gadżetów sprzedano w pierwszym sklepie? 25 [Enter]
Ile gadżetów sprzedano w drugim sklepie? 15 [Enter]
Ile gadżetów sprzedano w trzecim sklepie? 45 [Enter]
```
```
Bieżący stan wyposażenia każdego ze sklepów:
Sklep 1: 75
Sklep 2: 85
Sklep 3: 55
```
Bardziej złożone wyrażenia możemy uprościć za pomocą łączonych operatorów przypisania. Spójrz na poniższy przykład:

wynik  $* = a + 5$ ;

W tym wyrażeniu zmienna wynik zostaje pomnożona przez wartość sumy a + 5. Tworząc wyrażenia tego typu, musisz jednak pamiętać, że priorytet operatorów łączonych jest niższy niż zwykłych operatorów matematycznych. Powyższe wyrażenie jest równoważne z:

```
wynik = wynik * (a + 5);
które różni się od:
   wvnik = wynik * a + 5;
```
W tabeli 3.10 znajdziesz kilka podobnych przykładów i ich odpowiedniki zapisane z użyciem zwykłej instrukcji przypisania.

Tabela 3.10. Przykłady zastosowania łączonych operatorów przypisania

| Przykładowe użycie          | Równoważne z        |
|-----------------------------|---------------------|
| $x \leftrightarrow b + 5$ ; | $x = x + (b + 5);$  |
| $y = a * 2;$                | $y = y - (a * 2);$  |
| $z^*$ = 10 - c;             | $z = z * (10 - c);$ |
| $a$ /= b + c                | $a = a / (b + c)$   |
| $c \approx 1 - 3$           | $c = c$ % $(d - 3)$ |

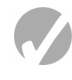

## Punkt kontrolny

- 3.14. Napisz wyrażenie wielokrotnego przypisania, które przypisuje wartość 0 do zmiennych total, subtotal, tax i shipping.
- 3.15. Napisz wyrażenia wykonujące poniższe działania, używając operatorów łączonych:
	- A) dodanie 6 do x,
	- B) odjęcie 4 od zmiennej amount,
	- C) pomnożenie y przez 4,
	- D) podzielenie zmiennej total przez 27,
	- E) zapisanie reszty z dzielenia x przez 7 w zmiennej x,
	- F) dodanie y \* 5 do x,
	- G) odjęcie zmiennej discount pomnożonej razy 4 od zmiennej total,
	- H) pomnożenie wartości zmiennej increase przez salesRep razy 5,
	- I) podzielenie zmiennej profit przez shares minus 1000.

3.16. Co wyświetli poniższy program?

```
#include <iostream>
using namespace std;
int main()
{
     int unus, duo, tres;
    unus = duo = tres = 5;unus += 4; duo *= 2;
    tres −= 4;
   unus / = 3; duo += tres;
    cout << unus << endl;
    cout << duo << endl;
cout << tres << endl;
return 0;
}
```
# 3.7. Formatowanie wyjścia

## WYJAŚNIENIE: **Obiekt cout umożliwia formatowanie wyświetlanych danych. Wpływa to na sposób, w jaki dane pojawiają się na ekranie.**

Te same dane mogą być wydrukowane lub wyświetlone na kilka różnych sposobów. Wszystkie poniższe liczby mają tę samą wartość, chociaż zapisano je inaczej:

720 720.0 720.00000000 7.2e+2 +720.0

Sposób, w jaki wyświetlana jest wartość, nazywamy **formatowaniem**. Obiekt cout ma standardowy sposób formatowania każdego typu danych. Czasami jednak potrzebujemy nieco większej kontroli nad sposobem prezentacji danych. Przeanalizuj listing 3.12, który wyświetla trzy wiersze składające się z liczb rozdzielonych spacjami.

```
 1 // Program wyświetla trzy wiersze liczb.
  2 #include <iostream>
  3 using namespace std;
\Lambda 5 int main()
 6 {
7 int num1 = 2897, num2 = 5, num3 = 837,
 8 num4 = 34, num5 = 7, num6 = 1623,
 9 num7 = 390, num8 = 3456, num9 = 12;
10
11 // Wyświetlenie pierwszego wiersza
12 cout << num1 << "" \le "" \le num2 << " " \le num3 \le end1;
13
14 // Wyświetlenie drugiego wiersza
```

```
15 cout \leq num4 \leq " \leq num5 \leq " \leq num6 \leq end]:
16
17 // Wyświetlenie trzeciego wiersza
18 cout << num7 << " \le < num8 << " \le < num9 << end];
19 return 0;
20 }
Wyjście programu
```
2897 5 837 34 7 1623

390 3456 12

Niestety liczby nie układają się w kolumnach. Dzieje się tak, ponieważ niektóre liczby, 5 czy 7, zajmują jedną pozycję na ekranie, a inne dwie lub więcej. Obiekt cout oddziela liczby tylko jedną spacją.

Rozwiązaniem może być ustawienie minimalnej liczby spacji przy każdej liczbie. Wyświetlając informacje za pomocą cout, możemy skorzystać z manipulatora strumienia o nazwie setw(), aby utworzyć pola wyświetlania o zadanej szerokości. Oto przykład takiego polecenia:

 $wartosc = 23$ ;  $\text{cout} \ll \text{setw}(5) \ll \text{wartosc}$ ;

Liczba w nawiasach określa *szerokość pola* przeznaczonego do wyświetlenia następnej wartości. Szerokość pola to minimalna liczba znaków lub spacji, która zostanie użyta do wyświetlenia wartości. W powyższym przykładzie liczba 23 będzie wyświetlona w polu o szerokości pięciu znaków. Ponieważ 23 to tylko dwa znaki, pozostałe znaki (spacje) zostaną wyświetlone przed liczbą. Aby lepiej zilustrować działanie tego manipulatora strumienia, zmodyfikujmy nieco poprzedni przykład:

```
wartosc = 23:
cout <<'('<< setw(5) << wartosc <<')';
```
Wynik będzie taki:

 $(23)$ 

Zwróć uwagę, że liczba zajmuje tylko dwie ostatnie pozycje zadeklarowanego pola. Ponieważ nie wykorzystuje ona całego pola, cout dodaje przed nią trzy spacje "wypełnienia", czyli **wyrównuje do prawej strony**.

Program na listingu 3.13 pokazuje jak liczby z listingu 3.12 mogą być wyświetlone w równych kolumnach za pomocą setw().

```
 1 // Ten program wyświetla trzy wiersze liczb.
 2 #include <iostream>
 3 #include <iomanip> // Wymagane dla setw()
 4 using namespace std;
 5
 6 int main()
 7 {
 8 int num1 = 2897, num2 = 5, num3 = 837,
 9 num4 = 34, num5 = 7, num6 = 1623,
```
#### 142 Rozdział 3. Wyrażenia i interaktywność

```
10 num7 = 390, num8 = 3456, num9 = 12;
11
12 // Wyświetlenie pierwszego wiersza
13 cout \leq setw(6) \leq num1 \leq setw(6)
14 \leq num2 \leq setw(6) \leq num3 \leq endl;
15
16 // Wyświetlenie drugiego wiersza
17 cout \ll setw(6) \ll num4 \ll setw(6)
18 \leq num5 \leq setw(6) \leq num6 \leq endl;
19
20 // Wyświetlenie trzeciego wiersza
21 cout \ll setw(6) \ll num7 \ll setw(6)
22 \leq num8 \leq setw(6) \leq num9 \leq endl;
23 return 0;
24 }
```
#### Wyjście programu

 2897 5 837 34 7 1623 390 3456 12

Dzięki wyświetlaniu każdej liczby w polu o szerokości 6 możemy uzyskać równe kolumny.

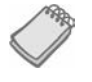

UWAGA. Program z listingu 3.13 zawiera nowy plik nagłówkowy <iomanip>. Należy go dołączyć do każdego programu korzystającego z setw().

Zauważ, że manipulator setw() jest używany przed każdym wyświetleniem wartości, ponieważ ustala on szerokość pola wyłącznie dla wartości następującej po nim. Po wyświetleniu wartości cout wraca do swojego domyślnego sposobu wyświetlania.

Co, jeśli liczba jest zbyt duża i nie mieści się w ustalonym polu, tak jak w poniższym przykładzie?

```
value = 18397;
cout \ll setw(2) \ll value;
```
W tym przypadku cout wyświetli całą liczbę. Manipulator setw() określa tylko minimalną szerokość. Przy dłuższych wartościach cout zignoruje szerokość ustawioną przez setw().

Szerokość pola możesz określać dla każdego typu danych. Na listingu 3.14 zademonstrowano wykorzystanie setw() z wartościami typu int, double i obiektem string.

```
 1 // Ten program demonstruje użycie manipulatora setw()
  2 // z wartościami różnych typów danych.
  3 #include <iostream>
  4 #include <iomanip>
  5 #include <string>
  6 using namespace std;
  7
  8 int main()
  9 {
10 int intValue = 3928;
```

```
11 double doubleValue = 91.5;<br>12 string stringValue = "Jan
        string stringValue = "Jan Kowalski";
13
14 cout << \mathsf{``}(\mathsf{``} \ll \mathsf{setw}(5) \ll \mathsf{intValue} \ll \mathsf{``})\mathsf{``} \ll \mathsf{end};
15 cout << \mathbb{I} (" << setw(8) << doubleValue << ")" << endl;
16 cout << \lceil " << setw(16) << stringValue << ")" << endl;
17 return 0;
18 }
```
#### Wyjście programu

```
( 3928)
     ( 91.5)
( Jan Kowalski)
```
Przykład z listingu 3.14 służy do zilustrowania następujących zagadnień:

- Kropka dziesiętna jest uwzględniona w szerokości pola liczby zmiennoprzecinkowej.
- Szerokość pola obiektu string uwzględnia wszystkie znaki, w tym spacje.
- Domyślnie wyświetlane wartości wyrównywane są do prawej. Spacje wstawiane w celu wyrównania długości dodawane są wyłącznie z lewej strony.

## Manipulator setprecision()

Liczby zmiennoprzecinkowe możemy zaokrąglić do określonej liczby **cyfr znaczących**, innymi słowy, do określonej **precyzji**. Jest to liczba miejsc po przecinku i przed nim. Za pomocą manipulatora setprecision() możemy wpływać na sposób wyświetlania liczb zmiennoprzecinkowych. Na listingu 3.15 przedstawiono wyświetlanie wyniku dzielenia z różną precyzją.

```
 1 // Ten program pokazuje, jak użyć setprecision()
  2 // do zaokrąglenia liczby zmiennoprzecinkowej.
  3 #include <iostream>
  4 #include <iomanip>
  5 using namespace std;
  6
 7 int main()
 8 {
      double quotient, number1 = 132.364, number2 = 26.91;
10
11 quotient = number1 / number2;
12 cout << quotient << endl;
13 cout << setprecision(5) << quotient << endl;
14 cout << setprecision(4) << quotient << endl;
15 cout << setprecision(3) << quotient << endl;
16 cout << setprecision(2) << quotient << endl;
17 cout << setprecision(1) << quotient << endl;
18 return 0;
19 }
```
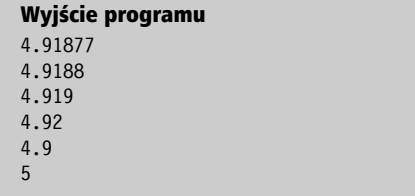

Pierwszy raz wartość jest wyświetlana w wierszu 12. bez manipulatora precyzji (domyślnie system operacyjny wyświetla liczby zmiennoprzecinkowe z sześcioma cyframi znaczącymi). Kolejne instrukcje cout wyświetlają tę samą wartość, ale zaokrągloną, kolejno, do pięciu, czterech, trzech, dwóch i jednej cyfry znaczącej.

Jeżeli liczba jest wyrażona z precyzją mniejszą niż określona w manipulatorze setpre cision(), sposób jej wyświetlania nie zostanie zmieniony. W poniższym przykładzie zmienna dolary ma jedynie 4 cyfry precyzji. Dlatego cout wyświetli 24.51 w obu wierszach:

```
double dolary = 24.51;
cout <<dolary<< endl; // Wyświetlenie 24.51
cout << setprecision(5) <<dolary<< endl; // Wyświetlenie 24.51
```
W tabeli 3.11 przedstawiono, jak setprecision() wpływa na wyświetlanie różnych wartości.

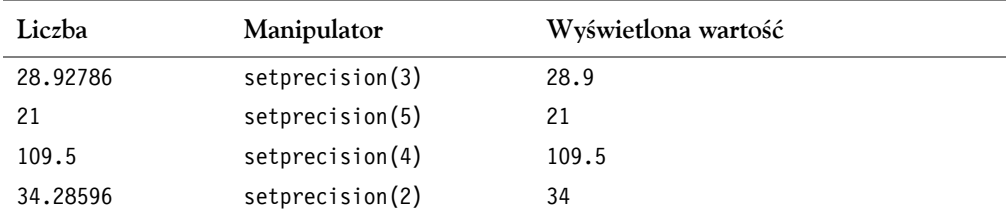

**Tabela 3.11.** Manipulator strumienia setprecision()

W przeciwieństwie do szerokości pola ustawienie precyzji działa, dopóki nie zostanie zmienione na inne. Podobnie jak przy innych manipulatorach formatowania, również w tym przypadku należy dodać plik nagłówkowy <iomanip>.

Na listingu 3.16 przedstawiono połączenie manipulatorów setw() i setprecision() wykorzystane do pełnej kontroli sposobu wyświetlania liczb zmiennoprzecinkowych.

```
 1 // Program pyta o wartość sprzedaży z trzech dni.
  2 // Suma sprzedaży jest obliczana i wyświetlana w tabeli.
  3 #include <iostream>
  4 #include <iomanip>
  5 using namespace std;
  6
  7 int main()
 8 {
  9 double day1, day2, day3, total;
10
```

```
11 // Pobranie wartości sprzedaży z każdego dnia
    12 cout << "Sprzedaż w dniu 1: ";
13 cin >> day1;<br>14 cout << "Spr.
    cout << "Sprzedaż w dniu 2: ";
15 cin >> day2;
16 cout << "Sprzedaż w dniu 3: ";
17 cin >> day3;
18
19 // Obliczenie sumy sprzedaży
    total = day1 + day2 + day3;21
22 // Wyświetlenie wartości sprzedaży
23 cout << "\nWartość sprzedaży\n";
24 cout << "-------------\n";
25 cout << setprecision(5);
26 cout << "Dzień 1: " << setw(8) << day1 << endl;
27 cout << "Dzień 2: " << setw(8) << day2 << endl;
28 cout << "Dzień 3: " << setw(8) << day3 << endl;
29 cout << "Razem: " << setw(10) << total << endl;
30 return 0;
31 }
```
Wyjście programu (wprowadzone dane są wyróżnione pogrubioną czcionką)

Sprzedaż w dniu 1: **321.57 [Enter]** Sprzedaż w dniu 2: **269.62 [Enter]** Sprzedaż w dniu 3: **307.77 [Enter]**

Wartość sprzedaży -------------

Dzień 1: 321.57 Dzień 2: 269.62 Dzień 3: 307.77 Razem: 898.96

## Manipulator fixed

Czasami manipulator setprecision() może zaskoczyć Cię w niepożądany sposób. Jeżeli ustawimy bardzo małą precyzję, może się zdarzyć, że liczby zostaną wyświetlone w notacji naukowej. Poniżej znajdziesz wyjście dla programu z listingu 3.16 ilustrujące taką sytuację.

#### Listing 3.16a

```
Wyjście programu (wprowadzone dane są wyróżnione pogrubioną czcionką)
Sprzedaż w dniu 1: 145678.99 [Enter]
Sprzedaż w dniu 2: 205614.85 [Enter]
Sprzedaż w dniu 3: 198645.22 [Enter]
Wartość sprzedaży
-------------
Dzień 1: 1.4568e+05
Dzień 2: 2.0561e+05
Dzień 3: 1.9865e+05
Razem: 5.4994e+05
```
Kolejnym manipulatorem jest fixed, który zmusza cout do wyświetlania liczb w notacji stałoprzecinkowej. Zastosowanie tego manipulatora przedstawiono na listingu 3.17.

#### Listing 3.17

```
 1 // Program pyta o wartość sprzedaży z trzech dni.
  2 // Suma sprzedaży jest obliczana i wyświetlana w tabeli.
  3 #include <iostream>
  4 #include <iomanip>
  5 using namespace std;
  6
  7 int main()
 8 {
  9 double day1, day2, day3, total;
10
11 // Pobranie wartości sprzedaży z każdego dnia
12 cout << "Sprzedaż w dniu 1: ";
13 cin >> day1;
14 cout << "Sprzedaż w dniu 2: ";
15 cin >> day2;
16 cout << "Sprzedaż w dniu 3: ";<br>17 cin >> dav3:
     \operatorname{cin} \gt day3;
18
19 // Obliczenie sumy sprzedaży
20 total = day1 + day2 + day3;
21
22 // Wyświetlenie wartości sprzedaży
23 cout << "\nWartość sprzedaży\n";
24 cout \le "-------------\n";<br>25 cout \le setprecision(2) \le25 cout << setprecision(2) << fixed;
26 cout << "Dzień 1: " << setw(8) << day1 << endl;
27 cout << "Dzień 2: " << setw(8) << day2 << endl;
28 cout << "Dzieñ 3: " << setw(8) << day3 << endl;
29 cout << "Razem: " << setw(10) << total << endl;
30 return 0;
31 }
```

```
Wyjście programu (wprowadzone dane są wyróżnione pogrubioną czcionką)
```
Sprzedaż w dniu 1: **1321.87 [Enter]** Sprzedaż w dniu 2: **1869.26 [Enter]** Sprzedaż w dniu 3: **1403.77 [Enter]** Wartość sprzedaży ------------- Dzień 1: 1321.87

Dzień 2: 1869.26 Dzień 3: 1403.77 Razem: 4594.90

Instrukcja w wierszu 25. zawiera manipulator fixed:

```
 cout << setprecision(2) << fixed;
```
Gdy zostanie on zastosowany w programie, każda kolejna liczba zmiennoprzecinkowa zostanie zapisana w notacji stałoprzecinkowej z liczbą miejsc po przecinku określoną przez setprecision().

Użycie manipulatorów fixed i setprecision() razem spowoduje, że wartość określona przez manipulator setprecision() będzie liczbą wyświetlanych miejsc po przecinku. Spójrz na poniższy przykład:

```
double x = 123.4567:
cout \leq setprecision(2) \leq fixed \leq x \leq endl;
```
Ponieważ zastosowano manipulator fixed, setprecision() spowoduje, że liczba zostanie wyświetlona z dwoma miejscami po przecinku. W związku z tym obiekt cout wyświetli 123.46.

## Manipulator showpoint

Liczby zmiennoprzecinkowe nie są domyślnie wyświetlane z zerami końcowymi i jeśli nie mają części ułamkowej, zostają wyświetlone bez kropki dziesiętnej. Przeanalizujmy poniższy kod:

```
double x = 123.4, y = 456.0;
cout \leq setprecision(6) \leq x \leq endl;
\cot \ll y \ll \text{end};
```
Powyższe wyrażenia cout wyświetlą następujące wyjście:

```
123.4
456
```
Chociaż dla obu liczb określono precyzję, żadna z nich nie została wyświetlona z zerami końcowymi. Jeżeli chcemy wyświetlać liczby z określoną liczbą miejsc po przecinku i uzupełniać brakujące pozycje zerami, musimy wykorzystać manipulator showpoint, jak w poniższym kodzie:

```
double x = 123.4, y = 456.0;
cout \le setprecision(6) \le showpoint \le x \le endl;
\cot \ll y \ll \text{end};
```
Powyższe polecenia zwrócą następujące wyjście:

123.400 456.000

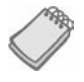

UWAGA. W większości kompilatorów zera końcowe wyświetlane są, jeżeli użyto fixed i setprecision().

# Manipulatory left i right

Zazwyczaj wyjście wyrównane jest do prawej. Spójrz na poniższy przykład:

```
double x = 146.789, y = 24.2, z = 1.783;
cout \ll setw(10) \ll x \ll endl;
cout \ll setw(10) \ll y \ll endl;
cout \ll setw(10) \ll z \ll endl;
```
Każda zmienna jest wyświetlana w polu o szerokości 10 znaków. Wyjściem cout będzie w tym przypadku:

 146.789 24.2 1.783

Zauważ, że wszystkie wartości są wyrównane do prawej. Za pomocą manipulatora left możesz wyrównać je do lewej, jak w kodzie poniżej:

```
double x = 146.789, y = 24.2, z = 1.783;
cout \ll left \ll setw(10) \ll x \ll endl;
cout \ll setw(10) \ll y \ll endl;
cout \ll setw(10) \ll z \ll endl;
```
Wyjście wygląda tak:

```
146.789
24.2
1.783
```
W tej sytuacji wartości są wyrównane do lewej strony zdefiniowanych pól wyświetlania. Manipulator left pozostaje ważny do czasu użycia manipulatora right, który powoduje, że dalsze wyjście jest wyrównywane do prawej przy wyświetlaniu.

Omówione manipulatory podsumowano w tabeli 3.12.

Tabela 3.12. Manipulatory strumienia

| Manipulator<br>strumienia | Opis                                                                        |
|---------------------------|-----------------------------------------------------------------------------|
| setw(n)                   | Ustala pole o szerokości n znaków.                                          |
| fixed                     | Wyświetla liczby zmiennoprzecinkowe w notacji stałoprzecinkowej.            |
| showpoint                 | Powoduje wyświetlenie zer końcowych, nawet jeśli liczba nie posiada ułamka. |
| setprecision(n)           | Ustala precyzję liczb zmiennoprzecinkowych.                                 |
| left                      | Wyrównuje następujące po nim wyjścia do lewej.                              |
| right                     | Wyrównuje następujące po nim wyjścia do prawej.                             |

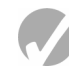

# **Punkt kontrolny**

- 3.17. Napisz instrukcje cout z zastosowaniem manipulatorów strumienia, które wykonają następujące zadania:
	- A) wyświetlenie liczby 34,789 w polu o szerokości dziewięciu znaków z dokładnością do dwóch miejsc po przecinku,
	- B) wyświetlenie liczby 7,0 w polu o szerokości pięciu znaków z dokładnością do trzech miejsc po przecinku,
	- C) wyświetlenie liczby 5,789e+12 w notacji stałoprzecinkowej,
	- D) wyświetlenie liczby 67 w polu o szerokości siedmiu znaków z wyrównaniem do lewej.
- 3.18. Poniższy program nie skompiluje się, ponieważ jego wiersze zostały wymieszane.

```
#include <iomanip>
}
cout << person << endl;
```

```
string person = "Wolfgang Smith";
int main()
cout << person << endl;
{
#include <iostream>
return 0;
cout << left;
using namespace std;
cout \leq setw(20);
cout << right;
```
Prawidłowe ułożenie wierszy powinno spowodować, że program wyświetli poniższe wyjście:

 Wolfgang Smith Wolfgang Smith

Ułóż wiersze kodu w odpowiedniej kolejności. Przetestuj program na swoim komputerze.

3.19. Poniższy szkielet programu prosi o podanie kąta w stopniach i zamienia go na radiany. Twoim zadaniem jest napisanie kodu formatującego wyświetlany wynik.

```
#include <iostream>
#include <iomanip>
using namespace std;
int main()
{
    const double PI = 3.14159;
     double degrees, radians;
     cout << "Wpisz kąt w stopniach, a ja zamienię go\n";
     cout << "dla Ciebie na radiany: ";
     cin >> degrees;
    radians = degrees * PI / 180;
     // Wyświetl wartość w radianach wyrównaną do lewej,
     // w notacji stałoprzecinkowej i z precyzją 4, w polu
     // szerokim na pięć znaków. Upewnij się, że kropka
     // dziesiętna jest zawsze wyświetlana.
     return 0;
}
```
×

# 3.8. Operacje na znakach i obiekcie string

#### WYJAŚNIENIE: **Istnieją specjalne funkcje do pracy na znakach i obiektach string.**

Chociaż możemy wykorzystywać cin oraz operator >> do wprowadzania tekstów, wiąże się z tym kilka problemów, o których trzeba wiedzieć. Obiekt cin podczas odczytywania wejścia przechodzi dalej, ignorując białe znaki (spacje, tabulatory, znaki nowego wiersza). Odczytuje, gdy natrafi na pierwszy znak, który nie jest białym znakiem, i kontynuuje odczytywanie do napotkania kolejnego białego znaku. Przykład z listingu 3.18 pomoże Ci lepiej zrozumieć problem.

#### Listing 3.18

```
 1 // Ten program ilustruje problem, który może wystąpić,
  2 // jeśli cin zostanie użyty do odczytania tekstu do obiektu string.
  3 #include <iostream>
  4 #include <string>
  5 using namespace std;
  6
  7 int main()
  8 {
  9 string name;
10 string city;
11
12 cout << "Wprowadź, proszę, swoje imię i nazwisko: ";
13 cin >> name;
14 cout << "Wprowadź miasto, w którym mieszkasz: ";
15 cin \gg city;
16
17 cout << "Witaj, " << name << "." << endl;<br>18 cout << "Mieszkasz w " << city << " " <<
        cout << "Mieszkasz w " << city << "." << endl;
19 return 0;
20 }
```
Wyjście programu (wprowadzone dane są wyróżnione pogrubioną czcionką) Wprowadź, proszę, swoje imię i nazwisko: **Adam Nowak [Enter]** Wprowadź miasto, w którym mieszkasz: Witaj, Adam. Mieszkasz w Nowak.

> Zauważ, że użytkownik nie miał nawet szansy, żeby wprowadzić nazwę miasta. Gdy w pierwszej instrukcji wejściowej cin dotarł do spacji między Adam a Nowak, przestał odczytywać dalej. W drugiej instrukcji cin wykorzystał pozostałe znaki w buforze i zapisał Nowak jako nazwę miasta.

> Aby ominąć ten problem, należy skorzystać z funkcji języka  $C++$  o nazwie getline(). Odczytuje ona cały wiersz, łącznie z wszelkimi spacjami na początku czy oddzielającymi wyrazami, które zapisuje w obiekcie string. Funkcja getline() wygląda jak poniżej. cin to strumień wejściowy, z którego odczytujemy dane, a wierszWejscia to nazwa obiektu klasy string, który otrzymuje odczytane dane:

```
getline(cin, wierszWejscia);
```
Listing 3.19 ilustruje zastosowanie funkcji getline().

```
 1 // Ten program demonstruje użycie funkcji getline()
  2 // do zapisania danych tekstowych do obiektu klasy string.
  3 #include <iostream>
  4 #include <string>
  5 using namespace std;
  6
 7 int main()
 8 {
  9 string name;
10 string city;
11
12 cout << "Wprowadź, proszę, swoje imię i nazwisko: ";
```

```
13 getline(cin, name);<br>14 cout << "Wnrowadźm
       14 cout << "Wprowadź miasto, w którym mieszkasz: ";
15 getline(cin, city);
16
17 cout << "Witaj, " << name << "." << endl;
18 cout << "Mieszkasz w " << city << "." << endl;
19 return 0;
20 }
```
Wyjście programu (wprowadzone dane są wyróżnione pogrubioną czcionką) Wprowadź, proszę, swoje imię i nazwisko: **Adam Nowak [Enter]** Wprowadź miasto, w którym mieszkasz: **Szczytno [Enter]** Witaj, Adam Nowak. Mieszkasz w Szczytno.

## Wpisywanie pojedynczych znaków

Czasami będziesz chciał, aby wejście było pojedynczym znakiem. Na przykład niektóre programy wyświetlają menu, z którego użytkownik może wybrać jedną pozycję. Często opcje do wyboru oznaczone są literami A, B, C itd. Użytkownik wybiera jedną pozycję z menu poprzez wpisanie znaku. Najprostszym sposobem na odczytanie jednego znaku jest zastosowanie cin oraz operatora >>, jak na listingu 3.20.

#### Listing 3.20

```
 1 // Program odczytuje pojedynczy znak wprowadzony z klawiatury i zapisuje go w zmiennej typu char.
  2 #include<iostream>
  3 using namespace std;
  4
  5 int main()
  6 {
  7 char ch;
  8
  9 cout << "Wpisz znak i naciśnij Enter: ";
10 cin >> ch;
11 cout << "Wpisałeś " << ch << "." << endl;<br>
12 return 0:
       return 0:
13 }
```
#### Wyjście programu (wprowadzone dane są wyróżnione pogrubioną czcionką)

Wpisz znak i naciśnij Enter: **A [Enter]** Wpisałeś A.

## Zastosowanie cin.get()

Podobnie jak w przypadku wejścia tekstowego, istnieją sytuacje, w których wykorzystanie cin >> do odczytania pojedynczego znaku nie działa tak, jak byś tego chciał. Przykładowo, ponieważ cin pomija białe znaki, nie można nic nie wpisać lub wprowadzić tylko znak naciśnięciem klawisza *Enter*. Program nie przejdzie do instrukcji występujących po cin >>, dopóki użytkownik nie wprowadzi znaku innego niż za pomocą klawisza *Spacja* czy *Enter*. (Jeśli taki znak zostanie wprowadzony, i tak należy nacisnąć *Enter*, aby program przeszedł dalej). Dlatego programy podpowiadające użytkownikowi "Aby kontynuować, naciśnij Enter" nie mogą w tym celu korzystać z operatora >>.

W takich sytuacjach niezwykle przydatna okazuje się wbudowana funkcja o nazwie get()obiektu cin. Ponieważ funkcja get() jest częścią obiektu cin, nazywamy ją **metodą**. Metoda get() odczytuje pojedynczy znak, w tym białe znaki. Jeżeli program musi przechować odczytany znak, metodę get() można wykorzystać na jeden z dwóch poniższych sposobów. W obydwu przypadkach przyjmij, że ch to nazwa zmiennej, w której zapisujemy znak:

```
cin.get(ch);
ch = cin.get();
```
Jeżeli program musi skorzystać z metody cin.get(), aby wstrzymać wyświetlanie do czasu naciśnięcia klawisza *Enter*, i nie musi zapisywać nigdzie znaku, można ją zapisać jako:

cin.get();

Na listingu 3.21 znajdziesz wszystkie trzy sposoby zastosowania metody cin.get().

#### Listing 3.21

```
 1 // Ten program demonstruje trzy sposoby
  2 // wykorzystania metody cin.get() do wstrzymania programu.
  3 #include<iostream>
  4 using namespace std;
  5
  6 int main()
 7 {
 8 char ch;
 9
10 cout << "Program zatrzymał się. Naciśnij Enter, aby kontynuować.";
11 cin.get(ch);
12 cout << "Program zatrzymał się po raz drugi. Naciśnij Enter jeszcze raz.";
13 ch = \text{cin.get}();
14 cout << "Program zatrzymał się po raz trzeci. Naciśnij Enter jeszcze raz.";
15 cin.get();
16 cout << "Dziękuję!";
17 return 0;
18 }
```
## Wyjście programu (wprowadzone dane są wyróżnione pogrubioną czcionką)

Program zatrzymał się. Naciśnij Enter, aby kontynuować. **[Enter]** Program zatrzymał się po raz drugi. Naciśnij Enter jeszcze raz. **[Enter]** Program zatrzymał się po raz trzeci. Naciśnij Enter jeszcze raz. **[Enter]** Dziękuję!

## Mieszanie cin >> z cin.get()

Mieszanie cin >> z cin.get() powoduje pojawienie się denerwującego i trudnego do zidentyfikowania problemu. Celem lepszego zrozumienia spójrz na listing 3.22.

#### Listing 3.22

```
 1 // Ten program demonstruje problem, który pojawia się
  2 // przy mieszaniu cin >> z cin.get().
  3 #include <iostream>
  4 using namespace std;
  5
  6 int main()
 7 {
 8 char ch; // Zdefiniowanie zmiennej typu char
 9 int number; // Zdefiniowanie zmiennej typu int
10
11 cout << "Wpisz liczbę: ";
12 cin >> number; // Odczytanie liczby
13 cout << "Wpisz znak: ";
14 ch = cin.get(); // Odczytanie znaku
15 cout << "Dziękuję!\n";
16 return 0;
17 }
```
Wyjście programu (wprowadzone dane są wyróżnione pogrubioną czcionką)

Wpisz liczbę: **100 [Enter]** Wpisz znak: Dziękuję!

> Podczas działania programu wiersz 12. "prosi" o wpisanie liczby, jednak wygląda na to, że instrukcja z wiersza 14. zostaje pominięta. Dzieje się tak, ponieważ cin >> oraz cin.get() używają nieco innych technik do odczytu danych.

> W przykładowym uruchomieniu programu, gdy wykonywana jest instrukcja z wiersza 12., użytkownik wpisuje 100 i naciska klawisz *Enter*. Naciśnięcie go powoduje wpisanie znaku nowego wiersza ('\n') do bufora klawiatury, tak jak pokazano to na rysunku 3.5. Wyrażenie cin >> w wierszu 12. rozpoczyna odczytywanie wprowadzonych danych i przestaje po dotarciu do znaku nowego wiersza. Zilustrowano to na rysunku 3.6. Znak nowego wiersza nie zostaje odczytany, lecz pozostaje w buforze klawiatury.

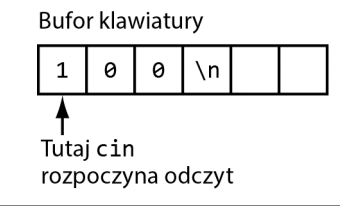

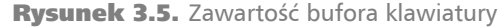

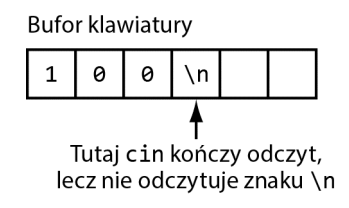

Rysunek 3.6. Obiekt cin przestaje odczytywać, gdy natknie się na znak nowego wiersza

Gdy w wierszu 14. zacznie działać metoda cin.get(), rozpoczyna ona odczytywanie od miejsca w buforze klawiatury, w którym skończył czytać poprzedni operator wejścia. Oznacza to, że cin.get() odczyta znak nowego wiersza i nie da użytkownikowi możliwości wprowadzenia kolejnych znaków. Możesz temu zapobiec, stosując metodę cin.ignore() omówioną w kolejnej sekcji.

# Zastosowanie cin.ignore()

Aby rozwiązać problem omówiony pod koniec poprzedniej sekcji, powinniśmy skorzystać z metody ignore() obiektu cin. Sprawia ona, że cin pominie jeden znak z bufora lub więcej znaków. Ogólna postać tej metody jest taka:

cin.ignore(n, c);

Argumenty w nawiasie są opcjonalne. Argument n to liczba całkowita, a argument c to znak. Pierwszy z nich powoduje, że cin ominie określoną liczbę znaków w buforze. Drugi natomiast sprawi, że obiekt cin będzie ignorował wszystkie znaki do momentu napotkania znaku określonego tym argumentem. Na przykład poniższa instrukcja spowoduje, że cin pominie 20 znaków lub będzie pomijał wszystkie znaki do napotkania znaku nowego wiersza, w zależności od tego, który z warunków zostanie spełniony jako pierwszy:

```
cin.ignore(20, '\n');
```
Jeżeli metoda zostanie wywołana bez argumentów, tak jak poniżej, pominie ona tylko pierwszy napotkany znak:

cin.ignore();

Program z listingu 3.23 jest zmodyfikowanym kodem z listingu 3.22 i demonstruje wykorzystanie metody cin.ignore(). Zwróć uwagę, że metoda ta została wywołana w wierszu 13., tuż po cin >>.

```
 1 // Ten program z powodzeniem wykorzystuje
  2 // zarówno cin >>, jak i cin.get() do odczytu klawiatury.
  3 #include<iostream>
  4 using namespace std;
  5
  6 int main()
 7 {
 8 char ch;
 9 int number;
10
11 cout << "Wpisz liczbę: ";
12 cin >> number;
13 cin.ignore(); // Pominięcie znaku nowego wiersza
14 cout << "Wpisz znak: ";
15 ch = cin.get();
16 cout << "Dziękuję!\n";
17 return 0;
18 }
```

```
Wyjście programu (wprowadzone dane są wyróżnione pogrubioną czcionką)
Wpisz liczbę: 100 [Enter]
```
Wpisz znak: **Z [Enter]** Dziękuję!

# Metody i operatory klasy string

Obiekty string w języku C++ mają szereg metod. Przykładowo, jeżeli chcesz sprawdzić długość ciągu znaków przechowywanego w obiekcie string, możesz wykorzystać metodę length(). Oto przykład jej zastosowania:

```
string stan = "Teksas";
int rozmiar = stan.length():
```
Pierwsze polecenie tworzy obiekt klasy string i inicjuje go ciągiem znaków "Teksas". Drugie wyrażenie definiuje zmienną int o nazwie rozmiar i inicjuje ją długością obiektu stan. Po wykonaniu kodu w zmiennej rozmiar znajdzie się wartość 5.

Niektóre operatory mogą być również wykorzystane z obiektami klasy string. Jednym z nich jest operator +. Poznałeś już zastosowanie tego operatora przy operacjach dodawania dwóch wartości liczbowych. Ponieważ ciągów znaków nie można dodawać, operator + służy do ich **konkatenacji**, czyli łączenia. Załóżmy, że w programie mamy następujące definicje i inicjacje:

```
string powitanie1 = "Witaj, ";
string powitanie2;
string nazwa1 = "świecie";
string nazwa2 = "człowieku";
```
Poniższe wyrażenia ilustrują działanie konkatenacji:

```
powitanie2 = powitanie1 + nazwa1; // powitanie2 przechowuje teraz tekst "Witaj, świecie".
powitanie1 = powitanie1 + nazwa2; // powitanie1 przechowuje teraz tekst "Witaj, człowieku".
```
Zwróć uwagę, że na końcu tekstu z powitanie1 znajduje się spacja. Jeśli by jej nie było, w obiekcie powitanie2 zostałby zapisany ciąg "Witaj,świecie".

Ostatnie wyrażenie z przykładu możemy zapisać za pomocą operatora łączonego+=, jak na poniższym przykładzie:

powitanie1 += nazwa2;

W rozdziale 10. poznasz więcej przydatnych metod i operatorów klasy string.

# 3.9. Więcej matematycznych funkcji bibliotecznych

WYJAŚNIENIE: **Biblioteka uruchomieniowa C++ posiada szereg funkcji pozwalających wykonywać złożone operacje matematyczne.**

W poprzednich podrozdziałach dowiedziałeś się, jak wykorzystać funkcję pow() do potęgowania liczb. Biblioteka języka C++ posiada wiele innych funkcji wykonujących działania matematyczne. Są one niezwykle przydatne w programach naukowych oraz w programach do specjalnych zastosowań. Kilka z tych funkcji znajdziesz w tabeli 3.13. Każda z nich wymaga załączenia pliku nagłówkowego <cmath>.

| Funkcja | Przykład                 | Opis                                                                                                    |
|---------|--------------------------|----------------------------------------------------------------------------------------------------|
| abs()   | $y = abs(x);$            | Zwraca wartość bezwzględną argumentu. Argument i zwracana<br>wartość są typu int.                                                                                                    |
| cos()   | $y = cos(x);$            | Zwraca cosinus argumentu. Argument powinien być kątem<br>wyrażonym w radianach. Argument i wynik są typu double.                                                                                                    |
| exp()   | $y = exp(x);$            | Oblicza funkcję wykładniczą argumentu x. Argument i wynik<br>są typu double.                                                                                                    |
| fmod()  | $y = \text{fmod}(x, z);$ | Zwraca resztę z dzielenia argumentów jako wartość typu<br>double. Funkcja ta działa tak samo jak operator modulo,<br>jednak argumenty i wynik są typu double.                                                                            |
| log()   | $y = \log(x)$ ;          | Zwraca logarytm naturalny argumentu. Argument i wynik<br>są typu double.                                                                                                    |
| log10() | $y = log10(x);$          | Zwraca logarytm dziesiętny argumentu. Argument i wynik<br>są typu double.                                                                                                    |
| round() | $y = \text{round}(x)$    | Argument x może być typu float, double lub longdouble.<br>Funkcja zwraca wartość x zaokrągloną do najbliższej pełnej<br>wartości. Na przykład 2.8 zostanie zaokrąglone do 3.0, a 2.1<br>do 2.0. Wynik jest tego samego typu co argument. |
| sin()   | $y = sin(x);$            | Zwraca sinus argumentu. Argument powinien być kątem<br>wyrażonym w radianach. Argument i wynik są typu double.                                                                                                    |
| sqrt()  | $y = sqrt(x);$           | Zwraca pierwiastek kwadratowy argumentu. Argument i wynik<br>są typu double.                                                                                                    |
| tan()   | $y = tan(x);$            | Zwraca tangens argumentu. Argument powinien być kątem<br>wyrażonym w radianach. Argument i wynik są typu double.                                                                                                    |

Tabela 3.13. Funkcje biblioteki <cmath>

Każda z tych funkcji jest prosta w użyciu, tak jak funkcja pow(). Poniżej zaprezentowano fragment programu, który wykorzystuje funkcję sqrt() zwracającą pierwiastek kwadratowy liczby:

```
cout << "Wpisz liczbę: ";
cin >> num;
s = sqrt(num);cout << "Pierwiastkiem kwadratowym liczby " << num << " jest " << s << "." <<
endl;
```
Oto wyjście wygenerowane przez powyższy fragment, z wartością 25 wpisaną przez użytkownika:

Wpisz liczbę: 25 Pierwiastkiem kwadratowym liczby 25 jest 5. Listing 3.24 pokazuje zastosowanie funkcji sqrt() do obliczenia przeciwprostokątnej trójkąta prostokątnego. Program wykorzystuje równanie wyprowadzone z twierdzenia Pitagorasa:

$$
c = \sqrt{a^2 + b^2}
$$

We wzorze *c* to długość przeciwprostokątnej, zaś *a* i *b* to długości przyprostokątnych.

#### Listing 3.24

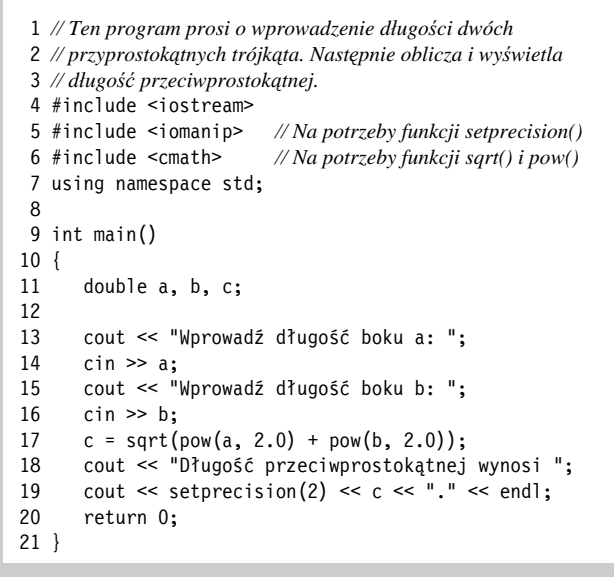

#### Wyjście programu (wprowadzone dane są wyróżnione pogrubioną czcionką)

Wprowadź długość boku a: **5.0 [Enter]** Wprowadź długość boku b: **12.0 [Enter]** Długość przeciwprostokątnej wynosi 13.

> Poniższe wyrażenie z listingu 3.24 oblicza pierwiastek z sumy kwadratów przyprostokątnych:

```
c = sqrt(pow(a, 2.0) + pow(b, 2.0));
```
Zwróć uwagę, że argumentem funkcji jest całe poniższe wyrażenie matematyczne:

```
pow(a, 2.0) + pow(b, 2.0)
```
W tym wyrażeniu funkcja pow() została wywołana dwa razy, do obliczenia kwadratu każdej z przyprostokątnych. Następnie wyniki funkcji zostały dodane, a ich suma została wysłana do funkcji sqrt().

## Liczby losowe

Liczby losowe przydają się w wielu zadaniach programistycznych. Poniżej wymieniono kilka przykładów:

- Liczby losowe często używane są w grach. Przykładem są gry komputerowe, w których gracz może rzucić kostką. Liczby losowe reprezentują wylosowaną wartość.
- Program, który pokazuje karty wyciągnięte z przetasowanej talii. Liczby losowe reprezentują wartości wyciągniętych kart.
- Liczby losowe są niezwykle przydatne w programach symulacyjnych. W symulacjach komputer decyduje, jak zachowa się osoba, zwierzę, owad lub inna istota. Możemy w tym celu stworzyć wzory, w których liczby losowe wpłyną na zachowania i zdarzenia w programie.
- Liczby losowe przydają się w programach statystycznych, które muszą wyciągnąć losowe dane do analizy.
- Liczby losowe są powszechnie stosowane w systemach bezpieczeństwa do szyfrowania ważnych danych.

W bibliotece C++ istnieje funkcja rand(), którą możesz wykorzystać do generowania liczb losowych (możemy z niej skorzystać po dołączeniu pliku nagłówkowego <cstdlib>). Funkcja zwraca wartość typu int. Oto przykład użycia:

 $y = rand()$ ;

Po wykonaniu tej funkcji liczba losowa zostanie wpisana do zmiennej y. W rzeczywistości liczby generowane przez rand() są pseudolosowe. Funkcja wykorzystuje algorytm, który zwraca tę samą sekwencję przy każdym uruchomieniu programu na tym samym systemie operacyjnym. Załóżmy, że wykonano poniższy kod:

```
\text{cout} \leq \text{rand}() \leq \text{end};
cout \leq rand() \leq endl;
cout \leq rand() \leq endl;
```
Trzy liczby, które wyświetli program, mogą wydawać się losowe, jednak te same trzy wartości zostaną zwrócone przy każdym uruchomieniu programu. Aby wyniki rand() były bardziej losowe, należy zastosować funkcję srand(). Przyjmuje ona argument typu unsigned int, który odgrywa rolę ziarna dla algorytmu. Jeśli poda się różne wartości ziarna, algorytm rand() wygeneruje różne sekwencje liczb losowych.

Częstym sposobem generowania liczb losowych jest wykorzystanie funkcji time() z biblioteki standardowej. Zwraca ona wyrażony w sekundach czas, który upłynął od północy 1 stycznia 1970 roku. Funkcja ta wymaga pliku nagłówkowego <ctime>, a jako argument przyjmuje 0. Jej użycie zaprezentowano na listingu 3.25. Program powinien wygenerować trzy różne wartości losowe po każdym uruchomieniu.

```
 1 // Ten program demonstruje liczby losowe.
 2 #include <iostream>
 3 #include <cstdlib> // rand() i srand()
 4 #include <ctime> // Funkcja time()
 5 using namespace std;
 6
 7 int main()
 8 {
```

```
 9 // Pobranie czasu systemowego
        unsigned seed = time(0);
\begin{array}{c} 11 \\ 12 \end{array}12 // Wprowadzenie ziarna do generatora liczb losowych
        srand(seed);
14
15 // Wyświetlenie trzech liczb losowych
16 cout \leq rand() \leq endl;
17 cout \leq rand() \leq endl;<br>18 cout \leq rand() \leq endl;
        \text{18} cout \leq rand() \leq endl;
19 return 0;
20 }
```
#### Wyjście programu

142568398 276266676 1291155803

Jeżeli chcesz ograniczyć zakres generowanych liczb, skorzystaj z poniższego wyrażenia:

y = (rand() % (*wartoscMax* − *wartoscMin* + 1)) + *wartoscMin*;

gdzie *wartoscMax* to najwyższa wartość przedziału, a *wartoscMin* najniższa. W poniższym przykładzie do zmiennej y zapisywana jest liczba z przedziału od 1 do 100:

```
const int WARTOSC_MIN = 1;
const int WARTOSC_MAX = 100;
y = (rand() % (WARTOSC_MAX - WARTOSC_MIN + 1)) + WARTOSC_MIN;
```
W kolejnym przykładzie liczba losowana jest z przedziału między 100 a 200:

const int WARTOSC\_MIN = 100; const int WARTOSC\_MAX = 200;  $y = (rand() % (WARTOSC MAX - WARTOSC MIN + 1)) + WARTOSC MIN;$ 

W sekcji "W centrum uwagi" omówiono kod wykorzystujący liczby losowe do symulowania rzutów kostką.

## W centrum uwagi

Zastosowanie liczb losowych

Dr Kimura, uczący wprowadzenia do statystyki, poprosił Cię o napisanie programu, którego mógłby użyć na zajęciach, aby zasymulować rzuty kostką. Program powinien generować dwie losowe liczby w przedziale od 1 do 6 i wyświetlać je. Kod programu z trzema przykładami wyjścia znajduje się na listingu 3.26.

```
 1 // Ten program symuluje rzuty kostką.
 2 #include <iostream>
 3 #include <cstdlib> // rand() i srand()
 4 #include <ctime> // Funkcja time()
 5 using namespace std;
 6
 7 int main()
 8 {
```

```
 9 // Stałe
10 const int MIN_VALUE = 1; // Minimalna wartość na kostce
11 const int MAX_VALUE = 6; // Maksymalna wartość na kostce
12
13 // Zmienne
14 int die1; // Przechowywanie wartości pierwszej kostki
15 int die2; // Przechowywanie wartości drugiej kostki
\frac{16}{17}17 // Pobranie czasu systemowego
18 unsigned seed = time(0);
19
20 // Wprowadzenie ziarna do generatora liczb losowych
21 srand(seed);
22
23 cout << "Rzut kośćmi...\n";
24 die1 = (rand() % (MAX VALUE - MIN VALUE + 1)) + MIN VALUE;25 die2 = (rand() % (MAX VALUE - MIN VALUE + 1)) + MIN VALUE;26 cout << die1 << endl;
27 cout << die2 << endl;
28 return 0;
29 }
```
#### Wyjście programu

```
Rzut kośćmi...
4
3
Wyjście programu
Rzut kośćmi...
1
5
Wyjście programu
Rzut kośćmi...
```
6 3

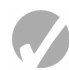

# Punkt kontrolny

3.20. Opisz krótko każdą z poniższych funkcji:

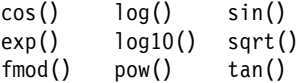

- 3.21. Przyjmij, że wartości zmiennych angle1 i angle2 to miary kątów wyrażone w radianach. Napisz wyrażenie, które sumuje wartości sinusa angle1 i cosinusa angle2 i zapisuje wynik w zmiennej x.
- 3.22. Aby obliczyć pierwiastek sześcienny, należy podnieść liczbę do potęgi 1/3. Pierwiastek czwartego stopnia obliczamy, podnosząc liczbę do potęgi 1/4. Napisz wyrażenie obliczające pierwiastek piątego stopnia z x i zapisujący go w zmiennej y.

3.23. Cosecans kąta *a* wynosi:

sin *a* 1

Napisz wyrażenie obliczające cosecans kąta zapisanego w zmiennej a i zapisujące wynik w zmiennej y.

# 3.10. Rzecz o debugowaniu: ręczne śledzenie programu

**Ręczne śledzenie programu** to proces debugowania, w którym przyjmujesz rolę komputera wykonującego program. Musisz przejść przez każdy krok programu. Analizując wyrażenia, zapisujesz wartości, które znajdą się w zmiennych po wykonaniu instrukcji. Ten proces pomaga znaleźć błędy matematyczne i logiczne w kodzie programu.

Aby ręcznie prześledzić program, musisz utworzyć tabelkę z kolumną dla każdej zmiennej. Wiersze tabeli odpowiadają wierszom programu. Przykładowo, program z listingu 3.27 umieszczono tuż obok tabeli do ręcznego śledzenia. Program korzysta z czterech zmiennych: num1, num2, num3 i avg. Zwróć uwagę, że tabela ma tyle kolumn, ile jest zmiennych, i tyle wierszy, ile jest wierszy w funkcji main().

#### Listing 3.27

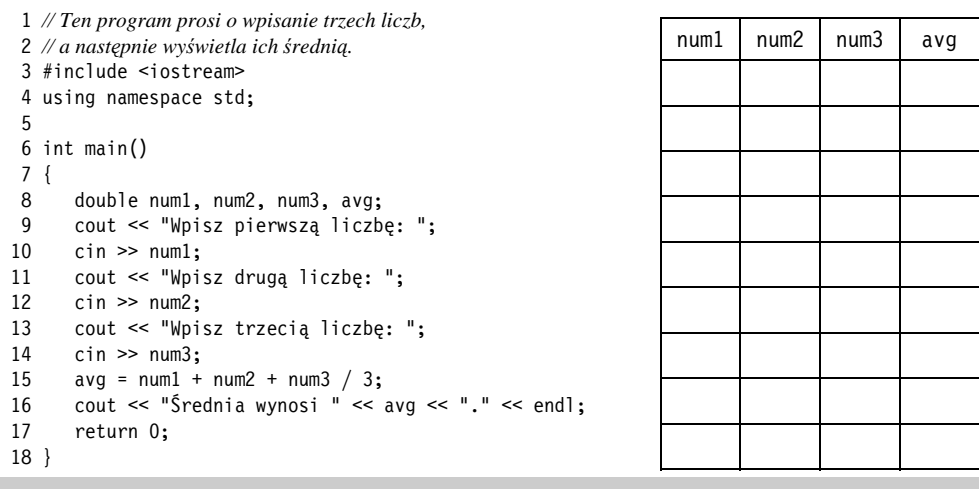

Program z listingu 3.27 prosi użytkownika o wpisanie trzech liczb i wyświetla średnią. Znajduje się w nim jednak błąd. Nie wyświetla prawidłowej wartości średniej. Poniżej możesz zobaczyć wyjście przykładowego uruchomienia programu.

#### Wyjście programu (wprowadzone dane są wyróżnione pogrubioną czcionką)

Wpisz pierwszą liczbę: **10 [Enter]** Wpisz drugą liczbę**: 20 [Enter]** Wpisz trzecią liczbę: **30 [Enter]** Średnia wynosi 40.

> Prawidłowa wartość średniej z liczb 10, 20 i 30 to 20, a nie 40. Aby znaleźć błąd, prześledzimy ręcznie przebieg programu. Żeby to zrobić, musisz przejść przez każdą instrukcję, analizując wykonywane operacje i zapisując wartości zmiennych po wykonaniu. Po zakończeniu śledzenia programu z listingu 3.27 otrzymamy tabelkę taką jak poniżej. W miejscach, w których nie znamy wartości zmiennych, wpisano znaki zapytania.

#### Listing 3.27 (z uzupełnioną tabelą ręcznego śledzenia)

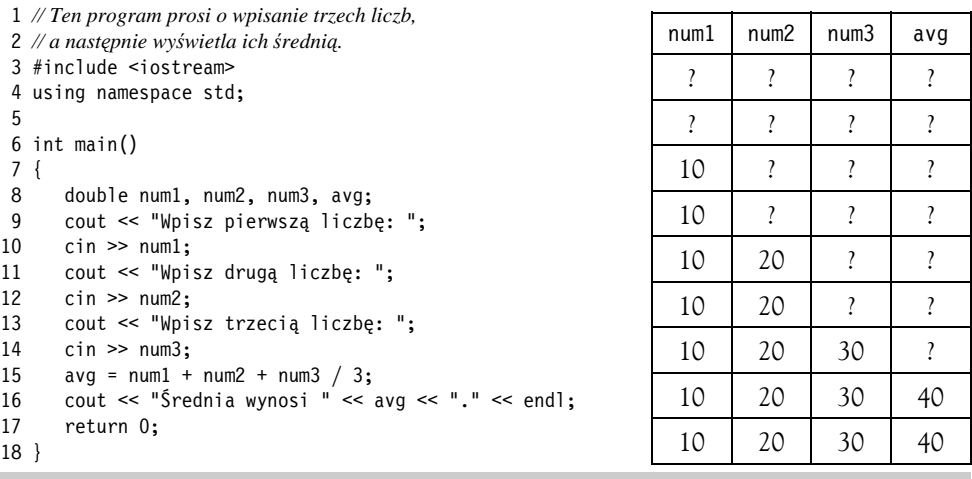

Czy widzisz już błąd? Możemy go zauważyć po przeanalizowaniu wyrażenia z wiersza 14. Dzielenie ma miejsce przed zsumowaniem wszystkich wprowadzonych liczb. Dlatego musimy nieco zmodyfikować to wyrażenie:

 $avg = (num1 + num2 + num3) / 3;$ 

Ręczne śledzenie programu to prosty proces, który pozwala skupić uwagę na każdej instrukcji programu. Często pomaga w znalezieniu nieoczywistych błędów.

# 3.11. Rozwiązywanie problemu: analiza przypadku

Firma "Skrzynki na Miarę Sp. z o.o." produkuje drewniane skrzynki projektowane na indywidualne zamówienia. Koszt produkcji jednej skrzynki, wliczając materiały i robociznę, wynosi 0,23 zł za decymetr sześcienny. Natomiast wyprodukowana skrzynka

sprzedawana jest za 0,50 zł za decymetr sześcienny. Zostałeś poproszony o napisanie programu, który oblicza objętość (w decymetrach sześciennych), koszt wykonania, cenę dla klienta i zysk z realizacji zamówienia.

## Zmienne

W tabeli 3.14 znajdują się stałe nazwane i zmienne, które muszą się znaleźć w programie.

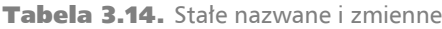

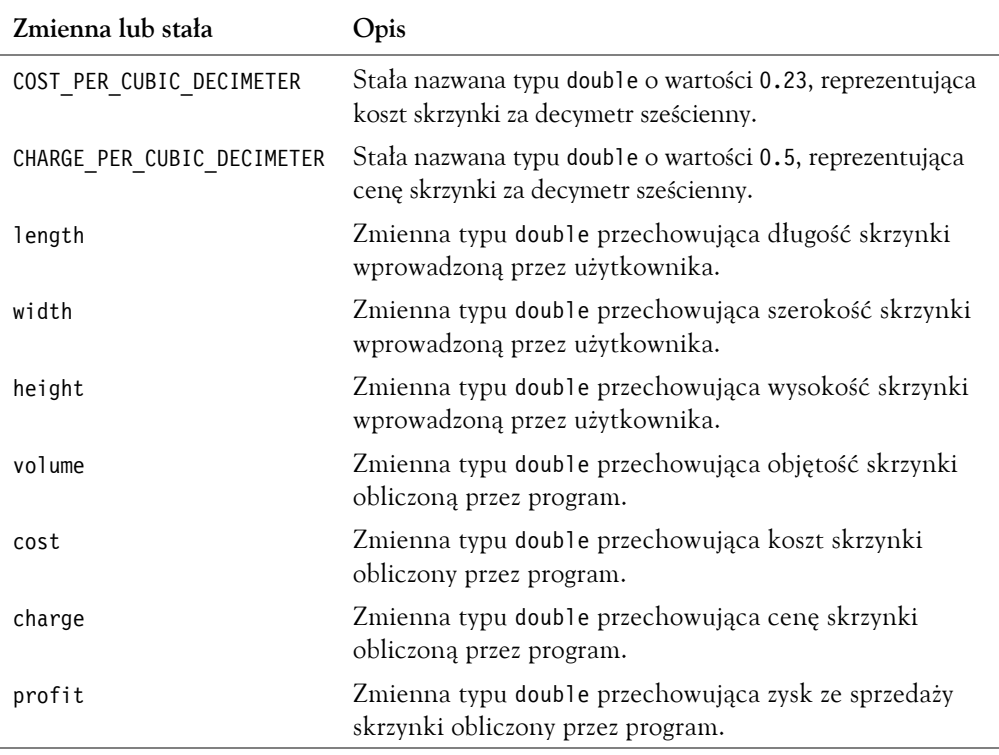

## Projekt programu

Program musi wykonywać poniższe ogólne kroki:

- 1. Poprosić użytkownika o wprowadzenie wymiarów skrzynki (długości, szerokości i wysokości).
- 2. Obliczyć objętość skrzynki, koszt jej produkcji, cenę i zysk.
- 3. Wyświetlić dane obliczone w kroku 2.

Ogólny diagram hierarchii programu przedstawiono na rysunku 3.7.

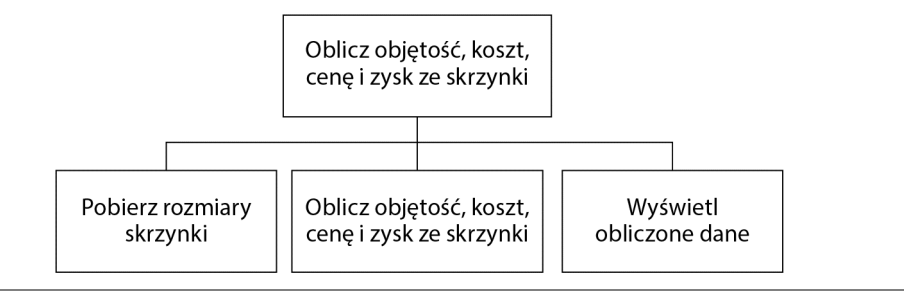

Rysunek 3.7. Diagram hierarchii

Diagram hierarchii kroku "Pobierz rozmiary skrzynki" został pokazany na rysunku 3.8.

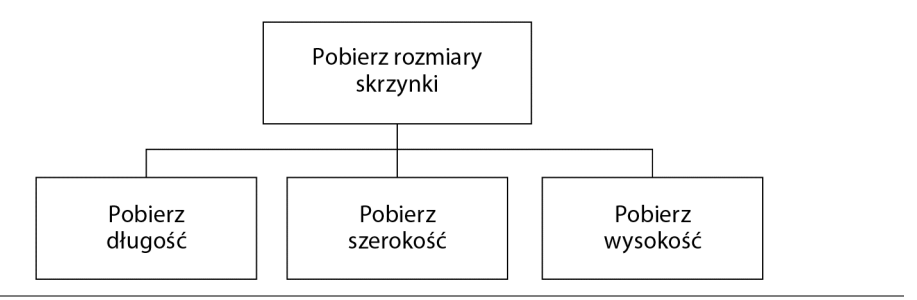

Rysunek 3.8. Diagram hierarchii kroku "Pobierz rozmiary skrzynki"

Diagram hierarchii kroku "Oblicz objętość, koszt, cenę i zysk ze skrzynki" zilustrowano na rysunku 3.9.

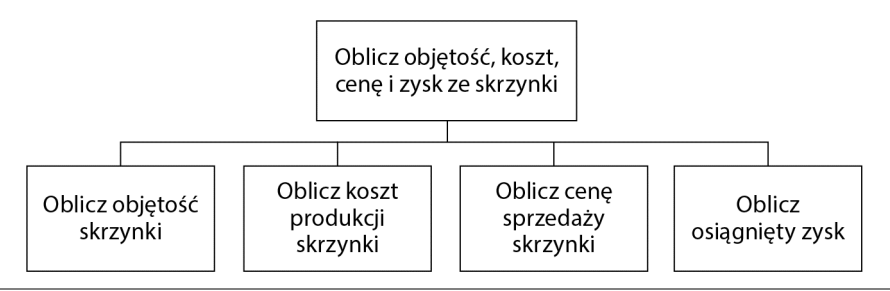

Rysunek 3.9. Diagram hierarchii kroku "Oblicz objętość, koszt, cenę i zysk ze skrzynki"

## Diagram hierarchii kroku "Wyświetl obliczone dane" pokazano na rysunku 3.10.

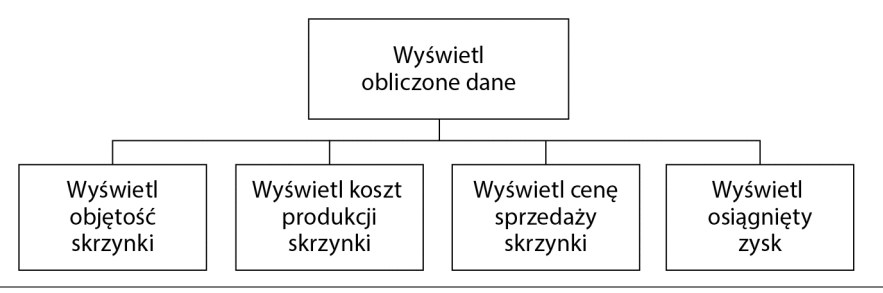

Rysunek 3.10. Diagram hierarchii kroku "Wyświetl obliczone dane"

Pseudokod programu jest taki:

```
Poproś użytkownika o wprowadzenie długości skrzynki.
Poproś użytkownika o wprowadzenie szerokości skrzynki.
Poproś użytkownika o wprowadzenie wysokości skrzynki.
Oblicz objętość skrzynki.
Oblicz koszt wyprodukowania skrzynki.
Oblicz cenę za skrzynkę.
Oblicz zysk ze sprzedaży skrzynki.
Wyświetl objętość.
Wyświetl koszt produkcji.
Wyświetl cenę.
Wyświetl zysk ze sprzedaży.
```
## **Obliczenia**

Wzory podane poniżej zostaną wykorzystane do obliczenia objętości, kosztu, ceny i zysku:

*objętość = długość · szerokość · wysokość*  $k$ *oszt* = *objętość* · 0,23 *cena = objętość · 0,5 zysk = cena − koszt*

## Program

Ostatni krok to przekształcenie pseudokodu we właściwy program, który znajduje się na listingu 3.28.

```
 1 // Program używany przez "Skrzynki na Miarę Sp. z o.o." do obliczania
  2 // objętości, kosztów, ceny i zysku ze sprzedaży skrzynki
  3 // dowolnego rozmiaru. Oblicza te dane na podstawie wprowadzonych przez
  4 // użytkownika rozmiarów skrzynki.
  5 #include <iostream>
  6 #include <iomanip>
  7 using namespace std;
 8
 9 int main()
10 {
11 // Stałe dla kosztów i ceny
12 const double COST PER CUBIC DECIMETER = 0.23;
13 const double CHARGE PER CUBIC DECIMETER = 0.5;
14
15 // Zmienne
16 double length, // Długość skrzynki
17 width, // Szerokość skrzynki
18 height, // Wysokość skrzynki
19 volume, // Objętość skrzynki
20 cost, // Koszt produkcji skrzynki
21 charge, // Cena za skrzynkę
22 profit; // Zysk osiągnięty ze sprzedaży skrzynki
23
```
#### 166 Rozdział 3. Wyrażenia i interaktywność

```
24 // Ustawienie formatowania liczb na wyjściu
      cout \leq setprecision(2) \leq fixed \leq showpoint;
26
27 // Poproszenie użytkownika o wpisanie długości, szerokości i wysokości skrzynki
      cout<< "Wpisz rozmiary skrzynki(w decymetrach):\n";
29 cout << "Długość: ";
30 cin >> length;
31 cout << "Szerokość: ";
32 cin >> width;
33 cout << "Wysokość: ";
34 cin >> height;
35
36 // Obliczenie objętości skrzynki, kosztu produkcji,
37 // ceny dla klienta i zysku ze sprzedaży
38 volume = length * width * height;
39 cost = volume * COST\_PER\_CUBIC\_DECIMETER;<br>40 charge = volume * CHARGE PER CUBIC DECIME
      charge = volume * CHARGE PER CUBIC DECIMETER;
41 profit = charge - cost;
42
43 // Wyświetlenie obliczonych danych
44 cout << "Objętość skrzynki wynosi ";
45 cout << volume << " decymetrów sześciennych.\n";
46 cout << "Koszt produkcji: " << cost << " z_i" << endl;<br>47 cout << "Cena: " << charge << " z_i" << endl:
47 cout << "Cena: " << charge << " z?" << endl;<br>48 cout << "7vsk: " << nrofit << " z?" << endl:
      cout << "Zysk: " << profit << " z<sup>+"</sup> << endl;
49 return 0;
50 }
```
#### Wyjście programu (wprowadzone dane są wyróżnione pogrubioną czcionką)

Wpisz rozmiary skrzynki(w decymetrach): Długość: **10 [Enter]** Szerokość: **8 [Enter]** Wysokość: **4 [Enter]** Objętość skrzynki wynosi 320.00 decymetrów sześciennych. Koszt produkcji: 73.60 zł Cena: 160.00 zł Zysk: 86.40 zł

#### Wyjście programu (wprowadzone dane są wyróżnione pogrubioną czcionką)

```
Wpisz rozmiary skrzynki(w decymetrach):
Długość: 12.5 [Enter]
Szerokość: 10.5 [Enter]
Wysokość: 8 [Enter]
Objętość skrzynki wynosi 1050.00 decymetrów sześciennych.
Koszt produkcji: 241.50 zł
Cena: 525.00 zł
Zysk: 283.50 zł
```
# Pytania i ćwiczenia kontrolne

## Krótka odpowiedź

1. Załóżmy, że zdefiniowano poniższe zmienne:

intage; intpay; char section; Napisz jedno wyrażenie cin, za pomocą którego wpiszesz wartości do każdej ze zmiennych.

- 2. Załóżmy, że zdefiniowano następujący obiekt string: string description;
	- A) Napisz wyrażenie, które zapisuje do obiektu jednowyrazowy ciąg znaków.
	- B) Napisz wyrażenie, które zapisuje do obiektu ciąg znaków składający się z wielu wyrazów rozdzielonych białymi znakami.
- 3. Jakie pliki nagłówkowe musimy załączyć w poniższym programie?

```
int main()
{
double amount = 89.7;
cout << showpoint << fixed;
\text{cout} \leq \text{setw}(8) \leq \text{amount} \leq \text{end};
return 0;
}
```
4. Uzupełnij tabelę, wpisując odpowiednie wartości wyrażeń.

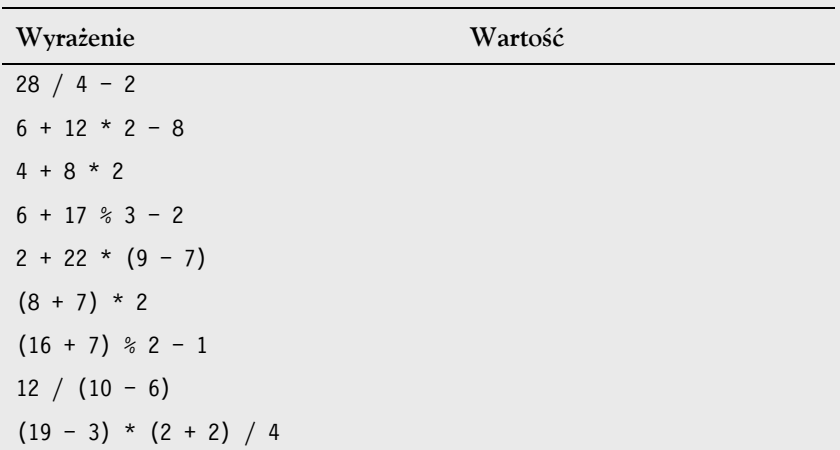

5. Napisz w C++ wyrażenia odpowiadające poniższym wyrażeniom algebraicznym:

$$
a = 12x
$$
  
\n
$$
z = 5x + 14y + 6k
$$
  
\n
$$
y = x^4
$$
  
\n
$$
g = \frac{h+12}{4k}
$$
  
\n
$$
c = \frac{a^3}{b^2k^4}
$$

6. Załóżmy, że w programie istnieją następujące definicje zmiennych:

```
int units;
float mass;
double weight;
```
oraz poniższe wyrażenie: weight =  $mass * units$ ; Jaki typ automatycznej konwersji będzie miał miejsce?

- A) Zmienna mass zostanie zamieniona na int, units pozostanie int, a wynikiem działania będzie również wartość typu int.
- B) Zmienna units zostanie zamieniona na float, zmienna mass pozostanie float, a wynikiem działania będzie również wartość typu float.
- C) Zmienna units zostanie zamieniona na float, zmienna mass pozostanie float, a wynikiem działania będzie również wartość typu double.
- 7. Załóżmy, że w programie istnieją następujące definicje zmiennych:

int  $a, b = 2;$ float  $c = 4.2$ ;

oraz poniższe wyrażenie:

 $a = b * c;$ 

Co zostanie zapisane w zmiennej a?

- A) 8.4
- B) 8
- C) 0
- D) żadna z powyższych wartości
- 8. Załóżmy, że zmienne qty i salesReps są typu int. Zastosuj rzutowanie typów tak, aby w poniższym wyrażeniu uniknąć dzielenia liczb całkowitych:

```
unitsEach = qty / salesReps;
```
- 9. Zamień poniższą definicję zmiennej na definicję stałej nazwanej: intrate;
- 10. Uzupełnij poniższą tabelę, zapisując równoważniki wyrażeń po lewej za pomocą łączonych operatorów przypisania.

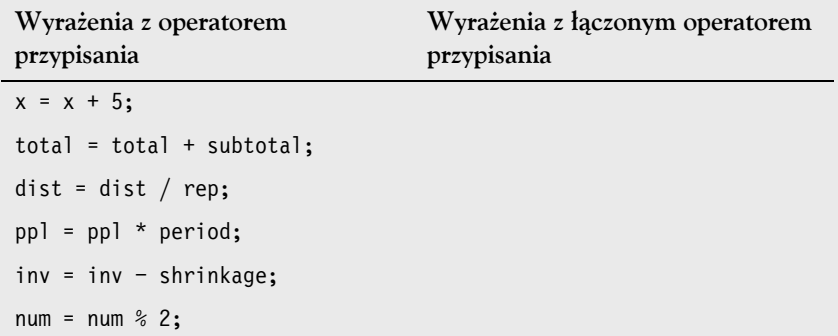

11. Napisz wyrażenie wielokrotnego przypisania zastępujące poniższy kod:

```
\text{east} = 1;
west = 1;
north = 1;
south = 1:
```
12. Napisz wyrażenie wyświetlające wartość zmiennej divSales w polu o szerokości 8 znaków w notacji stałoprzecinkowej z dokładnością do dwóch miejsc po przecinku. Kropka dziesiętna powinna być wyświetlana zawsze.

- 13. Napisz wyrażenie wyświetlające wartość zmiennej totalAge w polu o szerokości 12 znaków w notacji stałoprzecinkowej z dokładnością do czterech miejsc po przecinku.
- 14. Napisz wyrażenie wyświetlające wartość zmiennej population w polu o szerokości 12 znaków, z wyrównaniem do lewej, z dokładnością do ośmiu miejsc po przecinku. Kropka dziesiętna powinna być wyświetlana zawsze.

## Uzupełnij

- 15. Funkcja biblioteczna \_\_\_\_\_\_\_\_\_\_ zwraca cosinus kąta.
- 16. Funkcja biblioteczna \_\_\_\_\_\_\_\_\_\_ zwraca sinus kąta.
- 17. Funkcja biblioteczna \_\_\_\_\_\_\_\_\_\_ zwraca tangens kąta.
- 18. Funkcja biblioteczna \_\_\_\_\_\_\_\_\_\_ zwraca wartość funkcji wykładniczej dla liczby.
- 19. Funkcja biblioteczna \_\_\_\_\_\_\_\_\_\_ zwraca resztę z dzielenia liczb zmiennoprzecinkowych.
- 20. Funkcja biblioteczna \_\_\_\_\_\_\_\_\_\_ zwraca logarytm naturalny liczby.
- 21. Funkcja biblioteczna \_\_\_\_\_\_\_\_\_\_ zwraca logarytm dziesiętny liczby.
- 22. Funkcja biblioteczna \_\_\_\_\_\_\_\_\_\_ zwraca wartość liczby podniesionej do potęgi.
- 23. Funkcja biblioteczna \_\_\_\_\_\_\_\_\_\_ zwraca pierwiastek kwadratowy liczby.
- 24. Plik \_\_\_\_\_\_\_\_\_ musi zostać załączony do programu, który korzysta z funkcji matematycznych.

## Warsztat projektanta algorytmów

25. Sklep detaliczny przyznaje swoim klientom maksymalną wartość kredytu. Kredyt dostępny dla każdego klienta oblicza się jako wartość maksymalną minus wykorzystana wartość kredytu. Napisz w pseudokodzie algorytm programu, w którym poprosisz użytkownika o wpisanie wartości maksymalnego kredytu dla klienta i kredytu wykorzystanego. Program powinien wyświetlić wartość dostępnego kredytu dla danego klienta.

Po napisaniu pseudokodu napisz na jego podstawie cały program w C++.

26. Napisz w pseudokodzie algorytm programu obliczającego całkowitą wartość sprzedaży detalicznej. Program powinien poprosić o podanie wartości sprzedaży i wysokości podatku od sprzedaży. Wysokość podatku powinna być wpisana jako liczba zmiennoprzecinkowa. Na przykład jeżeli podatek wynosi 23%, użytkownik powinien wpisać 0.23. Program powinien wyświetlić wartość podatku i całkowitą wartość sprzedaży.

Po napisaniu pseudokodu napisz na jego podstawie cały program w C++.

27. Napisz w pseudokodzie algorytm programu, który prosi użytkownika o wpisanie punktów golfisty z trzech partii golfa, a następnie wyświetla średnią punktacji. Po napisaniu pseudokodu napisz na jego podstawie cały program w C++.

# Znajdź błędy

W każdym z poniższych programów znajdują się błędy. Znajdź ich jak najwięcej.

```
28.
   using namespace std;
   int main ()
   {
        double number1, number2, sum;
        Cout << "Wpisz liczbę: ";
        Cin << number1;
        Cout << "Wpisz kolejną liczbę: ";
        Cin << number2;
        number1 + number2 = sum;
        Cout "Suma dwóch liczb wynosi " << sum << "."
        return 0;
   }
29.
   #include <iostream>
   using namespace std;
   int main()
   {
        int number1, number2;
        float quotient;
        cout << "Wpisz dwie liczby, a ja podzielę\n";
        cout << "pierwszą przez drugą za Ciebie.\n";
        cin >> number1, number2;
        quotient = float<static_cast>(number1) / number2;
        cout << quotient
        return 0;
   }
30.
   #include <iostream>;
   using namespace std;
   int main()
   {
        const int number1, number2, product;
        cout << "Wpisz dwie liczby, a ja pomnożę\n";
        cout << "je dla Ciebie.\n";
        cin >> number1 >> number2;
        product = number1 * number2;
        cout << product
        return 0;
   }
31.
   #include <iostream>;
   using namespace std;
   int main()
   {
        const int number1, number2, product;
        cout << "Wpisz dwie liczby, a ja pomnożę\n";
```

```
 cout << "je dla Ciebie.\n";
        cin >> number1 >> number2;
        product = number1 * number2;
        cout << product
        return 0;
   }
32.
   #include <iostream>;
   using namespace std;
   main
   {
        double number, half;
        cout << "Wpisz liczbę, a ja podzielę ją \n"
        cout << "dla Ciebie na pół.\n"
        cin >> number1;
       half = / 2;
        cout << fixedpoint << showpoint << half << endl;
        return 0;
   }
33.
   #include <iostream>;
   using namespace std;
   int main()
   {
        char name, go;
        cout << "Wpisz swoje imię: ";
        getline >> name;
       cout \ll "Witaj, " \ll name \ll "." \ll endl;
        return 0;
   }
```
## Odgadnij wynik

Co wyświetlą poniższe programy (niektóre z nich powinny być śledzone ręcznie i wymagają użycia kalkulatora)?

34. (*Przyjmij, że użytkownik wpisał 38700. Użyj kalkulatora*).

```
#include <iostream>
        using namespace std;
        int main()
         {
             double salary, monthly;
             cout << "Ile wynosi Twoje roczne wynagrodzenie? ";
             cin >> salary;
           monthly = static cast<int>(salary) / 12;
             cout << "Twoje miesięczne wynagrodzenie wynosi" << monthly << "." <<
        endl;
             return 0;
        }
35.
        #include <iostream>
        using namespace std;
        int main()
         {
```

```
 long x, y, z;
             x = y = z = 4;x \leftarrow 2;y -= 1;
             z * = 3;
             cout << x \lt \cdot " \cdot \lt \cdot y \lt \cdot " \lt \lt z \lt \cdot endl;
              return 0;
         }
36. (Przyjmij, że użytkownik wpisał Jerzy Waszyngton)
         #include <iostream>
         #include <iomanip>
         #include <string>
         using namespace std;
         int main()
         {
              string userInput;
              cout<< "Jak masz na imię? ";
              getline(cin, userInput);
             cout << "Witaj, " <<userInput << endl;
              return 0;
         }
37. (Przyjmij, że użytkownik wpisał 36720152. Użyj kalkulatora)
         #include <iostream>
         #include <iomanip>
         using namespace std;
         int main()
         {
              long seconds;
              double minutes, hours, days, months, years;
              cout << "Wpisz liczbę sekund, które minęły\n";
              cout << "od jakiegoś momentu w przeszłości, a ja\n";
              cout << "powiem Ci, ile minęło minut, godzin, \n";
              cout << "dni, miesięcy i lat: ";
              cin >> seconds;
              minutes = seconds / 60;
             hours = minutes / 60;
             days = hours / 24;
             years = days / 365;
             months = years * 12;
              cout << setprecision(4) << fixed << showpoint << right;
             cout \ll "Minuty: " \ll setw(6) \ll minutes \ll endl;
              cout << "Godziny: " << setw(6) << hours << endl;
             cout << "Dni: " << \text{setw}(6) << days << endl;
             cout \ll "Miesiace: " \ll setw(6) \ll months \ll endl;
             cout \ll "Lata: " \ll setw(6) \ll years \ll endl;
              return 0;
         }
```
# Wyzwania programistyczne

**1. Kilometry na litry**

Napisz program, który oblicza zużycie paliwa samochodu. Program ten powinien poprosić użytkownika o wprowadzenie maksymalnej liczby litrów paliwa, jaką może pomieścić samochód, oraz liczby kilometrów, jaką można przejechać na pełnym baku. Następnie powinien wyświetlić liczbę kilometrów, jaką można przejechać na litrze paliwa.

#### **2. Miejsca stadionowe**

Na stadionie są trzy kategorie miejsc siedzących. Na mecz softballa miejsca siedzące w klasie A kosztują 15 zł, w klasie B 12 zł, a w klasie C 9 zł. Napisz program, który zapyta, ile biletów każdej klasy na miejsca siedzące zostało sprzedanych, a następnie wyświetli dochód ze sprzedaży tych biletów. Sformatuj wyświetlanie kwoty w notacji stałoprzecinkowej z dokładnością do dwóch miejsc po przecinku i upewnij się, że kropka dziesiętna jest zawsze wyświetlana.

## **3. Średnia z testów**

Napisz program, który prosi o pięć wyników testów. Program powinien obliczać średnią wyników testów i ją wyświetlać. Wyświetlana liczba powinna być sformatowana w notacji stałoprzecinkowej z dokładnością do jednego miejsca po przecinku.

## **4. Średnia opadów deszczu**

Napisz program obliczający średnią opadów deszczu z trzech miesięcy. Program powinien poprosić użytkownika o wprowadzenie nazwy każdego miesiąca, na przykład czerwca lub lipca, oraz ilości opadów (w milimetrach) w każdym z miesięcy. Program powinien wyświetlić komunikat podobny do poniższego:

Średnia opadów deszczu w czerwcu, lipcu i sierpniu wyniosła 6,72 mm.

## **5. Procent chłopców i dziewcząt**

Napisz program, który zapyta użytkownika o liczbę chłopców i dziewcząt zapisanych do klasy. Program powinien wyświetlać wartość procentową chłopców i dziewcząt w klasie.

*Wskazówka: załóż, że w klasie jest 8 chłopców i 12 dziewczynek. W sumie w klasie jest 20 uczniów. Procent chłopców może zostać wyliczony jako* 8 / 20 = 0.4 *albo 40%. Procent dziewczynek może zostać wyliczony jako* 12 / 20 = 0.6 *albo 60%.*

#### **6. Przeliczanie składników**

Aby upiec ciasteczka według pewnego przepisu, potrzebujemy:

- 1,5 szklanki cukru,
- 1 szklanki masła,
- 2,75 szklanki mąki.

Podane składniki wystarczą na 48 ciasteczek. Napisz program pytający użytkownika o liczbę ciasteczek, które chciałby upiec, a następnie wyświetlający liczbę szklanek każdego ze składników potrzebną do ich upieczenia.

#### **7. Kasa biletowa**

Kino przechowuje tylko pewien procent przychodu ze sprzedaży biletów. Reszta trafia do dystrybutora. Napisz program obliczający dochód brutto kina i zysk netto kasy biletowej za noc. Program powinien pytać o tytuł filmu oraz o to,

ile biletów dla dzieci i dorosłych zostało sprzedanych. (Cena biletu dla dorosłych wynosi 10 zł, a dla dziecka 6 zł). Wyświetlony powinien zostać komunikat podobny do poniższego:

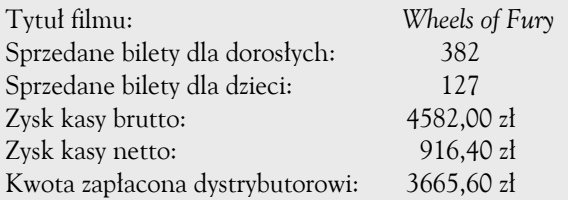

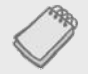

UWAGA. Załóż, że kino zatrzymuje 20% zysku brutto kasy biletowej.

## **8. Ile gadżetów?**

Firma YukonWidgets produkuje gadżety ważące 12,5 kg każdy. Napisz program, który oblicza, ile gadżetów jest na palecie, bazując w tym celu na całkowitej wadze palety. Program powinien pytać użytkownika o wagę samej palety i wagę palety ze znajdującymi się na niej gadżetami. Następnie powinien obliczać i wyświetlać liczbę gadżetów zapakowanych na palecie.

#### **9. Ile kalorii?**

Opakowanie zawiera 30 ciastek. Znajduje się na nim informacja o kaloriach, podająca, że zawiera ono 10 "porcji", a każda porcja ma 300 kalorii. Napisz program, który prosi użytkownika o wprowadzenie liczby zjedzonych ciastek, a następnie informuje, ile kalorii zostało w sumie skonsumowanych.

#### **10. Jak duże ubezpieczenie?**

Wielu ekspertów finansowych doradza, że właściciele nieruchomości powinni ubezpieczać swoje domy i budynki na co najmniej 80% kosztów zastąpienia budowli. Napisz program, który poprosi użytkownika o wprowadzenie kosztów zastąpienia budynku, a następnie wyświetli minimalną wielkość ubezpieczenia, które powinno zostać wykupione dla tej nieruchomości.

#### **11. Miesięczne koszty samochodu**

Napisz program, który prosi użytkownika o wprowadzenie miesięcznych kosztów poszczególnych wydatków poniesionych w związku z użytkowaniem samochodu: raty kredytu, ubezpieczenia, paliwa, oleju, opon i utrzymania. Program powinien wyświetlać całkowity miesięczny koszt tych wydatków i ich całkowity koszt roczny.

#### **12. Stopnie Celsjusza na stopnie Fahrenheita**

Napisz program zamieniający temperaturę podaną w stopniach Celsjusza na temperaturę w stopniach Fahrenheita. Wzór to:

$$
F = \frac{9}{5}C + 32
$$

*F* oznacza stopnie Fahrenheita, a *C* stopnie Celsjusza.
#### **13. Waluta**

Napisz program, który zamieni daną wartość dolara amerykańskiego na jeny japońskie oraz na euro, zachowując współczynniki konwersji w stałych YEN\_PER\_DOLLAR i EUROS\_PER\_DOLLAR. Aby otrzymać najbardziej aktualny kurs wymiany, przeszukaj internet, używając hasła "kurs wymiany walut". Jeśli nie możesz znaleźć najnowszych danych, przyjmij, że:

1 dolar = 98,93 jena 1 dolar  $= 0.74$  euro

Sformatuj kwotę waluty w notacji stałoprzecinkowej z dokładnością do dwóch miejsc po przecinku i upewnij się, że kropka dziesiętna jest zawsze wyświetlana.

#### **14. Podatek od sprzedaży**

Firma prowadząca sprzedaż detaliczną musi złożyć raport podatkowy o miesięcznej sprzedaży, wyszczególniając miesięczną sprzedaż i wysokość zainkasowanego podatku VAT. Napisz program, który poprosi o miesiąc, rok i całkowitą wielkość zainkasowanego przychodu w kasie (na przykład sprzedaż plus podatek od sprzedaży). Przyjmij, że wysokość podatku VAT wynosi 23%.

Jeżeli znana jest cała wielkość przychodu w kasie, a podatek wynosi 23%, wartość sprzedaży produktów możemy obliczyć ze wzoru:

$$
S = \frac{T}{1,23}
$$

*S* to wartość sprzedaży, a *T* to całkowity przychód (sprzedaż plus podatek).

Program powinien wyświetlić raport podobny do poniższego:

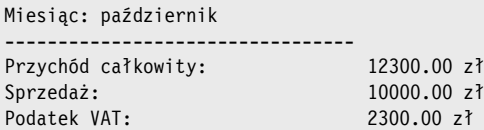

#### **15. Podatek od nieruchomości**

Gmina pobiera podatek od nieruchomości naliczany od szacunkowej wartości nieruchomości, która wynosi 60% jej rynkowej ceny. Jeżeli wartość rynkowa hektara ziemi to 10 000 zł, wówczas jego wartość szacunkowa wyniesie 6000 zł. Podatek to kwota 75 gr od każdych 100 zł wartości szacunkowej. Podatek dla hektara o wartości szacunkowej 600 zł będzie wynosił więc 45 zł. Napisz program, który prosi o wprowadzenie wartości rynkowej nieruchomości i wyświetla jej wartość szacunkową oraz wysokość podatku.

#### **16. Podatek od nieruchomości dla osób starszych**

W jednej z gmin istnieje ulga w podatku od nieruchomości w wysokości 5000 zł dla starszych mieszkańców. Na przykład jeżeli wartość rynkowa domu starszej osoby wynosi 150 000 zł, jego wartość szacunkowa, obliczona na tej samej zasadzie jak w poprzednim zadaniu, będzie wynosiła 94 800 zł. Jednakże opodatkowaniu będzie podlegała jedynie wartość 89 800 zł. Przy zeszłorocznej wysokości podatku wynoszącej 2,67 zł za każde 100 zł wartości szacunkowej wysokość podatku wyniesie 2370,22 zł. Oprócz ulgi podatkowej seniorzy mogą rozłożyć zapłatę podatku na cztery równe płatności. W tym przypadku każda

płatność wyniosłaby 592,68 zł. Napisz program, który prosi użytkownika o wpisanie wartości rynkowej nieruchomości i aktualnej wysokości podatku za każde 100 zł wartości szacowanej. Program powinien wyświetlić wartość podatku od nieruchomości dla seniora i wysokość kwartalnej płatności.

#### **17. Korepetytor matematyki**

Napisz program, który może zostać użyty jako korepetytor matematyki dla ucznia. Program powinien wyświetlać dwie przypadkowe liczby do dodania, na przykład:

- 247
- + 129

W trakcie gdy uczeń myśli nad rozwiązaniem, program powinien się zatrzymać. Gdy uczeń jest gotowy, by sprawdzić odpowiedź, powinien móc nacisnąć klawisz, a wtedy program wyświetli poprawne rozwiązanie:

 247 + 129 ------ 376

#### **18. Zysk z odsetek**

Zakładając, że mamy konto z kwotą wpłaconą raz, bez dodatkowych dopłat, jego stan po roku możemy obliczyć ze wzoru:

*T*  $\text{warto} \dot{s}a = k_p \left(1 + \frac{\text{oprocentowanie}}{T}\right)$ J  $\left(1+\frac{oprocentowanie}{T}\right)$  $\setminus$  $= k_{n} \left( 1 + \right.$ 

gdzie *kp* to początkowy stan konta, a *T* to liczba kapitalizacji w ciągu roku (jeżeli kapitalizacja zachodzi co kwartał, *T* = 4).

Napisz program, który poprosi o początkowy stan konta, wysokość oprocentowania i liczbę kapitalizacji. Program powinien wyświetlić raport podobny do poniższego:

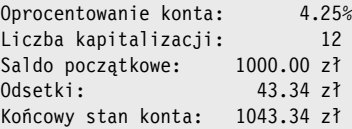

#### **19. Raty miesięczne**

Miesięczne raty kredytu mogą być obliczone z poniższego wzoru:

ntowanie · (1 + oprocentowanie)<sup>*N*</sup><br>(1 + oprocentowanie)<sup>*N*</sup> – 1  $rata = \frac{oprocentowanie \cdot (1 + oprocentowanie)}{(1 + oprocent్), N}$ *N*  $(1+oprocentowanie)^{N} - 1$  $\left( \frac{1}{2} \right)$ + oprocentowanie $)^{n}$  –  $=\frac{oprocentowanie \cdot (1+)}{2}$ 

Gdzie *oprocentowanie* to miesięczna stopa oprocentowania kredytu, która jest obliczana przez podzielenie rocznego oprocentowania przez 12 (roczne oprocentowanie 12% to 1% miesięcznego oprocentowania). *N* to liczba spłat, a *L* to kwota kredytu. Napisz program, który prosi o wpisanie tych wartości, a następnie wyświetla raport podobny do poniższego:

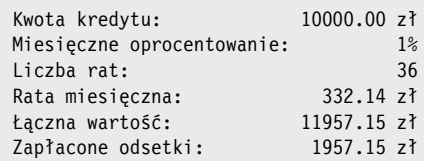

#### **20. Pizza pi**

Pizzeria Janka potrzebuje programu do obliczania liczby kawałków, na które może być podzielona pizza każdego rozmiaru. Program powinien wykonywać następujące kroki:

A) zapytanie użytkownika o średnicę pizzy w centymetrach;

B) obliczenie liczby kawałków, które mogą być wydzielone z pizzy tego rozmiaru;

C) wyświetlenie komunikatu informującego o liczbie kawałków.

Aby obliczyć liczbę kawałków, które mogą być wydzielone z pizzy, musisz wiedzieć, że:

- $-$  pole każdego kawałka powinno wynosić 35,877 cm²;
- aby obliczyć liczbę kawałków, należy po prostu podzielić pole pizzy przez 35,877;
- pole pizzy oblicza się ze wzoru:

 $pole = \pi r^2$ 

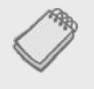

UWAGA. to grecka litera *pi*. Jako jej wartość można przyjąć 3,14159. Zmienna *r* to promień pizzy. Podziel średnicę przez 2, aby otrzymać promień.

Upewnij się, że wynik pokazuje liczbę kawałków w notacji stałoprzecinkowej z dokładnością zaokrągloną do jednego miejsca po przecinku. Do zapisu *pi* wykorzystaj stałą nazwaną.

#### **21. Ile pizz?**

Zmodyfikuj program, który napisałeś w wyzwaniu 20. ("Pizza pi"), tak, żeby informował o liczbie pizz potrzebnych do kupienia na przyjęcie, jeśli spodziewamy się, że każdy gość zje średnio cztery kawałki. Program powinien zapytać użytkownika o liczbę osób, które pojawią się na przyjęciu, oraz o średnicę pizz do zamówienia. Następnie powinien obliczyć i wyświetlić liczbę pizz do zakupienia.

#### **22. Kalkulator kąta**

Napisz program, który prosi użytkownika o wpisanie kąta w radianach. Potem program powinien wyświetlić sinus, cosinus i tangens kąta (aby ustalić te wartości, użyj funkcji bibliotecznych sin(), cos() i tan()). Wynik powinien być wyświetlony w notacji stałoprzecinkowej i zaokrąglony do czterech miejsc po przecinku.

#### **23. Program transakcji akcji**

W zeszłym miesiącu Jan dokonał zakupu akcji kapitałowych Acme Oprogramowanie S.A. Poniżej przedstawione są szczegóły dotyczące zakupu:

- Jan zakupił 1000 akcji.
- Za jedną akcję zapłacił 45,40 zł.
- Zapłacił maklerowi giełdowemu prowizję w wysokości 2% ceny, jaką zapłacił za akcie.

Dwa tygodnie później Jan sprzedał akcje. Oto szczegóły sprzedaży:

- Jan sprzedał 1000 akcji.
- Akcje sprzedał w cenie 56,90 zł za jedną.
- Zapłacił swojemu maklerowi kolejną prowizję w wysokości 2% kwoty, jaką otrzymał za akcje.

Napisz program, który wyświetli następujące informacje:

- kwotę, jaką Jan zapłacił za akcje;
- kwotę prowizji, jaką Jan zapłacił maklerowi za zakup akcji;
- kwotę, za jaką Jan sprzedał akcje;
- kwotę prowizji, jaką Jan zapłacił maklerowi za sprzedaż akcji;
- kwotę zysku Jana ze sprzedaży akcji i po opłaceniu dwóch prowizji maklera (jeśli kwota zysku wyświetlana przez program jest liczbą ujemną, oznacza to, że Jan w związku z transakcją poniósł straty).

#### **24. Sadzenie winorośli**

Właścicielka winnicy sadzi kilka nowych szpalerów winorośli i musi wiedzieć, ile winorośli posadzić w każdym szpalerze. Ustaliła, że po zmierzeniu długości przyszłego szpaleru, będzie mogła wykorzystać poniższy wzór, aby obliczyć liczbę winorośli, która zmieści się w szpalerze razem z treliażami i słupkami skrajnymi niezbędnymi do postawienia na końcu każdego szpaleru:

$$
V = \frac{R - 2E}{S}
$$

gdzie:

*V* oznacza liczbę winorośli, które zmieszczą się w szpalerze;

*R* to długość szpaleru, wyrażona w metrach;

*E* to przestrzeń w metrach zajmowana przez skrajny słupek;

*S* to przestrzeń między winoroślami, wyrażona w metrach.

Napisz program wykonujący obliczenia dla właścicielki winnicy. Program powinien poprosić użytkowniczkę o wprowadzenie następujących danych:

- długości rzędu w metrach,
- przestrzeni zajmowanej przez słupek skrajny w metrach,
- wielkości przestrzeni między winoroślami w metrach.

Kiedy dane wejściowe zostaną wprowadzone, program powinien obliczyć i wyświetlić liczbę winorośli, które zmieszczą się w rzędzie.

#### **25. Gra słów**

Napisz program, który rozgrywa grę z użytkownikiem. Program powinien poprosić użytkownika o wprowadzenie poniższych danych:

- imienia,
- wieku,
- nazwy miasta,
- nazwy szkoły,
- zawodu,
- gatunku zwierzęcia,
- imienia zwierzęcia.

Po wprowadzeniu potrzebnych danych program powinien wyświetlić następującą historyjkę, zawierającą wprowadzone przez użytkownika informacje w odpowiednich miejscach:

Była sobie raz osoba imieniem *IMIĘ*, która mieszkała w *MIASTO*. W wieku *WIEK IMIĘ* poszedł do szkoły *SZKOŁA*. *IMIĘ* zakończył naukę i zaczął pracę jako *ZAWÓD*. Następnie *IMIĘ* adoptował *ZWIERZĘ* o imieniu *IMIĘ\_ZWIERZĘCIA*. Oboje żyli razem długo i szczęśliwie.

### Skorowidz

#### **A**

abstrakcja, 637 abstrakcyjne klasy bazowe, 977 adapter kontenera queue, 1225 kontenerów, 1203 adres, 34 zmiennej, 529 agregacja obiektów, 884, 888 akcesory, 750 aktualizacje, 286 akumulator, 291 algorytm, 38, 1041, 1099 sortowania, 502, 1100 bąbelkowego, 502 przez wybieranie, 508 szybkiego, 1254 własne funkcje, 1105 wyszukiwania, 1100 binarnego, 492 liniowego, 490 wyczerpującego, 1258 alokowanie obiektów, 760, 777, 787 struktur, 662 argumenty, 90, 346 domyślne, 378 domyślne konstruktora, 782 formalne, 346 funkcji, 383 obiekty plikowe, 695 stała referencja, 656 struktury, 654 wskaźniki, 546 konstruktora, 778 konstruktora kopiującego, 855

sztuczne, 869 typowane, 1021 właściwe, 346 arkusze kalkulacyjne, 299, 688 ASCII, 79, 227, 709, 1295

#### **B**

bajt, 34 biblioteka, 125  $<$ cmath $>$ , 156 STL, 1041 strumieni wejścia-wyjścia, 66 wykonawcza, 41 bit, 34 blok, 241, 270 decyzyjny, 187 błąd przesunięcia o jeden, 423 błędy logiczne, 51 otwarcia pliku, 315 składni, 41 budowa menu, 238 bufor klawiatury, 119 pliku, 304

#### **C**

C-ciągi, 588 jako tablice, 590 projektowanie programu, 609 centralna jednostka obliczeniowa, CPU, 31 ciasteczka, 299 ciąg znaków, 588 sortowanie, 600

CRC, class, responsibility, collaboration, 892 czas życia zmiennych lokalnych, 368

#### **D**

dane, 47 strukturalne, 637 wejściowe, 35 wyjściowe, 36 debugowanie, 161 definiowanie funkcji, 336 instancji klasy, 751 iteratora, 1048, 1050 listy, 1167 mapy, 1068 obiektów, 751, 1031 obiektów typu string, 618 szablonów funkcii, 1027 wektora, 462, 1053 zbioru, 1092 zmiennej, 46, 68 degradacja, 130 deklaracja klasy, 799 struktury, 640 typu wyliczeniowego, 673 wyprzedzająca, 846 zmiennych, 47, 91 delegowanie konstruktorów, 791 destruktory, 784 w klasach bazowych, 940 wirtualne, 973 dezaktualizacja danych, 757 diagram hierarchii, 50, 164, 363 klasy, 808 przepływu, 50 pętli do-while, 278 walidacji wejścia, 274 dobór klas, 812 dołączanie węzła, 1140 domena problemu, 812 domyślne argumenty konstruktora, 782 domyślny konstruktor kopiujący, 856 dostęp do elementów klasy, 746, 933 do elementów obiektu, 751 do klasy bazowej, 938 do obiektów w tablicy, 411, 796 do plików, 301, 689 do składników struktury, 642 sekwencyjny, 301 swobodny, 301, 718

drzewa binarne, 1265 definicia, 1265 operacje, 1269 poruszanie się, 1273 przeszukiwanie, 1267, 1275 szablon klasy, 1285 tworzenie, 1269 usuwanie węzła, 1276 wstawianie węzła, 1270 zastosowanie, 1265, 1267 dynamiczne alokowanie obiektów, 777, 787 alokowanie struktur, 662 przydzielanie pamięci, 554 dyrektywa #include, 66 preprocesora, 58 dysk DVD, 35 SSD, 35 twardy, 35 działania na wskaźnikach, 542 dziedziczenie, 925, 926 konstruktorów, 950 szablonów klas, 1032 dziel i rządź, 336 dzielenie liczb całkowitych, 95, 98, 131

#### **E**

edytory graficzne, 299 tekstowe, 41, 687 ekspansja śródwierszowa, 772 elementy członkowskie chronione, 933 klasy, 746 enkapsulacja, 741 enumerator, 664 przypisywanie wartości, 671 wyświetlanie wartości, 670 EOF, 313

#### **F**

filtr, 708 flaga, 212 typu int, 213 formatowanie danych wyjściowych, 140, 693 funkcja, 59 arrSelectSort(), 571 atof(), 603 atoi(), 603 atol(), 603 bad(), 698

funkcja binary\_search(), 1101 binarySearch(), 493, 498 binarySearch(), 497 calcSales(), 513, 514 capacity(), 1065 changeMe(), 351 clear(), 470, 698 count\_if(), 1106 displayMessage(), 339 displayProd(), 497, 498 divide(), 356 dualSort(), 513, 514 emplace(), 1064, 1071 emplace\_back(), 1063 end(), 1048, 1074 eof(), 698 exit(), 390 fail(), 698 for\_each(), 1105 front(), 1224 get(), 704 getline(), 616, 701 getLowest(), 448 getProdNum(), 497, 498 getRadius(), 362 getTestScores(), 447 getTotal(), 447 good(), 698 includes(), 1108 insert(), 1071, 1094 is permutation(), 1103 isalnum(), 582 isalpha(), 582, 584 isdigit(), 582, 585 isEven(), 367 islower(), 582, 1304 isprint(), 582 ispunct(), 582 isspace(), 582 isupper(), 582, 1304 main(), 59, 497, 513 max\_size(), 1065 place(), 1063 pop\_back(), 469 pop\_front(), 1224 pow(), 126, 357, 1304 push\_back(), 1224 put(), 705 rand(), 158, 1304 read(), 710 reserve(), 1065 seekg(), 719, 724 seekp(), 719 set difference(), 1108 set\_intersection(), 1108

set symmetric difference (), 1108 set\_union(), 1107, 1109 showArray(), 572 showArrPtr(), 572 showFees(), 354 showOrder(), 513, 516 showTotals(), 513, 516 shrink to fit $($ ), 1065 size(), 468 sort(), 1101, 1304 square(), 361, 362 srand(), 1304 stod(), 604, 1304 stof(), 604 stoi(), 604, 1304 stol(), 604, 1304 stold(), 604 stoll(), 604 stoul(), 604 stoull(), 604 strcat(), 592, 601, 1304 strcmp(), 597, 600 strcpy(), 594, 601, 1304 strlen(), 592, 601, 1304 strncat(), 594, 601 strncpy(), 594, 601 strstr(), 595, 601 swap(), 513, 515 tellg(), 723 tellp(), 723 to\_string(), 604, 605 tolower(), 1304 toupper(), 586, 1304 write(), 710 funkcje, 335 argumenty domy ślne, 378 biblioteczne, 125, 155 biblioteki <cmath>, 156 czysto wirtualne, 977, 981 definicja, 336 do odczytywania danych, 700 do zapisywania danych, 700 instrukcja return, 356 kontenera deque, 1224 konwertuj ące, 602, 603 nadpisywanie, 973 operatora, 857 prototypy, 344 przeciążanie, 386 przekazanie zmiennej, 346 przez referencj ę, 383 przez wartość, 350 przetwarzaj ące C-ci ągi, 592, 609 redefiniowanie, 973 rekurencyjne, 1231, 1248 sprawdzaj ące znaki, 582

standardowe, 1304 stosowanie, 363 sygnatura, 387 szablonowe, 1021 śródwierszowe, 771 tablicowe, 445 wirtualne, 392 wywołanie hierarchiczne, 343 wywoływanie, 336, 338 void, 337 zwracające wartości boolowskie, 365 zamieniające znaki, 585 zaprzyjaźnione, 844 zwracające wartość, 357–359 funktor, 1120

#### **G**

getter, 750 głębokość rekurencji, 1233 gry, 299

#### **H**

hierarchia klas, 956, 957 operatorów, 1299 programu, 363 hierarchiczne wywołanie funkcji, 343

#### **I**

IDE, integrated development environment, 42 identyfikatory, 44, 71 dozwolone, 72 implementacja klasy, 764, 801 przenoszenia danych, 911 informacje o iteratorach, 1042 o kontenerach, 1042 inicjowanie, 90 mapy, 1069 struktury, 645 tablicy, 416 tablicy struktur, 650 wskaźników, 543 zmiennych, 90 członkowskich, 777 lokalnych, 369 instancje klasy, 744, 751, 837 instrukcja, 124 if, 186, 189, 191, 1300 rozszerzanie, 194 if/else, 197

if/else if, 207, 211 return, 356 switch, 233 throw, 1004 interfejs klasy, 801 interpunkcja, 44, 45 inżynieria oprogramowania, 52, 335 iteracja, 268 iteratory, 1041, 1047 definiowanie, 1048, 1050 dwukierunkowe, 1047 mutowalne, 1051 odwrotne, 1051 postępowe, 1047 stałe, 1051 swobodne, 1047 wejściowe, 1047 wyjściowe, 1047 z obiektu kontenera, 1048

#### **J**

jednostka arytmetyczno-logiczna, ALU, 33 język maszynowy, 38 UML, 808 języki programowania, 37, 39, 40

#### **K**

karty CRC, 892 klasa, 742, 746 adaptera priority\_queue, 1043 queue, 1043 stack, 1043 array, 1044 FeetInches, 865 funkcyjna greater\_equal<T>, 1125 greater $<$ T $>$ , 1125 less equal $\langle T \rangle$ , 1125 less<T>, 1125 IntQueue, 1209 IntStack, 1179 LinkedList, 1161 map, 1066, 1067 multimap, 1085 multiset, 1098 set, 1091 string, 82, 590, 614, 745 metody, 155 operatory, 155 unordered\_map, 1084 unordered\_multimap, 1090

klasa unordered\_multiset, 1098 unordered\_set, 1098 vector, 461, 1053 klasy agregujące, 888 bazowe, 926 abstrakcyjne, 977 destruktory, 940 elementy chronione, 933 hierarchia, 957 konstruktory, 940 redefiniowanie funkcji, 952 specyfikacja dostępu, 937 z argumentami, 941 chronione elementy członkowskie, 933 definiowanie instancji, 751 deklaracia, 799 destruktory, 784 dobór, 812 dostęp, 933 dziedziczenie, 925, 926 elementy, 746 prywatne, 748 publiczne, 748 funkcyjne, 1125 generalizacja, 925 implementacja, 801 instancje, 837 interfejs, 801 karty CRC, 892 konstruktor, 772 konstruktor domyślny, 777 obsługa wyjątków, 1007 pochodne, 926, 937 publiczne metody, 747 specjalizacja, 925 specyfikatory dostępu, 746 statyczne elementy członkowskie, 837 statyczne funkcje, 838 statyczne zmienne, 838 szablony, 1027 użycie, 752 wielodziedziczenie, 984 zakresu odpowiedzialności, 817 zaprzyjaźnione, 844 klauzula case, 234, 235 else, 210 kod obiektowy, 41 wynikowy, 41 źródłowy, 41 kody ASCII, 79, 227, 709, 1295 koercja typów, 130

kolejki, 1205, *Patrz także* kontenery deque, queue definicia, 1205 dynamiczne, 1205, 1216 szablon klasy, 1220 operacje, 1205 pełne, 1208 puste, 1208 statyczne, 1205, 1209 szablon klasy, 1212 zastosowania, 1205 kolejność działań, 122 komentarze, 57, 100 w jednym wierszu, 101 wielowierszowe, 102 kompilator, 41, 688 operacje domyślne, 911 konkatenacja, 155 konsola, 61 konsolidator, 41 konstrukcja switch/case, 1303 try/catch, 1006 konstruktor domyślny, 777, 784, 1053, 1068, 1092, 1167 kopiujący, 850, 854, 1054, 1068, 1092, 1168 argument, 855 domyślny, 856 przenoszący, 911 wypełniający, 1053, 1167 zakresowy, 1054, 1068, 1092, 1168 konstruktory, 772 argumenty domyślne, 782 delegowanie, 791 dziedziczenie, 950 klasy bazowej z argumentami, 941 przeciążanie, 788 kontener, 1041 deque, 1223 adapter, 1225 stack, 1203 kontenery asocjacyjne map, 1043 multimap, 1043 multiset, 1043 set, 1043 unordered\_map, 1043 unordered\_multimap, 1043 unordered\_multiset, 1043 unordered\_set, 1043 sekwencyjne array, 1042 deque, 1042 forward\_list, 1042, 1171 list, 1042, 1167

vector, 1042

konwersja typów, 129, 882 na liczbę, 602 korzeń, 1265

#### **L**

lambda, 1123 liczby, 69 całkowite, 73 losowe, 157 zmiennoprzecinkowe, 84, 191 liczniki, 275 LIFO, 1177 linker, 41 lista listy definiowanie, 1167 inicjujące tablicę, 416 wektor, 463 zmienne, 776 łączone, 1137 deklaracje, 1138 dołączanie węzła, 1140 nagłówek, 1138 odmiany, 1166 operacje, 1139 pojedynczo, 1171 przeglądanie, 1146 szablon, 1155 usuwanie, 1154 usuwanie węzła, 1151 węzły, 1137 wstawianie węzła, 1147 przechwytujące, 1123 liście, 1265 literały, 67, 69 typu char, 80 typu int, 76 typu long, 76 typu string, 80 zmiennoprzecinkowe, 85 znakowe, 78, 588 lokowanie, 1063 l-wartość, 90, 903

#### **Ł**

łańcuch znaków, 59 łączność, 123 operatorów arytmetycznych, 123 operatorów logicznych, 219 łączone operatory przypisania, 137

#### **M**

manipulator fixed, 145 left, 147 right, 147 setprecision(), 143 showpoint, 147 manipulatory strumienia, 63, 148, 1303 mapowanie danych, 1067 mapy, 1066, *Patrz także* klasa unordered\_map, multimapy, definiowanie, 1068 dodawanie elementów, 1070, 1071 inicjowanie, 1069 instancje własnych klas, 1078, 1082 iterowanie elementów, 1073 odczytywanie wartości, 1072 stosowanie iteratora, 1073 usuwanie elementów, 1072 wartości wektorowe, 1075 menu, 279, 352 metoda, *Patrz także* funkcja assign(), 1054 at(), 473, 1046, 1054, 1068 back(), 1046, 1054, 1168 begin(), 1046, 1055, 1068, 1085, 1092, 1168 calcInterest(), 799 capacity(), 1055 cbegin(), 1046, 1055, 1068, 1085, 1092, 1168 cend(), 1046, 1055, 1068, 1085, 1092, 1168 cin.ignore(), 154 clear(), 473, 1055, 1068, 1085, 1092, 1168 count(), 1068, 1085, 1092 crbegin(), 1046, 1055, 1068, 1085, 1092, 1168 crend(), 1046, 1055, 1068, 1085, 1092 c  $str()$ , 317 cin.get(), 151 count(), 1098 data(), 1046, 1055 emplace(), 1055, 1085, 1093, 1168 emplace(klucz,), 1068 emplace\_back(, 1168 emplace\_back(), 1055 emplace front(), 1168 empty(), 473, 1046, 1055, 1069, 1085, 1093, 1169, 1203 end(), 1046, 1055, 1069, 1085, 1093, 1169 equal\_range(), 1085, 1093, 1098 erase(), 1055, 1069, 1085, 1093, 1169 fill(), 1046 find(), 1069, 1086, 1093 front(), 1046, 1055, 1169 get(), 152, 1304 getArea(), 747 getBalance(), 799

metoda, *Patrz także* funkcja getCost(), 829 getInterest(), 799 getInterestRate(), 799 getItemNumber(), 829 getLength(), 747 getline(), 1304 getQuantity(), 829 getTotalCost(), 829 getTransactions(), 799 getWidth(), 747 ignore(), 1304 insert(), 1056, 1069, 1086, 1093, 1169 isEmpty(), 1180 isFull(), 1180 lower\_bound(), 1069, 1086, 1093 makeDeposit(), 799 max\_size(), 1046, 1056, 1069, 1086, 1093, 1169 merge(), 1169 mystring.append(), 621, 622 mystring.assign(), 622 mystring.at(), 622 mystring.back(), 622 mystring.begin(), 622 mystring.c\_str(), 622 mystring.capacity(), 622 mystring.clear(), 622 mystring.compare(), 622 mystring.copy(), 622 mystring.empty(), 623 mystring.end(), 623 mystring.erase(), 623 mystring.find(), 623 mystring.front(), 623 mystring.insert(), 623 mystring.length(), 623 mystring.replace(), 623 mystring.resize(), 623 mystring.size(), 623 mystring.substr(), 623 mystring.swap(), 623 pop(), 1180, 1203 pop\_back(), 473, 1056, 1170 pop\_front(), 1170 precision(), 1303 push(), 1180, 1203 push\_back(), 466, 473, 1056, 1170 push\_front(), 1170 rbegin(), 1046, 1052, 1056, 1069, 1086, 1093, 1170 remove(), 1170 remove\_if(), 1170 rend(), 1046, 1052, 1056, 1069, 1086, 1093, 1170 resize(), 1056, 1170 reverse(), 1170 setCost(), 829 setf(), 1303

setInterestRate(), 799 setItemNumber(), 829 setLength(), 747 setQuantity(), 829 setTotalCost(), 829 setw(), 1304 setWidth(), 747 shrink to fit(),  $1056$ size(), 1046, 1056, 1069, 1086, 1093, 1170, 1203 sort(), 1170 swap(), 1046, 1057, 1069, 1086, 1094, 1170 top(), 1203 unique(), 1170 unsetf(), 1303 upper\_bound(), 1069, 1086, 1094 width(), 1303, 1304 withdraw(), 799, 800 metody formujące wyjście, 1303 klasy array, 1046 FeetInches, 865 IntStack, 1180 list, 1168, 1169, 1170 map, 1068, 1069 multimap, 1085, 1086 Rectangle, 747 set, 1092–1094 string, 155, 620, 621 vector, 473, 1054–1057 kontenera stack, 1203 odczytujące dane, 1304 prywatne, 793 publiczne, 747, 799 przeciążanie, 793 statyczne, 842 śródwierszowe, 770 wirtualne, 962 zapobieganie nadpisywaniu, 977 mikroprocesor, 31, 33 moduły, 371 modyfikowanie tablicy, 428 multimapy, 1085 dodawanie elementów, 1087 usuwanie elementów, 1090 uzyskiwanie liczby elementów, 1088 mutatory, 750

#### **N**

nadpisywanie funkcji, 973 metod, 977 nagłówek listy, 1138 napędy USB, 35

narzędzia do tworzenia oprogramowania, 36 nawiasy [], 1123 nazwa pliku, 301 tablicy, 538 zmiennej, 73 nośniki danych, 35 notacja naukowa, 84

#### **O**

obiekt, 742 cin, 115, 1304 cout, 61, 1303 strumienia pliku, 302 typu fstream, 725 typu ifstream, 692 typu ofstream, 692 typu string, 149, 228 metody definiowania, 618 porównywanie, 616 projektowanie programu, 627 sortowanie, 616 umieszczanie danych, 615 obiekty, 53 alokacja, 760 alokowane dynamicznie, 777, 787 anonimowe, 1122 dostęp do elementów, 751 funkcyjne, 1120 anonimowe, 1122 predykaty, 1123 plikowe, 697 bity stanu, 698 w argumentach funkcji, 695 przypisywanie, 849 strumieni plików, 301, 302 w tablicy, 794 wielokrotnego użytku, 742wskaźniki, 757 zmienne członkowskie, 837 obliczanie procentów, 96 silni, 1236 sumy bieżącej, 291 średniej, 127 zniżki procentowej, 97 obsługa drzewa binarnego, 1285 plików, 302 wyjątków, *Patrz* wyjątki odczyt początkowy, 273 danych, 299 odwijanie stosu wywołań, 1018 OOP, object-oriented programming, 739

operacje na listach łączonych, 1139 na plikach, 687 na zbiorach, 1107, 1116 na znakach, 149 przeszukiwania drzewa binarnego, 1269 wykonywane na kolejce, 1205 wykonywane na stosie, 1178 operator +, 619  $+=, 619$ !, 218, 600 &&, 214 \*, 663 [], 619, 877, 1045, 1057 ||, 216  $<<$ , 117, 619, 873  $=$ , 90, 619, 857, 860 >>, 117, 619, 873 adresu, 529 dekrementacji, 261 ekstrakcji strumienia, 116 inkrementacji, 261 modulo, 94, 98 pośredniości, 535 sizeof, 88 warunkowy, 230, 1302 wejścia, 61 widoczności, 750 wskaźnika struktury, 660 operatory, 44, 45, 1299 arytmetyczne, 93, 1301 jednoargumentowe, 868 klasy string, 155 logiczne, 213, 1301 pierwszeństwo i łączność, 219 matematyczne, 668, 864 porównujące, 619 przypisania, 1301 przypisania łączone, 137 relacyjne, 181, 226, 871, 1301 w szablonach funkcji, 1024 oprogramowanie systemowe, 36 użytkowe, 36

#### **P**

pamięci SD, 35 pamięć dynamiczne przydzielanie, 554 główna, 34 zapobieganie wyciekom, 565 para klucz-wartość, 1066 parametry, 346 permutacje, 1103

pętla do-while, 276, 295, 1302 tworzenie menu, 279 for, 281, 295, 425, 1073, 1302 modyfikacja iteratora, 285 pomijanie wyrażeń, 288 sterowana przez użytkownika, 286 wyrażenie inicjujące, 286 while, 267, 271, 295, 1302 walidacja wejścia, 273 zakresowa, 425, 429, 465 zwykła, 429 pętle iteracyjne, 281, 289 nieskończone, 270 przerywanie, 318 warunkowe, 281 zagnieżdżone, 296, 320 pierwszeństwo operatorów logicznych, 220 plik nagłówkowy, 58  $\langle \text{array} \rangle$ , 1044  $<<$ cctype $>$ , 581, 1304 <cmath>, 1304  $<$ cstdlib $>$ , 1304  $<$ cstring $>$ , 1304 <deque>, 1044 <forward\_list>, 1044 <iostream>, 1303 <list>, 1044, 1167  $<$ map $>$ , 1044  $\leq$ queue $>$ , 1044  $<$ set $>$ , 1044 <stack>, 1044 <string>, 745, 1304 <unordered\_map>, 1044 <unordered\_set>, 1044 <vector>, 1044 pliki, 298 binarne, 301, 709 zapisywanie, 712 błędy otwarcia, 315 dostęp swobodny, 718 EOF, 313 metody dostępu, 301 nazwy, 301, 316 obiektowe, 41 obsługa, 302 odczytywanie danych, 308, 311, 700 otwieranie, 300, 692, 693 otwieranie równoległe, 707 przetwarzanie, 300, 312 przewijanie, 724 rozszerzenia, 301 sprawdzanie dostępności, 692 tekstowe, 301 tryby dostępu, 689, 719

typ fstream, 725 wejściowe, 299 wyjściowe, 299 wykonywalne, 41, 769 zamykanie, 300, 304 zapisywanie danych, 304, 700, 714 źródłowe, 41 polimorfizm, 962, 967 porównywanie liczb zmiennoprzecinkowych, 191 obiektów string, 228 obiektów typu string, 616 wartości wyliczeniowych, 666 znaków, 226 pozycja odczytu, 310 precyzja, 143 predykaty, 1123 preprocesor, 41, 58 proces programowania, 48 procesory tekstowe, 299 program, 29, 37 sterowany przez menu, 352 programowanie, 48 modułowe, 335 obiektowe, 53, 739, 805, 893 proceduralne, 52, 739 programy narzędziowe, 36 projektowanie, 48 kodu obiektowego, 808, 811 pętli while, 271 programu, 163, 459, 496, 502, 512, 569, 609, 627, 1243, 1248 zstępujące, 50 promocja, 130 prototypy funkcii, 344 metod, 749 prywatne elementy, 763 przechowywanie danych, 298 przeciążanie funkcji, 386, 515, 1021 konstruktora, 788 metod, 793 operatorów, 856, 863 [], 877  $=$ , 857 >>, 873  $++, 868$ matematycznych, 864 relacyjnych, 871 szablonów funkcji, 1026 przeglądarki internetowe, 299 przekazanie zmiennej przez referencję, 383 przez wartość, 350

przenoszenie danych, 903, 906, 911 przepełnienie, 132 przerywanie pętli, 318 przestrzeń nazw, 58 przeszukiwanie drzewa, 1275 drzewa binarnego, 1267 wektorów, 520 przycinanie, 87 przypisanie, 68 kopiujące, 861 łączone, 136 obiektowe, 849 przenoszące, 910 wartości zmiennoprzecinkowych, 87 wielokrotne, 136 pseudokod, 50

#### **R**

RAM, random-access memory, 34 redefiniowanie funkcji, 973 referencje, 381, 968 do r-wartości, 903, 905 wskaźnika, 1271 rekordy danych, 714 rekurencja, 1231 a iteracja, 1260 bezpośrednia, 1242 funkcja wyszukiwania binarnego, 1248 głębokość, 1233 obliczanie silni, 1236 pośrednia, 1242 projektowanie programu, 1243 rozwiązywanie problemów, 1235 sortowanie szybkie, 1254 Wieże Hanoi, 1250 wyszukiwania wyczerpujące, 1258 wyświetlanie wartości, 1247 zliczanie węzłów listy, 1246 zliczanie znaków, 1238 relacja typu "jest", 926 relacje, 181 reprezentacja liczb zmiennoprzecinkowych, 85 ręczne śledzenie programu, 161 rozszerzanie instrukcji if, 194 r-wartości, 903, 905 rzutowanie typów, 133

#### **S**

schemat budowy CPU, 33 logiczny pętli while, 269 sekwencja ucieczki, 64, 65

setter, 750 silne typowanie, 673 składnia, 44 słowo kluczowe, 43, 72 auto, 91, 1073 break, 318, 320 const, 103, 748, 750, 552 continue, 320 double, 85 final, 975, 977 float, 85 friend, 845 long double, 85 nullptr, 534, 596 override, 975 private, 746 public, 746, 930 static, 839, 842 throw, 1004 virtual, 964 void, 358 sortowanie, 502 bąbelkowe, 502 ciągów znaków, 600 obiektów typu string, 616 przez wybieranie, 508 szybkie, 1254 tablic, 489 wektorów, 520 specyfikacja klasy, 764 specyfikatory dostępu, 746 sprawdzanie błędów, 697 przedziału liczbowego, 220 warunków, 204 znaków, 581 sprzęt, 31 stała referencja, 656 stałe globalne, 371 nazwane, 102 wskaźniki, 552 wskaźniki do stałych, 553 stan obiektu, 754, 755 statyczne elementy członkowskie, 837, 838 funkcje, 838 zmienne, 838 członkowskie, 838 lokalne, 374 sterowniki, 392 STL, Standard Template Library, 461, 1041 stos, 771, 1177 jako kolejka, 1203 jako lista, 1203 jako wektor, 1203

stosy definicia, 1177 dynamiczne, 1178, 1193 szablon klasy, 1198 klasa IntStack, 1179 metody, 1180 operacje, 1178 stan, 1184 statyczne, 1178, 1179 szablon klasy, 1187 zastosowania, 1178 strażnik dołączenia, 765 struktury, 639 decyzyjne, 187, 188 dostęp do składników, 642 dynamiczne alokowanie, 662 inicjowanie, 645 inicjowanie tablicy, 650 jako argumenty funkcji, 654 jako wyniki funkcji, 657 porównywanie zmiennych, 645 samowskazujące, 1139 sekwencyjne, 187 tablice, 648 warunkowe zagnieżdżanie, 200, 203, 205 wskaźniki, 659, 662 zagnieżdżone, 651 strumień, 61, 1303 styl programowania, 105 suma bieżąca, 291 sygnatura funkcji, 387 symulacja gry Cho-Han, 893 system operacyjny, 36 systemy komputerowe, 31 zarządzania bazami danych, 687 szablon klasy, 1027 definiowanie obiektów, 1031 do obsługi drzewa binarnego, 1285 dziedziczenie, 1032 kolejki dynamicznej, 1220 kolejki statycznej, 1212 klasy stosu dynamicznego, 1198 specjalizowane, 1035 stosu statycznego, 1187 listy łączonej, 1155 funkcii, 1021 definiowanie, 1027 operacje na zbiorach, 1107 operatory, 1024 przeciążanie, 1026 typy danych, 1025 sztuczny argument, 869

#### **Ś**

średniki, 190

#### **T**

tablica prawdy operatora, 219 tablice, 409, *Patrz także* klasa array błąd przesunięcia o jeden, 423 dostęp do elementów, 411 dwuwymiarowe, 450 sumowanie wartości, 456 w argumentach funkcji, 454 funkcje, 445 indeksy elementów, 411 inicjowanie, 416 inicjowanie częściowe, 418 koliste, 1208 kontrola zakresów, 422 lista inicjująca, 416 nazwa, 538 niejawne określanie wielkości, 419 obiektów, 794 odczytywanie zawartości, 413 pętla zakresowa, 428 porównywanie, 436 projektowanie programu, 496 przetwarzanie, 445 przetwarzanie zawartości, 429 przypisywanie, 431 równoległe, 437 sortowanie, 489 stały argument tablicowy, 444 struktur, 648 sumowanie liczb, 433 sumowanie wartości, 456, 457 w argumentach funkcji, 440 wielowymiarowe, 457 wykorzystujące typ wyliczeniowy, 668 wyliczanie średniej, 433 wypełnione częściowo, 435 wyszukiwanie wartości maksymalnej, 434 wyświetlanie zawartości, 432 zamiana elementów, 505 zapisywanie w pliku, 421 zapisywanie zawartości, 413 tryby dostępu do pliku, 719 otwierania plików, 692 tworzenie anonimowych obiektów funkcyjnych, 1122 drzewa binarnego, 1269 instancji klasy, 751 menu, 279

pliku wykonywalnego, 769 programów, 30, 48 rekordów danych, 714 typ char, 78, 226 danych bool, 87 danych string, 59 fstream, 688 literału, 70 ofstream, 688 STL vector, 461 string, 226 zwracany funkcji, 358 typy abstrakcyjne, 637, 639 danych, 73, 638, 1300 określanie rozmiaru, 88 liczb całkowitych, 74 liczb zmiennoprzecinkowych, 84 proste, 638 inteligentnych wskaźników, 565 strumieniowe, 688 wyliczeniowe, 664 anonimowe, 667 deklarowanie, 673 modyfikowanie wartości, 668 przypisywanie enumeratora, 666 przypisywanie wartości, 665 silne, 673

#### **U**

ukrywanie danych, 741, 751 UML, Unified Modeling Language, 808 agregacja obiektów, 888 destruktory, 810 diagram klasy, 808 konstruktory, 810 projektowanie kodu obiektowego, 808 specyfikacja dostępu, 810 urządzenia wejściowe, 35 wyjściowe, 36 USB, 35 usuwanie błędów, 1013 listy, 1154 obiektu, 784 węzła, 1151 węzła z drzewa, 1276

#### **W**

walidacja wejścia, 273 wejścia, 224

wartości boolowskie, 365 w argumentach konstruktorów, 778 wartość relacji, 183 wartownik, 293 wektory, 461, 1053 czyszczenie, 470 definiowanie, 462, 1053 instancje własnych klas, 1061 lista inicjująca, 463 określanie wielkości, 468 operacje, 1057 pętla zakresowa, 465 przeszukiwanie, 520 pusty, 471 sortowanie, 520 stosowanie iteratora, 1058 usuwanie elementów, 469 wstawianie elementów, 1059, 1063 zapisywanie wartości, 463 węzły, 1137 dołączanie, 1140 stosowanie klasy, 1161 usuwanie, 1151 wstawianie, 1147 wiązanie, 964 dynamiczne, 964 statyczne, 964 wielodziedziczenie, 984 wieloużywalność obiektów, 742 wiersz programu, 45 Wieże Hanoi, 1250 wirtualne funkcje, 392 wprowadzanie wielu wartości, 118 wskaźnik, 531 inteligentny, 760 wskaźniki, 529, *Patrz także* iteratory do C-ciągów, 612 do klasy bazowej, 969, 971 do stałych, 550 do struktur, 659, 663 drzewa, 1265 funkcji, 1105 inicjowanie, 543 inteligentne, 565 jako argumenty funkcji, 546, 612 jako parametr, 381 jako wyniki funkcji, 558 obiektów, 757 porównywanie, 545 projektowanie programu, 569 stałe, 552 stałe do stałych, 553 this, 857, 859 w polimorfizmie, 968 zerowe, 534

wybór pętli, 295 wyciek pamięci, 565 wydajność kodu, 771 wyszukiwania binarnego, 495 wyszukiwania liniowego, 492 wyjątek bad\_alloc, 1019 wyjątki, 1003 ponowne zgłaszanie, 1018 procedura obsługi, 1004, 1007 usuwanie błędów, 1013 wielokrotne, 1010 wyodrębnianie danych, 1015 zgłaszanie, 1004 wyjście, 140 wykrywanie błędów, 210 permutacji, 1103 podzbiorów, 1115 samoprzypisania, 859 wyrażenia, 45 algebraiczne, 124 boolowskie, 182 inicjujące, 287 lambda, 1123 matematyczne, 121 przypisania, 67 relacyjne, 182, 265 wyrażenie aktualizujące, 282, 288 inicjujące, 282 przypisania, 90 testowe, 282 warunkowe, 230 wyszukiwanie binarne, 492 danych, 489 liniowe, 490 sekwencyjnego, 490 wyczerpujące, 1258 wyświetlanie zawartości tablicy, 432 wywoływanie funkcji, 336, 338

#### **Z**

zagnieżdżone struktury warunkowe, 200, 203, 205 zakresowa pętla for, 425 zamykanie pliku, 304 zaniżenie, 132 zapis C-ciągu, 588 zapisywanie danych, 299 w pliku binarnym, 712

zasięg lokalny, 242 zmiennych, 92, 241 zastosowanie switch, 238 zbiory, 1091, *Patrz także* klasa multiset definiowanie, 1092 dodawanie elementów, 1094 instancje własnych klas, 1096 iterowanie elementów, 1095 operacje, 1107, 1116 sprawdzanie wartości, 1095 stosowanie iteratora, 1095 wykrywanie podzbiorów, 1115 zgłaszanie wyjątków, 1004 zintegrowane środowisko programistyczne, IDE, 42 zliczanie węzłów listy, 1246 znaków, 1238 zmiana wielkości liter, 585 zmienne, 46, 67, 163 boolowskie, 87 członkowskie, 776 globalne, 369, 371 lokalne, 358, 367 czas życia, 368 inicjowanie, 369 nazwy, 373 statyczne, 374 strukturalne, 641, 645 typu int, 87 w instancjach klasy, 837 wskaźnikowe, 531, 543 *Patrz także* wskaźniki, iteratory działania, 542 stosowanie, 533 tworzenie, 533 zakresowe, 425 znacznik EOF, 313 znak #, 41, 58 nowego wiersza, 64 null, 80 NULL, 370 znaki //, 57 interpunkcyjne, 44 specjalne, 60 zwracanie wartości, 357 boolowskiej, 365

## PROGRAM PARTNERSKI **GRUPY HELION -**

# 1. ZAREJESTRUJ SIĘ<br>2. PREZENTUJ KSIĄŻKI

 $\blacksquare$ 

Zmień swoją stronę WWW w działający bankomat!

Dowiedz się więcej i dołącz już dzisiaj! http://program-partnerski.helion.pl

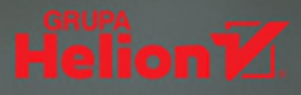

## >>> IDŹ I PROGRAMUJ  $W$   $(++)$

C++ powstał w 1979 roku. Od tej pory cały czas się rozwija. Mimo że wymaga od programisty pewnej dyscypliny i staranności w pracy, jest chętnie wykorzystywany, daje bowiem ogromne możliwości i cechuje się elastycznością. W języku tym zaimplementowano mechanizmy programowania obiektowego. Opanowanie C++ nie tylko pozwala programistom tworzyć aplikacje dla praktycznie wszystkich platform, komputerów, serwerów i urządzeń mobilnych, ale również ułatwia nauke innych jezyków programowania. Aby w pełni skorzystać z tych zalet, trzeba od początku przykładać się do nauki pisania kodu z poszanowaniem dobrych praktyk.

To kolejne wydanie lubianego podręcznika programowania w języku C++; książka przeznaczona dla osób, które dopiero rozpoczynają naukę kodowania, i tych, które mają już doświadczenie z innymi językami. Znalazło się tu przystępne wyjaśnienie podstaw działania komputera oraz wprowadzenie do samego języka, a także mnóstwo pożytecznych wskazówek dla początkujących. Bardziej zaawansowani programiści docenią szczegółowe opisy niuansów, zawiłości i źródeł możliwych problemów. Książka jest napisana prostym, zrozumiałym językiem i zawiera wiele świetnie dobranych przykładów ilustrujących nie tylko funkcje i konstrukcje języka C++, ale również przypadki i sposoby ich użycia.

#### Najważniejsze zagadnienia:

- > przystępne wprowadzenie do C++
- > funkcje i klasy, tablice i wektory
- > wyrażenia lambda, wskaźniki i przeciażanie operatorów
- > dziedziczenie i polimorfizm
- > stosy, kolejki i rekurencja
- > drzewa binarne: tworzenie i operacje na drzewach

#### **Tony Gaddis**

napisał wiele popularnych podręczników do nauki programowania. Od ponad dwudziestu lat prowadzi kursy informatyczne, przede wszystkim w Haywood Community College w Karolinie Północnej. Jest laureatem licznych nagród dla nauczycieli i trenerów. Słynie z umiejętności przystępnego wyjaśniania nawet bardzo złożonych zagadnień; dotyczy to szczególnie nauki języków programowania, w tym Javy, Visual Basic i C#.

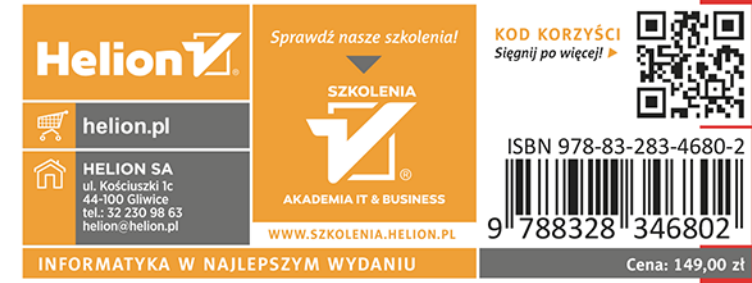

**PEARSON ALWAYS LEARNING**